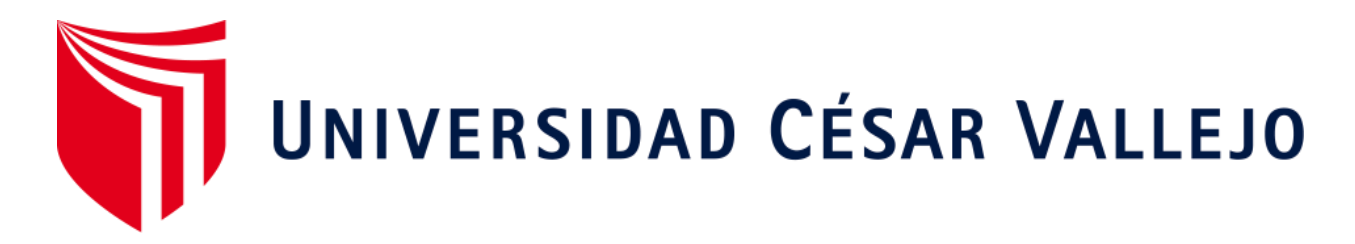

# ESCUELA PROFESIONAL DE INGENIERÍA DE SISTEMAS FACULTAD DE INGENIERÍA Y ARQUITECTURA

## **"FalconTour sistema web-móvil para mejorar los servicios turísticos en la Municipalidad Provincial de Trujillo, 2019"**

TESIS PARA OBTENER EL TÍTULO PROFESIONAL DE: Ingeniero de Sistemas

AUTORES:

Anticona Rubio, Yersly Kenedi (ORCID: 0000-0003-1017-4920) Neyra Gonzales, Junior Alexander (ORCID: 0000-0003-1597-5890)

ASESOR: Dr. Romero Ruiz, Hugo José Luis (ORCID: 0000-0002-6179-8736)

> LÍNEA DE INVESTIGACIÓN: Sistema de Información y Comunicaciones

> > TRUJILLO - PERÚ

2020

## <span id="page-1-0"></span>**Dedicatoria**

A Nelida y Porfirio; y, Rafael y Yeny, por el apoyo brindado, gracias a ellos logramos estar aquí cumpliendo nuestras metas, estamos orgullosos de ser sus hijos, son los padres más maravillosos.

A nuestros hermanos Elvis, Jimena y Jhoam, por siempre apoyarnos en lo moral y por su compañía todo este largo camino, las cuales nos impulsaron a sobresalir y seguir hacia

### <span id="page-2-0"></span>**Agradecimiento**

Gracias señor por darnos sabiduría e inteligencia en todo desarrollado. Por bendecir nuestras vidas y permitirnos

Gracias Nelida y Porfirio; y, Rafael y Yeny, por el apoyo y confianza depositada en nosotros y nuestros sueños, teniendo siempre presente los principios inculcados por ustedes.

> De igual manera mis agradecimientos a los docentes de la Escuela de Ingeniería de Sistemas de la Universidad César Vallejo, por bridarnos todos sus conocimientos, que gracias a sus enseñanzas pudimos crecer día a día como grandes profesionales.

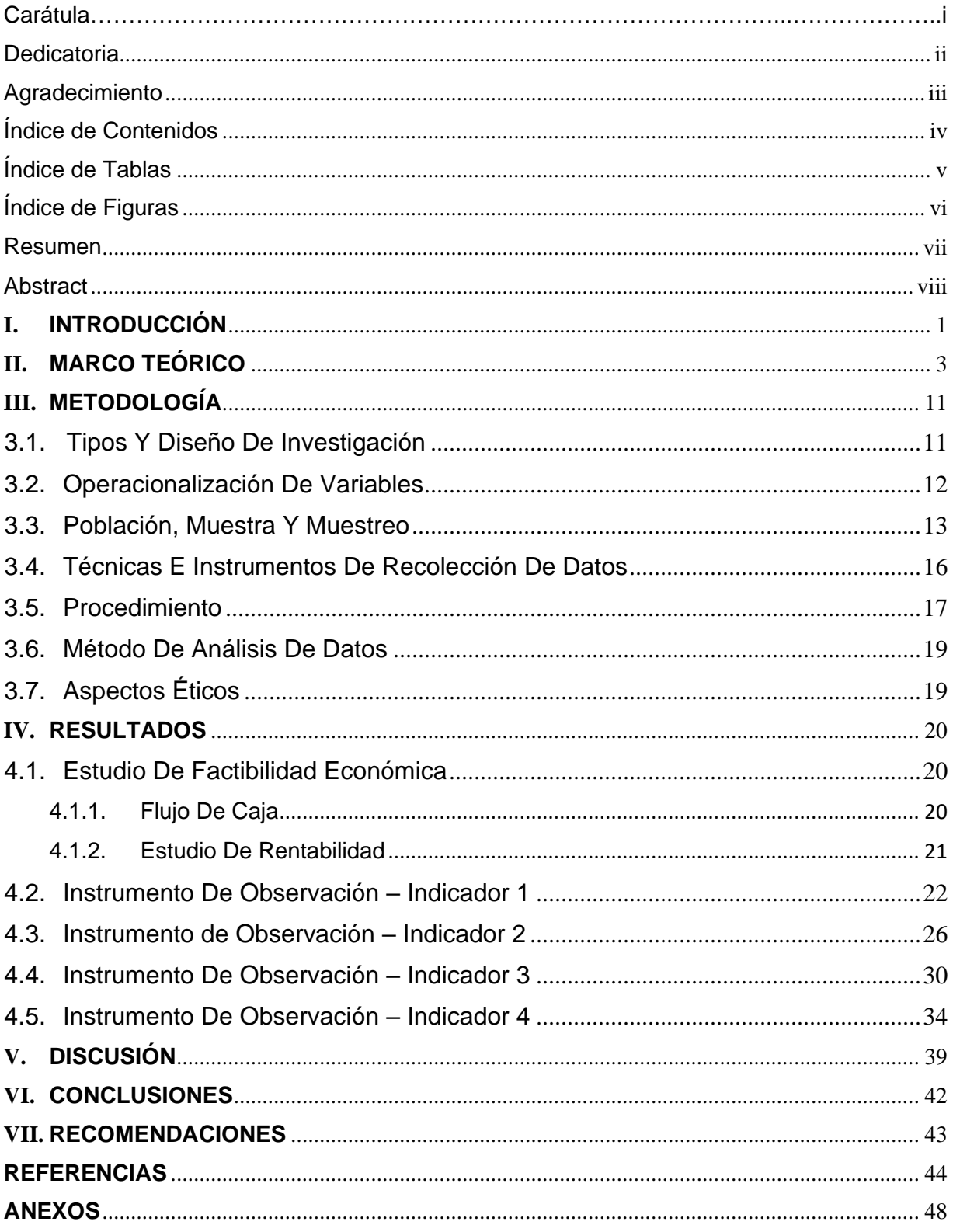

## <span id="page-3-0"></span>Índice de Contenidos

## **Índice de Tablas**

<span id="page-4-0"></span>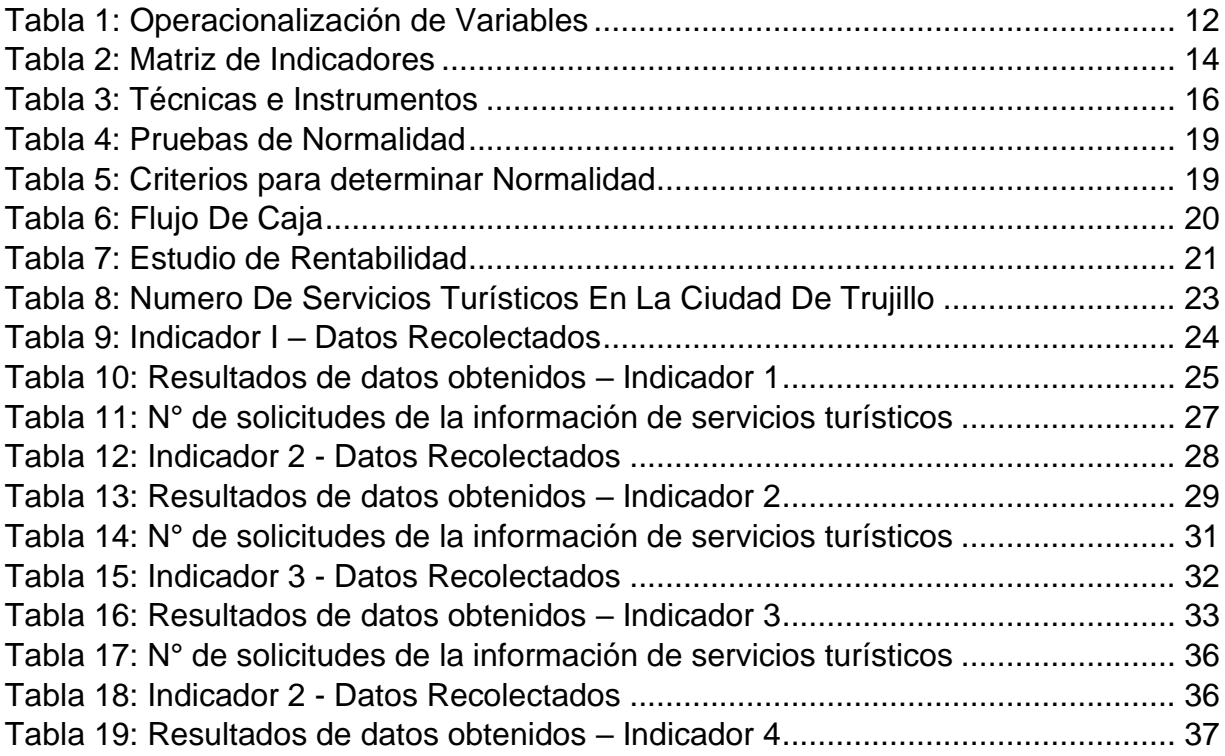

## **Índice de Figuras**

<span id="page-5-0"></span>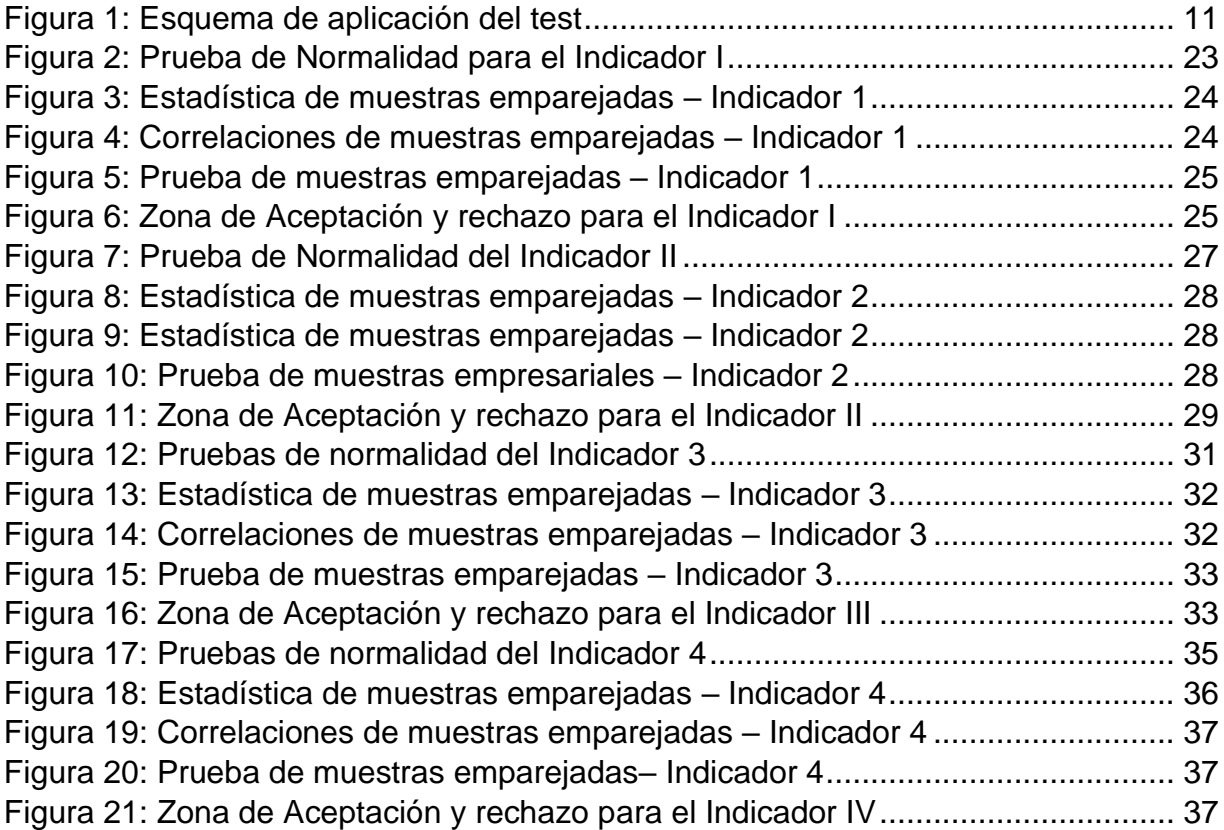

#### **Resumen**

<span id="page-6-0"></span>La investigación, tiene como objetivo general mejorar los servicios turísticos en la Municipalidad Provincial de Trujillo con el sistema web-móvil "FalconTour", que tiene como punto crítico la falta de información de los servicios turísticos, como restaurantes, hospedajes, agencias de turismo y sitios nocturnos, esta se basó en el diseño preexperimental, con una muestra de 160 turistas locales, donde se obtuvo información mediante guías de observación, los datos recolectados siguen una distribución normal, por tal motivo se empleó la comprobación paramétrica, utilizando la prueba de T-Student, para el desarrollo de la aplicación móvil se utilizó la metodología XP y para el desarrollo del sistema web se utilizó el marco de trabajo Scrum, con el gestor de datos SQL Server 2016, conjuntamente con visual studio code para el desarrollo del aplicativo móvil con el framework flutter. Se concluye, que al utilizar el sistema web-móvil FalconTour, se aumentó en un 1.70% del catálogo de servicios turísticos bajo la ordenanza municipal N°014-2012MPT, así mismo se mejoró en un 7.59% el acceso a la información de servicios turísticos, también se aumentó en un 2.94% el ranquin de los servicios turísticos y a la vez se incrementó un 12.43% la valoración de los servicios turísticos.

**Palabras Clave:** Servicios Turísticos, Turistas, Flutter.

#### **Abstract**

<span id="page-7-0"></span>The research aims to improve tourism services in the Provincial Municipality of Trujillo with the web-mobile system "FalconTour", which has as a critical point the lack of information on tourism services, such as restaurants, lodgings, tourism agencies and Night sites, this was based on the pre-experimental design, with a sample of 160 local tourists, where information was obtained through observation guides, the data collected follow a normal distribution, for this reason the parametric verification was used, using the test of T-Student, for the development of the mobile application the XP methodology was used and for the development of the web system the Scrum methodology, with the SQL Server 2016 data manager, together with visual studio code for the development of the mobile application with the flutter framework It is concluded that when using the FalconTour web-mobile system, the tourist services catalog was increased by 1.70% under municipal ordinance No. 014-2012MPT, and access to tourist services information was also improved by 7.59% , the raking of tourist services was also increased by 2.94% and at the same time the valuation of tourist services was increased by 12.43%.

**Keywords:** Tourist Services, Tourists, Flutter.

## <span id="page-8-0"></span>**I. INTRODUCCIÓN**

El turismo, al nivel mundial es una industria que genera múltiples economías, a inicios del año 2018, la actividad turística, ha incrementado en un 6%, del cual un 3% fue en América del Sur (ELTIEMPO, 2018), teniendo como base la relación geográfica económica y la globalización (Relational economic geography and its use in tourism clusters studies, 2018).

En algunos países vecinos de Sudamérica, el establecimiento que brinda servicios al turista, siempre se enfoca en el interés de los visitantes, para atenderlo de la mejor manera y generar más ingresos (Percepción del paisaje desde la mirada del turista de algunos espacios de transformación urbana de Medellín, Colombia, 2018). Según la revista mexicana (Entorno Turístico Staff, 2016), en México existen problemas, sobre la mala calidad de los servicios, que ofrecen al turista, debido a la falta de información de las zonas y sus localidades, además de ello no aprovechan su ámbito natural para darle una mejor acogida al turista.

Así mismo, la información viene a ser uno de principales influyentes en las sociedades, y ahora gracias a la globalización, los países se conocen mutuamente. Por eso, la escasa y mala información, que brindan algunos medios de comunicación, dando una mala imagen a diversos países, hace que los turistas no visiten múltiples países en todo el mundo, como es el caso del país Irán, donde se piensa que el país sufre de terrorismo y movimiento nuclear, es por eso que Irán, no recibe muchas visitas por parte de turistas, según (Hierro, 2018).

En el año 2018, el Perú recibió; 4,4 millones de visitantes extranjeros, teniendo un incremento de un 7,9% visitas, según (Ministerio de Comercio Exterior y Turismo, 2018). Por otro lado, el problema, más grande que tiene el país, a comparación con Brasil y Colombia, es la poca información a disposición de los turistas, sobre los servicios turísticos que brinda la región que está visitando, por ello son víctimas de los precios excesivos de algunos servicios entre ellos agencias de viaje, restaurantes, alojamientos, sitios nocturnos, entre otros). Debido a esto la mayoría de los visitantes

organizan sus viajes teniendo referencias de otras personas (96.9%) y muy pocos acuden a una agencia de viaje (3.1%) (Ministero de Comercio Exterior y Turismo, 2013).

Los problemas presentados son P1: Actualmente bajo la ordenanza municipal N°014.2012MPT existe un limitado catálogo de servicios turísticos, que cumplen con los requisitos principales que son: certificado municipal de entidad saludable, certificado municipal de defensa civil, licencia de funcionamiento y un registro único de contribuyente. P2: La información que se brinda a través de los medios, sobre los servicios turísticos, no se encuentra categorizada en restaurantes, hospedajes, agencias de viaje y sitios nocturnos, para que el turista pueda encontrar su lugar ideal en menos tiempo. P3: Deficiencia de información de los mejores servicios turísticos, hace que los turistas se guíen de la opinión de los demás, en ciertos casos, los servicios turísticos no cumplen con las expectativas de los turistas. P4: No se brinda mucha información sobre la calidad de sus servicios, por ello al turista le cuesta elegir un servicio confiable.

En la ciudad de Trujillo, un 70% de turistas, consultan agencias de viaje y de entre los cuales un 16% de ellos ha pasado por incomodidades debido a varios factores como son personal inexperto, carecía de interés por la integridad del visitante generando el cierre de múltiples locales de 75 locales cerrados en el 2015; estas actitudes generan mala percusión en el mercado de los servicios que se brindan según (Chávez Arroyo, 2015).

## <span id="page-10-0"></span>**II. MARCO TEÓRICO**

A continuación, tenemos los antecedentes que se consideran para la explicación de la investigación, para la explicación de la investigación.

Según (Gonzales Entrada, y otros, 2005), en la actualidad, existen diferentes medios de Tecnología, Información y Comunicación (TIC), que mejoran la expansión y desarrollo del turismo al nivel mundial; facilitando el acceso a la información de los servicios, que se brindan en diferentes lugares, esto facilitaría al turista del exterior a poder escoger entre los diferentes lugares según sus intereses y preferencias. De esta manera se puede dar más facilidades al turista, acerca de información sobre los servicios, incrementando el flujo económico y cumpliendo con las necesidades de los turistas. (Mol-Bessa, y otros, 2017); gracias a esto se debe recurrir a nuevos métodos para captar el interés del turista. (Fontana, y otros, 2019).

Por este motivo, a lo largo de la historia esta influencia ha generado gran expectativa. Según la revista (De Trujillo, 2019), la Municipalidad Provincial de Trujillo, desarrollo la aplicación ViveTrujillo, cuyo objetivo es que el turista pueda explorar, la ciudad de Trujillo, que tiene más de 50 sitios geocalizados, y más de 100 servicios turísticos, donde el turista pueda aprovechar al máximo, su estadía en la ciudad. Además, en Lima, según (Santoya Rojas, y otros, 2018), en su investigación sobre "Sistema de Información para el servicio turístico de orientación en la ciudad de Lima basado en una aplicación móvil", tiene como objetivo concluir si un aplicativo móvil, influye en la orientación de los turistas en la ciudad de Lima, donde se obtuvo como resulto la reducción de tiempo en la consulta de servicios turísticos e incremento de visitas.

Otra investigación, "Desarrollo de un prototipo de una aplicación para dispositivos móviles para el acceso a información turística detallada de algunos puntos de interés de la ciudad. Caso de estudio: Edificio el claustro de la Universidad Católica de Colombia", tiene como objetivo desarrollar una app mobile, que brindara información detallada y actualizada de los principales sititos turísticos, lugares históricos de la ciudad y conocer su ubicación en tiempo real, permitiendo al usuario contar con esos

servicios sin la necesidad de pagar por ellos y sin depender del tiempo de los demás (Mora Salcedo, y otros, 2015 pág. 18).

Como también, "Sistema de Información Turístico Web Responsive para mejorar la promoción del turismo en la Región La Libertad", desarrolló una Aplicación Móvil con el objetivo de guiar a los visitantes a principales lugares turísticos de Trujillo, hospedajes y restaurantes, permitiendo al usuario brindar información sobre lugares locales y cercanos de Trujillo (Morilla Reynaga, 2016 pág. 17). Por otro lado, según (CANATUR, 2017 pág. 1), se desarrolló la aplicación móvil denominada "Peru travel", con el objetico de poder brindar información al turista, y que se de fácil acceso, para poder incrementar el flujo económico del país, donde la aplicación móvil, brinda información sobre los servicios turísticos más resaltantes del Perú, cuyo resultado se obtuvo un incremento de 10% de oferta turística a comparación del año 2016.

Con respecto, a la "Aplicación móvil multiplataforma como guía para orientar al turista en su estadía por la región Lambayeque", donde se generó una app mobile multiplataforma cuyo objetivo es aumentar el N° de asistencias a los sitios turísticos de Lambayeque, donde permitirá al turista consultar sititos turísticos, hospedajes y restaurantes a través de la aplicación mobile como una herramienta de guía turística, para la implementación de la aplicación se tomó en cuenta un algoritmo para determinar los principales lugares turísticos y la metodología XP, para la implementación y desarrollo del proyecto (Oblitas Guevara, 2016 pág. 20).

También, en "Desarrollo de una Aplicación Móvil y una Guía de Turismo para la Visualización y Descripción de los Sitios Turísticos del Centro de la Ciudad de Cartagena utilizando Realidad Aumentada", cuyo objetivo es implementar un aplicativo mobile donde facilite el turismo en la ciudad de Cartagena usando la nueva tecnología en gráfico y software, investigación descriptiva, método de encuestas y observación, lo que define que es posible facilitar y aumentar el turismo usando como recurso principal un dispositivo móvil ( Arteaga Cabrera , y otros, 2014 pág. 15).

Por otro lado, en la investigación Aplicación móvil para incentivar el turismo urbano en Guayaquil", busca promover las visitas a Guayaquil mediante una aplicación móvil para dispositivos Android, cuyo objetivo es alcanzar la atención del turista, donde la aplicación móvil cumpla el rol de una guía turística, brindando información única, precisa y actualizada de todos los sitios turísticos y la gastronomía que tiene la ciudad de Guayaquil, permitiendo al usuario tener una mejor experiencia y aprender más de la ciudad (Jiménez Cordero, y otros, 2015 pág. 22).

De igual manera, en la investigación, "Aplicación móvil y web para la gestión de lugares geolocalizados", implemento un sistema web-móvil para el uso del ámbito personal o comercial, tiene como propósito brindar información sobre lugares de interés como restaurantes, tiendas, etc. También como una forma de lo que quiera visitar el usuario, pretendiendo mostrar la importancia del desarrollo de aplicaciones geolocalizadas, ya que normalmente los turistas para visitar una ciudad optan por contar con servicios de guías turísticos la cual implica un costo, pero esta aplicación permitirá al usuario tener una guía turística, sintiéndose más cómodo, sin depender del tiempo de los demás y sobre todo el servicio no incluye un costo (Castella Serrano, 2015 pág. 13).

A su vez, "Aplicaciones móviles para la promoción turística de la Parroquia Salasaka, Cantón San Pedro De Pelileo Provincia de Tungurahua", donde se desarrolló una aplicación móvil con el objetivo de promover el turismo en la Parroquia Salasaka que se encuentra situada en el Cantón de Pelileo, la aplicación móvil mostrara las rutas más óptimas para poder llegar los sitios turísticos de Salasaka, promocionando los lugares de sus alrededores y permitiendo al usuario conocer todos los sitios turísticos en menos tiempo durante su estadía (Masaquiza Masaquiza, 2015 pág. 20).

Además, en la investigación realizada del (Análisis con big data de las respuestas, 2018), la aplicación móvil TripAvisor, se desarrolló con el objetivo de poder cumplir con las necesidades del turista, brindando información de servicios turísticos en todo el mundo, donde el turista pueda dar valorización del servicio que se le brinda de cada establecimiento.

Así mismo, en Aplicación móvil para apoyar la promoción del turismo en el centro histórico del Cusco, utilizando realidad aumentada y geolocalización", se desarrolla una app utilizando la realidad aumentada como tecnología, con el objetivo de permitir

que el usuario tenga mejor experiencia en su estadía en la ciudad de cusco, donde la aplicación tiene como funcionalidades mostrar sitios arqueológicos de la ciudad con ayuda de la realidad aumentada, brindando a usuario una herramienta tecnológica, donde también podrá permitir al usuario acceder a información relevante de la ciudad (Taipe Mayhua, 2017 pág. 16).

En cuanto, al turismo se viene practicando desde la edad moderna en Europa, donde abarcan un conjunto de actividades, que son realizadas por personas durante su estadía en diversos lugares turísticos, con fines personales, negocios u otros. (International journal of world of tourism, 2018). Sin embargo, el turismo viene hacer el conjunto de actividades más importante de un país, aumentando la economía de una región generando un desarrollo sostenible en un país, donde son aprovechados por hoteles, restaurantes, transporte terrestre entre otros. (Tourism recreation research, 2019).

Servicios Turísticos, se define como las acciones o productos que se ofrecen a los visitantes o turistas, buscando la comodidad y la satisfacción del usuario durante su visita, estos servicios se encuentran diferenciados en distintas áreas como son restaurantes, bares, discotecas, agencias de viaje, hoteles y/o hospedajes, eventos, entre otros (Gobierno de Canarias, 2015).

Asimismo, los servicios son un conjunto de actividades que producen un valor y beneficios de prestaciones personales para poder satisfacer las necesidades que requiera el turista, cuando este considere que el servicio prestados ha sido adecuado a un nivel placentero, en mayor o menor medida, se considera que el turista estaba satisfecho con el servicio obtenido (Customer Satisfaction based on the Attributes of Accommodation Services, 2019)

De igual manera, las grandes ciudades del país, buscan la manera de promocionar sus servicios turísticos y realizar eventos, para obtener una mayor cantidad de visitas, así poder aumentar el nivel económico y sociocultural. (Competitiveness, economic legacy and tourism impacts: World Cup, 2019).

Además, el uso creciente de la tecnología, esta se ha transformado en una herramienta útil, ágil y eficaz, para los turistas en la toma de decisiones durante sus viajes, existiendo una gran cantidad de plataformas con una variedad de opciones de viaje, funciones de planificación y realizar su viaje perfecto (Escola Superio de Gestão, Hoteleria e turismo, 2017).

La demanda turística evalúa al consumidor, y busca fortalecer su relación con ellos para brindar un servicio turístico de calidad, con el fin de evaluar los números de destinos turístico y su afluencia en la cultura (Segmentación de la demanda turística, 2007). Además la contabilidad de las visitas a los lugares nos ayuda a mantener un control y de esta manera poder hacer un pronóstico de la demanda Turística (Forecasting Tourism Demand with Composite Search Index, 2016); el concepto anterior se reafirma en un estudio internacional donde se abarca el nivel local e internacional (The Study of International Tourism Demand: A Review of Findings, 1994).

Con respecto a los smartphones también conocidos en latín como teléfonos inteligentes, cumplen la misma la función que la de un ordenador personal, con características de gran importancia permitiendo la instalación de aplicaciones móviles, incrementando la conectividad y optimizando procesos. (Ciencia y Tecnología, 2018).

Además, los dispositivos móviles se crearon con la finalidad de facilitar la vida del ser humano, donde obtiene importantes capacidades de procesamiento, diseñada para la interacción entre personas, como un medio de comunicación e informático, con múltiples funcionabilidades. (La informática en un mundo en transformación, 1986). Visto que los dispositivos móviles ha tomado un gran impacto a nivel global, en la actualidad los usuarios pueden informarse y comunicarse a través de un dispositivo móvil, permitiendo así adaptarse a los requerimientos que el usuario necesita, esto cabe recalcar que los smartphones se han vuelto un componente importante para la humanidad. (Annual Review of Information Science and Technology, 2011).

Por otro lado, Android es un sistema operativo complejo, que está desarrollado en Linux, en la actualidad, se encuentran incorporados en los dispositivos móviles, automóviles, Smart tv entre otros; este sistema operativo fue creado por una compañía de Google, con el propósito de poder solucionar problemas en la humanidad, donde en su plataforma, el usuario puede descargar millones de aplicaciones móviles para su dispositivo según las necesidades que requiera el usuario, es así como éste, se ha transformado, en uno de los sistema operativo móviles con más demanda al igual que su competencia iOS. (Android Magazine, 2016). Por lo tanto, los sistemas de Apple son la actual competencia de Android, este sistema operativo fue creado por la compañía Apple, espacialmente están diseñados para dispositivos móviles Apple, tanto como para iPhone, iPad y Apple Tv, a pesar de que este sistema solo se puede apreciar en dispositivos de Apple, iOS le ofrece al usuario 300 000 aplicaciones en su tienda virtual App Store, obteniendo así clientes fieles a los productos Apple. (Smart smartphone development: IOS versus Android, 2013).

Sin embargo, para las compañías tanto como Google y Apple, tienen como compromiso implementar e innovar sus aplicaciones, ya que el desarrollo de aplicaciones genera muchos ingresos para las empresas, donde le dan la facilidad al usuario de ejecutar múltiples tareas, como videojuegos, establecer su ubicación en tiempo real, obtener miles de libros virtuales, noticias sobre los que sucede en el mundo, entre otros. (An Empirical Study of Investigating Mobile Applications Development Challenges, 2018).

Acerca, de las aplicaciones móviles, existen grupos de técnicas para la creación, en donde se tiene a las aplicaciones nativas que permiten adaptarse en perfecta funcionalidad y requerimientos que obtenga el dispositivo permitiendo una mejor experiencia de uso, donde involucra un costo mayor, ya que se adapta a multiplataforma; mientras tanto tenemos las aplicaciones híbridas donde se puede adaptar al móvil como si fuera una app nativa, permitiendo aprovechar todas las funcionalidades del dispositivo móvil al máximo como GPS, correo, cámara; en donde aporta un menor coste a comparación de las aplicaciones nativas. (Método ágil híbrido para desarrollar software en dispositivos móviles, 2015). Es así que, para el diseño e implementación, de aplicaciones, se debe tener en cuenta en que plataformas y lenguajes programación se desea crear las aplicaciones, esto dependerá de los conocimientos suficientes, estado económico y una previa arquitectura para la implementación, ya que este factor de tener un código ordenado es una buena práctica, donde en un futuro se requiera actualizar y/o dar mantenimiento a la aplicación, será más fácil y práctico realizarlo. (Investigating Country Differences in Mobile App User Behavior and Challenges for Software Engineering, 2015).

Hay que tener en cuenta, que al desarrollar aplicaciones móviles se debe plantear en que plataforma se desea desarrollar, en las cuales tenemos Android Studio, que es un entono de desarrollo donde se puede utilizar el lenguaje de codificación Java y Klotin para la creación de aplicaciones móviles, que son exclusivamente compatibles con dispositivos Android. (Modeling and Code Generation of Android Applications Using Acceleo, 2016). Por otro lado, para (Zammetti, 2019 pág. 19) tenemos a Flutter que es aún entorno para desarrollar aplicaciones móviles, en donde poco a poco va siendo un medio de atracción para los desarrolladores, por el motivo que Flutter te la ventaja de poder desarrollar aplicaciones multiplataforma, que quiere decir que son compatibles tanto para iOS y Android. Flutter tiene muchas funcionalidades en la que destacan los widgets y miles de librerías que permitirá al desarrollador poder hacer aplicaciones más profesionales, con buen rendimiento y en poco tiempo. (Multi-platform mobile application development analysis, 2015).

Analizando toda la información ya antes planteada, nos formulamos el siguiente problema ¿De qué manera un Sistema Web-Móvil influye en los servicios turísticos de la Municipalidad Provincial de Trujillo 2019?

Esta investigación, dará solución al problema de apoyar en la falta de información de los servicios turísticos de la ciudad de Trujillo; ya que se está perdiendo el interés en la ciudad por motivos de la falta de información y calidad de servicio que se brinda a los turistas.

El presente proyecto, abarca información desde rutas de transporte urbano con su costo por transporte, e información de los servicios turísticos de Trujillo. Reduciendo gastos innecesarios y mejorando la información brindada sobre los servicios y el interés de las personas que visitan la ciudad.

Por ello la investigación consta del siguiente objetivo OG: Mejorar los servicios turísticos en la Municipalidad Provincial de Trujillo con un sistema web-móvil; el cual tiene por objetivos específicos a OE1: Incrementar el catálogo de los servicios de la ciudad de Trujillo bajo la Ordenanza Municipal N°014-2012MPT, OE2: Incrementar el acceso a información de los servicios turísticos de mejor calidad en la ciudad de Trujillo, OE3: Calcular el ranking de los diversos servicios turísticos de la ciudad de Trujillo, OE4: Aumentar la valoración de los servicios de la ciudad de Trujillo por parte de los usuarios.

La hipostasis formulada es el sistema web-móvil, mejora significativamente los servicios turísticos de Trujillo, facilitando el acceso a la información de los servicios ya antes mencionados, generando confianza y más seguridad a todos los turistas y que desean tener todo a su disposición desde la facilidad que le brinda su móvil, además de la opinión y valoración de los visitantes. ( Tourism information technology. , 1997).

## <span id="page-18-1"></span><span id="page-18-0"></span>**III. METODOLOGÍA**

## 3.1. Tipos Y Diseño De Investigación

El diseño de investigación que se desarrollará será experimental, de tipo preexperimental, en base a que es una investigación cuantitativa abarca al análisis de una realidad problemática a través del método científico.

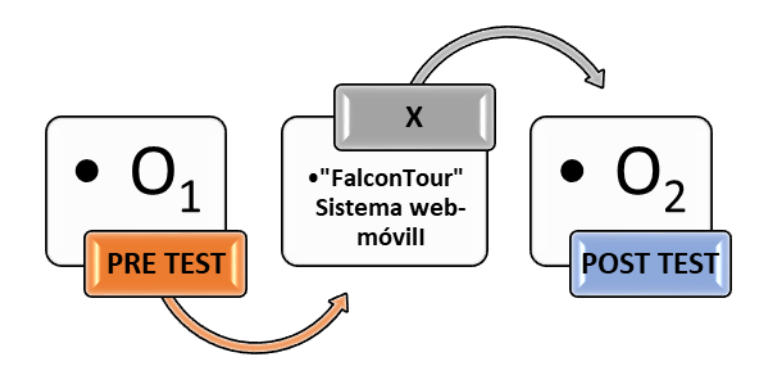

*Figura 1: Esquema de aplicación del test*

<span id="page-18-2"></span>Dónde:

0<sub>1</sub>: Observación de los Servicios Turísticos antes de aplicar X

X: (FalconTour) Sistema web-móvil

O<sub>2</sub>: Observación de los Servicios Turísticos después de aplicar X

En el pretest se obtienen los datos antes de aplicar el tratamiento; el test es donde se aplica el tratamiento y por último el postest es donde se obtienen los datos después de haber aplicado el tratamiento. Operacionalización de variables.

## 3.2. Operacionalización De Variables

## *Tabla 1: Operacionalización de Variables*

<span id="page-19-1"></span><span id="page-19-0"></span>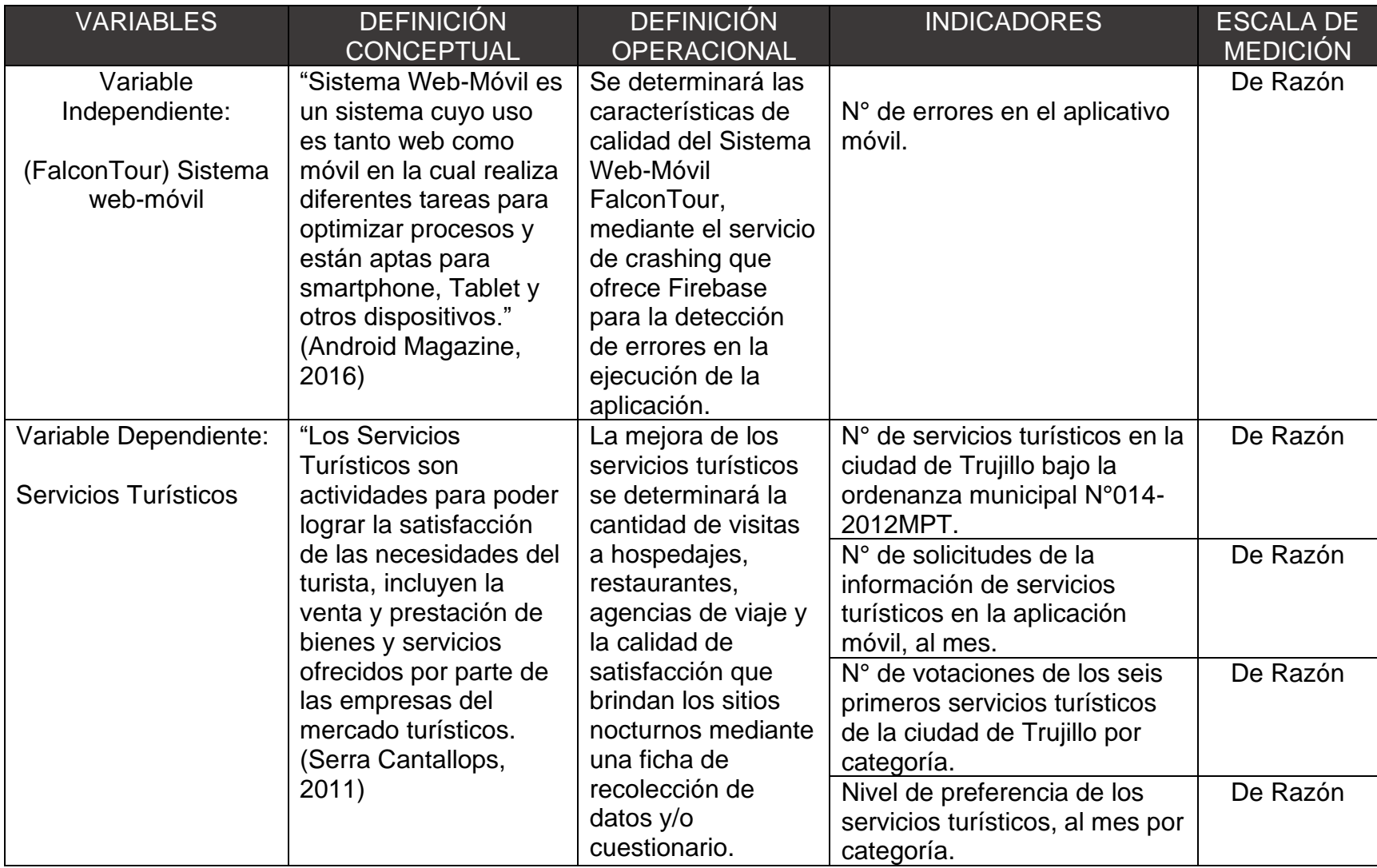

Elaboración: Propia

#### 3.3. Población, Muestra Y Muestreo

<span id="page-20-0"></span>✓ POBLACIÓN

La población es de un promedio de 3679 turistas nacionales que visitan la ciudad de Trujillo; esta población suele cambiar según los meses durante el año debido a fiestas y eventos.

- I1: La población es de 323 servicios turísticos de diversas categorías.
- I2: La población de turistas.
- I3: La población de turistas.
- I4: La población de turistas.

### ✓ MUESTRA

La muestra será de 160 turistas nacionales por conveniencia, debido a la variación de visitantes nacionales a la ciudad de Trujillo durante el año por eso no se puede validar la información en comparación con el mes anterior.

Para definir la muestra para la población de los indicadores se utiliza la siguiente formula:

$$
n = \frac{N * z^2 * p * q}{e^2 * (N - 1) + (z^2 * p * q)}
$$

I1: La población es de 323 servicios turísticos de diversas categorías.

I2, I3, I4: La muestra será de los 160 turistas, dado que la población en estudio es de caso estricto homogéneas, se lo opto de poder utilizar el muestreo no probabilístico por convivencia.

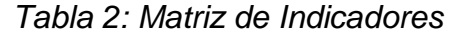

<span id="page-21-0"></span>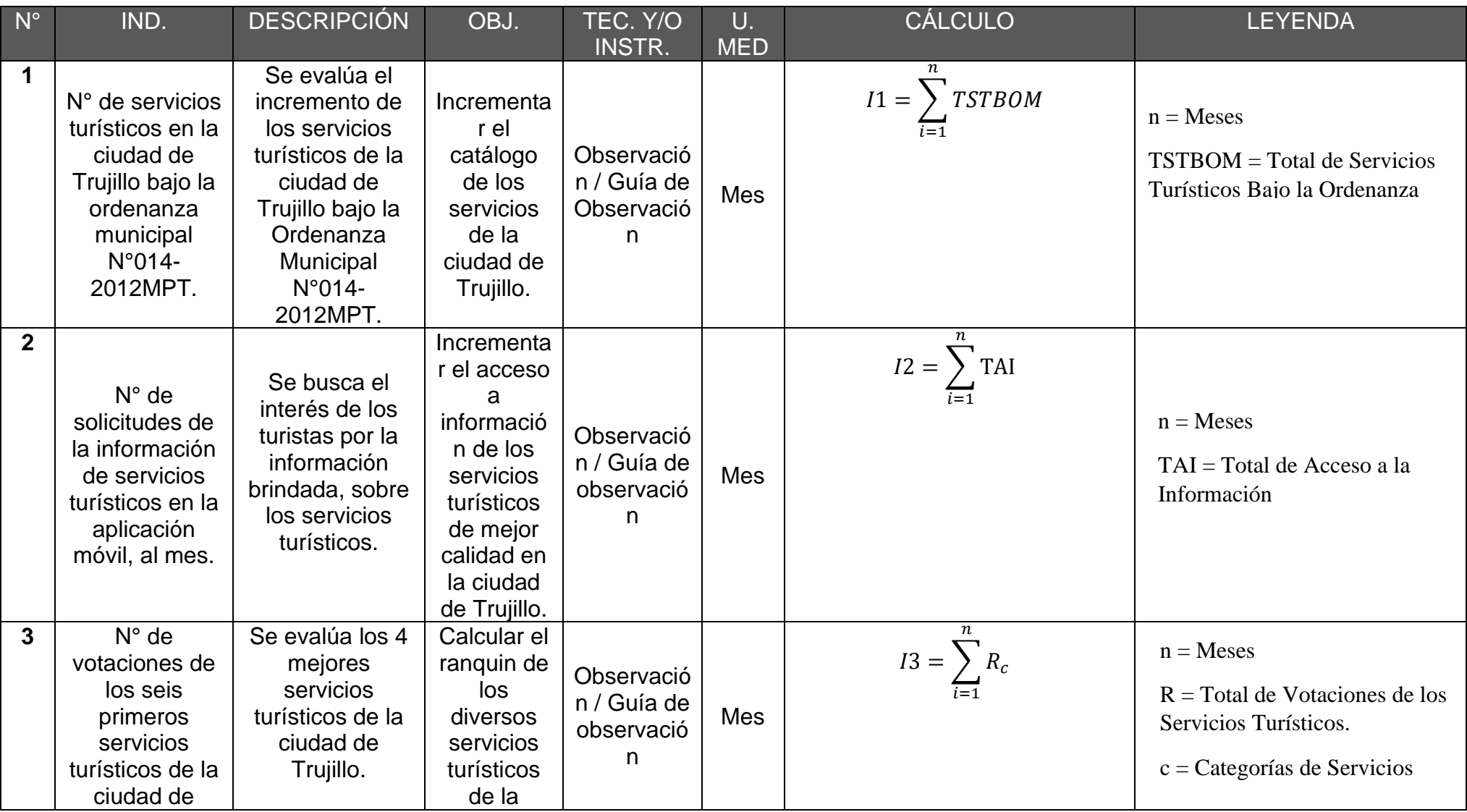

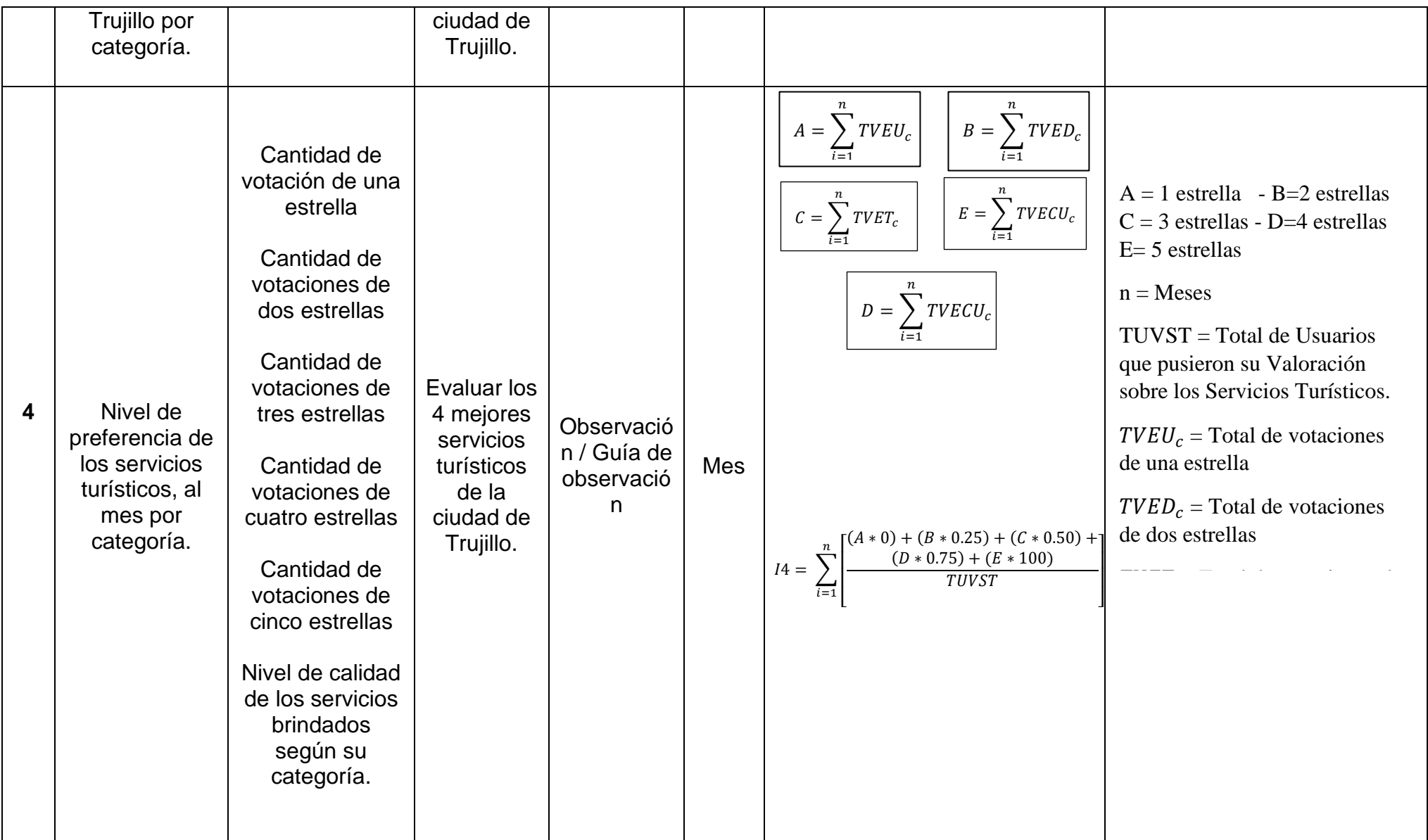

## <span id="page-23-0"></span>3.4. Técnicas E Instrumentos De Recolección De Datos

<span id="page-23-1"></span>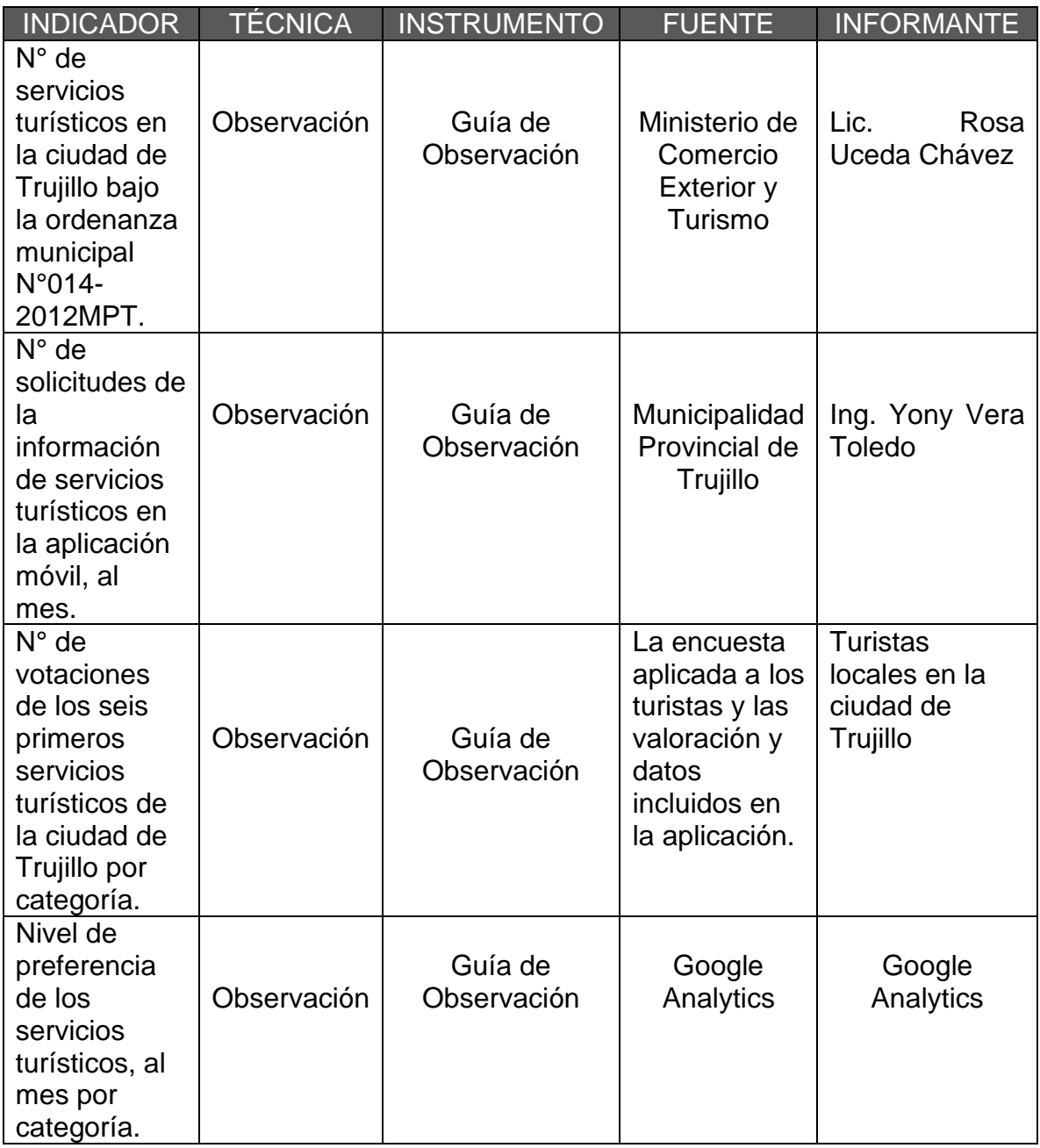

## *Tabla 3: Técnicas e Instrumentos*

Elaboración: Propia

## <span id="page-24-0"></span>3.5. Procedimiento

Para el diseño e implementación de la aplicación Mobile "FalconTour", se desarrolló bajo la metodología XP, los procedimientos son los siguiente:

- ➢ Fase 01: Planificación del Proyecto.
	- $\checkmark$  Recolección de requisitos por parte de la gerencia de sistemas.
	- $\checkmark$  Desarrollo de un plan de alcance, planificando los tiempos de acorde a los avances del proyecto "FalconTour".
	- $\checkmark$  Reuniones semanales con el gerente de la gerencia de sistemas de la Municipalidad Provincial de Trujillo.
- ➢ Fase 02: Diseño.
	- $\checkmark$  Desarrollo del mockup ui, diseñada en Adode Experiance Desing, de acorde a los requisitos establecidos, por la Municipalidad Provincial de Trujillo.
- ➢ Fase 03: Codificación.
	- ✓ Codificación de la aplicación Mobile, desarrollado con el framework mobile "Flutter", utilizando lenguaje Dart.
- ➢ Fase 04: Pruebas.
	- ✓ Testeos de errores de la aplicación móvil "FalconTour", se contará con un servicio de análisis de datos en la plataforma de FireBase, nos ofrece un registro del funcionamiento de la aplicación, desde el control de acceso, hasta la información de las fallas o cierres inesperados que tuvo, arrojando un porcentaje de funcionabilidad.

Además, para el diseño e implementación de la web service, se desarrolló bajo el marco de trabajo Scrum, los procedimientos son siguientes:

➢ Recogida de Requisitos:

En esta etapa se generó una lista de requisitos, priorizando la visión y perspectiva de la gerencia de sistemas de la Municipalidad Provincial de Trujillo.

➢ Gestión de blacklog:

Se estableció el presupuesto económico, que se requirió en el desarrollo de la web service.

➢ Planificación del sprint:

Selección de requisitos.

Elaboración de lista de tareas.

➢ Etapa de desarrollo:

En esta etapa, se hizo las entregas de avances semanales, sobre el desarrollo de la web service.

➢ Revisión del sprint:

Análisis y evaluación de resultados, en el tiempo establecido.

Seguido, de la recolección de datos, sobre los servicios turísticos, de acuerdo a los objetivos específicos establecidos, donde se almacena en una guía de información preparada con anterioridad, los instrumentos que se tomaron en cuenta son:

- ➢ I1: Se realizó una guía de observación, para obtener la cantidad de servicios turísticos bajo la Ordenanza Municipal N°014-2012MPT.
- ➢ I2: Se realizó una guía de observación, para obtener la cantidad de solicitudes de información por parte de los usuarios de los servicios turísticos
- ➢ I3 Se realizó una guía de observación, para obtener el cálculo del ranking de los diversos servicios turísticos de la ciudad de Trujillo.
- ➢ I4: Se realizó una guía de observación, para obtener el porcentaje de valoración de los servicios turísticos según su categoría.

3.6. Método De Análisis De Datos Las pruebas de normalidad, son las siguientes:

## <span id="page-26-0"></span>*Tabla 4: Pruebas de Normalidad*

<span id="page-26-2"></span>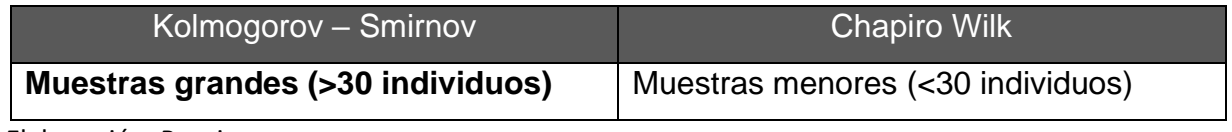

Elaboración: Propia

➢ Kolmogorov – Smirnov:

La muestra determinada es de 160 turistas nacionales por convivencia, es así, que se utilizó la prueba de normalidad Kolmogorov – Smirnov, ya que nuestra muestra es mayor a 30 individuos.

Por otro lado, para determinar la normalidad, si es que los datos obtenidos provienes o no, de una exactitud normal, en donde se tomó los datos del pre-test y pos-test.

P – valor =>  $\alpha$  Aceptar  $H_0$  = Los datos provienen de una distribución normal.

P – valor =>  $\alpha$  Aceptar  $H_1$  = Los datos No provienen de una distribución normal.

<span id="page-26-3"></span>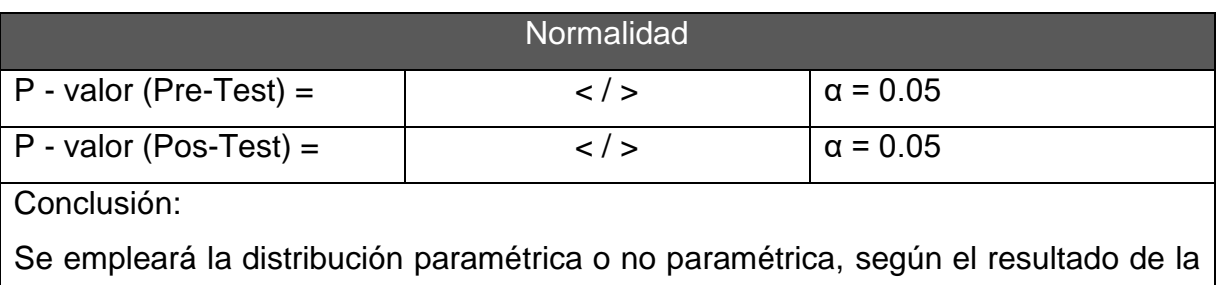

## *Tabla 5: Criterios para determinar Normalidad*

prueba de normalidad.

- Si los datos no provienen de una distribución normal, se utilizará la prueba no paramétrica Wilcoxon.
- Si los datos, si provienen de una distribución normal, se utilizará la prueba paramétrica T-Student

Elaboración: Propia

## <span id="page-26-1"></span>3.7. Aspectos Éticos

Se tomó en cuenta la veracidad de los datos, también el respeto a la propiedad intelectual, además con la privacidad de cada individuo encuestado.

## <span id="page-27-1"></span><span id="page-27-0"></span>**IV. RESULTADOS**

## 4.1. Estudio De Factibilidad Económica

## 4.1.1. Flujo De Caja

## *Tabla 6: Flujo De Caja*

<span id="page-27-3"></span><span id="page-27-2"></span>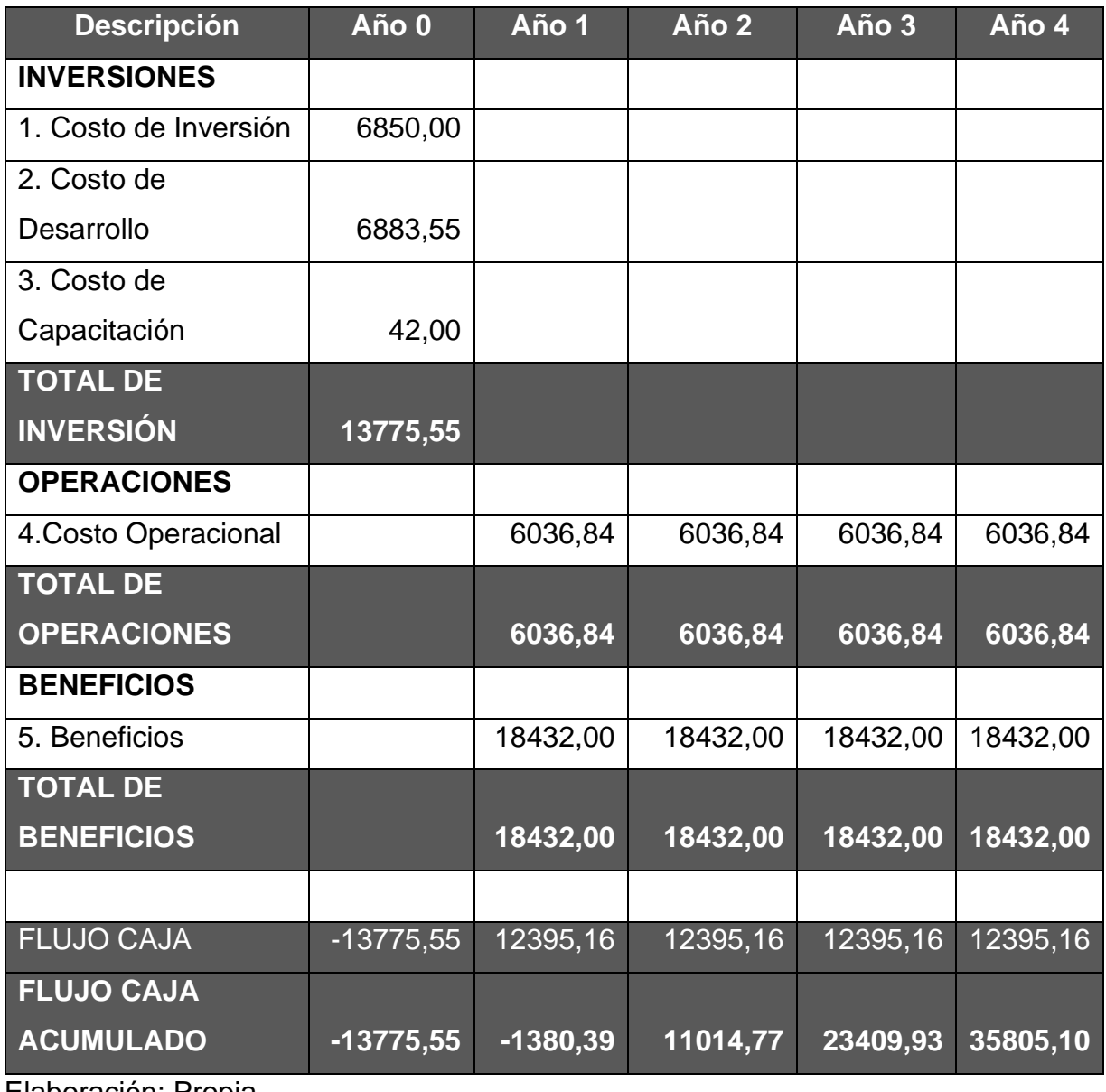

Elaboración: Propia

## 4.1.2. Estudio De Rentabilidad *Tabla 7: Estudio de Rentabilidad*

<span id="page-28-1"></span><span id="page-28-0"></span>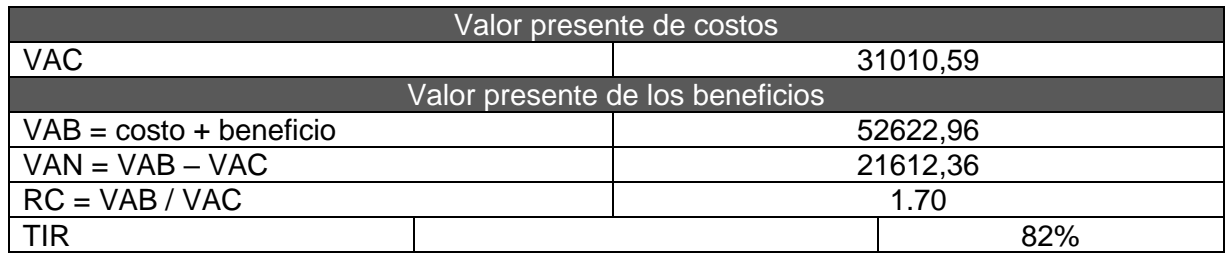

Elaboración: Propia

Tiempo de Recuperación de Capital

$$
TR = \frac{I_0}{(U - T)}
$$
  
TR = 
$$
\frac{13775,55}{(18432 - 6036,84)}
$$
  
TR = 1.11

VAC: Valor Actual de Costos

VAB: Valor Actual de Beneficios

VAN: Valor Anual Neto

RC: Correlación Rentabilidad/Coste

TIR: Tasa Interna de Retorno

U: Total de Beneficios

T: Total de Operaciones

I<sub>0</sub>: Flujo Caja Acumulado

Resultados obtenidos, días y meses

$$
1.11 + \frac{12 \text{ meses}}{1 \text{ año}} = 13.33 = 1 \text{ año y 2 meses}
$$

#### <span id="page-29-0"></span>4.2. Instrumento De Observación – Indicador 1

Definición de Variables:

 $NSTCT_A$  = Numero de Servicios Turísticos en la Ciudad de Trujillo, antes de aplicar el Dispositivo Móvil "FalconTour".

 $NSTCT_D$  = Numero de Servicios Turísticos en la Ciudad de Trujillo, después de aplicar el Dispositivo Móvil "FalconTour".

Hipótesis Estadística:

 $H_0$  = Número de servicios turísticos en la ciudad de Trujillo antes de aplicar el dispositivo móvil "FalconTour", **es mayor o igual,** al número de servicios turísticos en la ciudad de Trujillo después de aplicar el dispositivo dispositivo móvil "FalconTour".

$$
H_0 = NSTCT_A - NSTCT_D \ge 0
$$

 $H_1$  = Número de servicios turísticos en la ciudad de Trujillo antes de aplicar el dispositivo móvil "FalconTour", **es menor,** al número de servicios turísticos en la ciudad de Trujillo después de aplicar el dispositivo móvil "FalconTour".

$$
H_1 = NSTCT_A - NSTCT_D < 0
$$

Nivel de Significancia

Para la prueba de hipótesis se utilizó el 5% de nivel de significancia. Por los tanto, el nivel de confianza viene hacer (1  $\alpha$  = 0.95), la cual corresponderá a un 95%. (Ver Anexo 15)

Valor Crítico:  $t_{\infty-0.05}$  = 2.353

Prueba Estadística de Normalidad:

Se obtiene 4 tipos de servicios turísticos, donde se empleó la comprobación de normalidad de Chapito-Wilk mediante el software IBM SPSS v24.

<span id="page-30-1"></span>Resultados del PreTest y PosTest

*Figura 2: Prueba de Normalidad para el Indicador I*

|          | Kolmogorov-Smirnov <sup>a</sup> |    |      | Shapiro-Wilk |  |     |
|----------|---------------------------------|----|------|--------------|--|-----|
|          | Estadístico                     | gl | Sig. | Estadístico  |  | Siq |
| PreTest  | .365                            |    |      | .833         |  | 177 |
| PostTest | 371                             |    |      | 806          |  | 113 |

Pruebas de normalidad

Fuente: IBM SPSS STATISTICS V24

## Estadígrafo de Constante

Los resultados de los datos obtenidos, podemos concluir que los datos siguen una distribución normal, por tal motivo se empleó la comprobación paramétrica, utilizando la prueba T-Student

*Tabla 8: Numero De Servicios Turísticos En La Ciudad De Trujillo*

<span id="page-30-0"></span>

| $N^{\circ}$ | Tipo de<br>Servicio               | $NSTCT_A$ | $NSTCT_D$ | <b>Diferencia</b> |
|-------------|-----------------------------------|-----------|-----------|-------------------|
|             | <b>Restaurantes</b>               | 154       | 160       | $-6.00$           |
| ⌒           | <b>Sitios</b><br><b>Nocturnos</b> | 38        | 46        | $-8.00$           |
| 3           | Agencias de<br>Viaje              | 65        | 69        | $-1.00$           |
|             | Hospedajes                        | 66        |           | -4.00             |

Elaboración: Propia

## Prueba de T-Student

<span id="page-31-0"></span>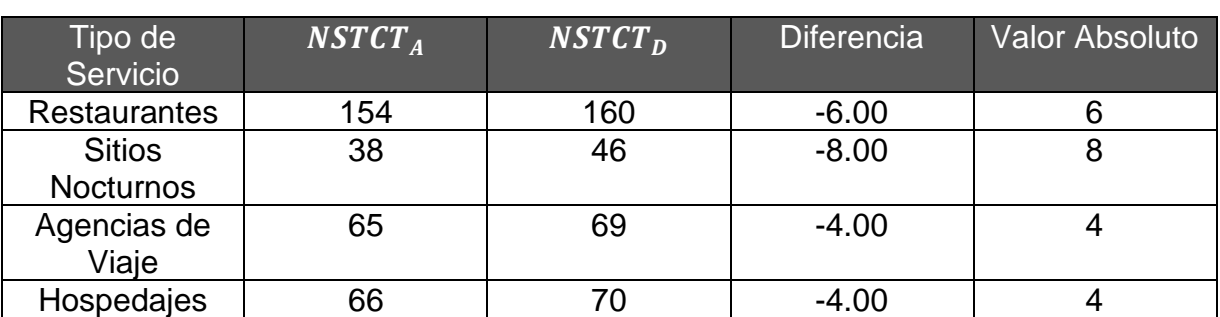

## *Tabla 9: Indicador I – Datos Recolectados*

Elaboración: Propia

<span id="page-31-1"></span>Pruebas de Rangos con signo T-Student

*Figura 3: Estadística de muestras emparejadas – Indicador 1*

#### Estadísticas de muestras emparejadas

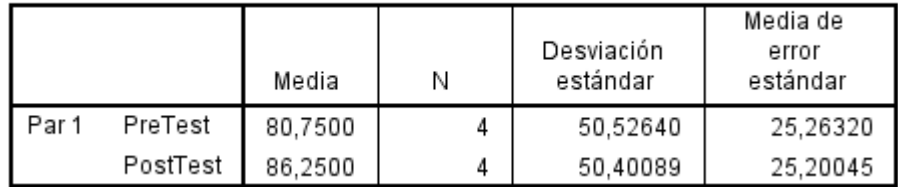

Fuente: IBM SPSS STATISTICS V24

<span id="page-31-2"></span>*Figura 4: Correlaciones de muestras emparejadas – Indicador 1*

#### Correlaciones de muestras emparejadas

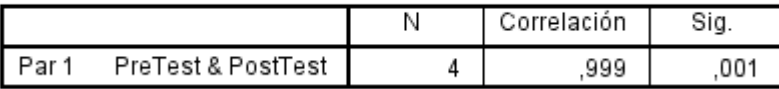

Fuente: IBM SPSS STATISTICS V24

<span id="page-32-1"></span>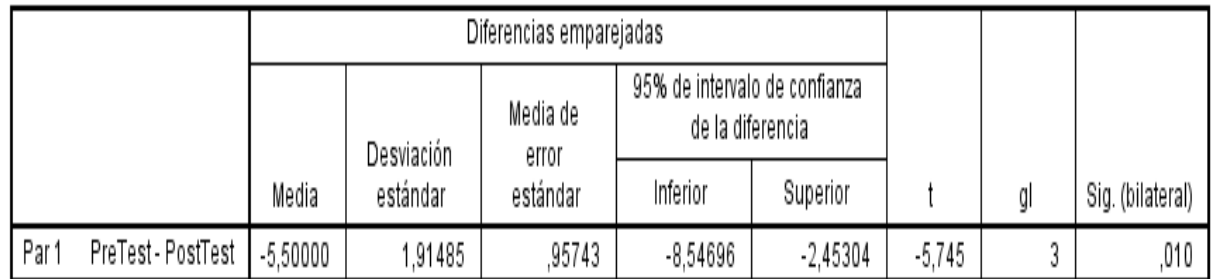

#### Prueba de muestras emparejadas

#### <span id="page-32-2"></span>Fuente: IBM SPSS STATISTICS V24

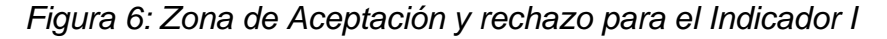

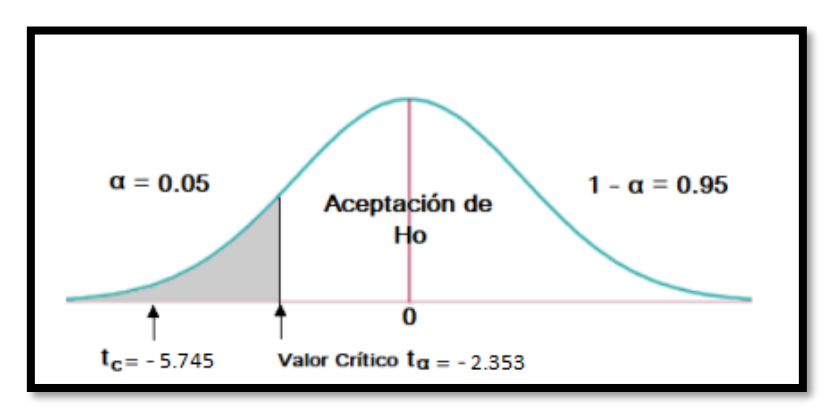

Siendo el valor obtenido para  $t = -5.745$  y este siendo mayor al nivel de significancia de 0.05 (5.745> 2.353). Entonces se aprueba la hipótesis alternativa y se rechaza la hipótesis nula.

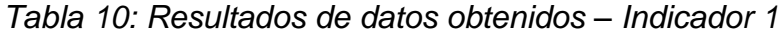

<span id="page-32-0"></span>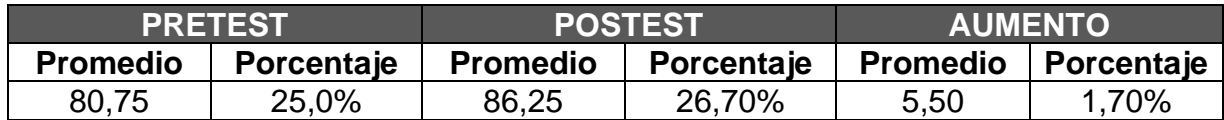

Elaboración: Propia

Como se observa en la Figura 05, con la prueba de T-Student, el valor obtenido de p es menor a 0.05, por lo cual se rechaza la  $H_0$  y se optó por aceptar la  $H_1$  "Número de servicios turísticos en la ciudad de Trujillo antes de aplicar el dispositivo móvil FalconTour, **es menor,** al número de servicios turísticos en la ciudad de Trujillo después de aplicar el dispositivo móvil FalconTour.", con un error de 5%.

Asimismo, como se evidencia en la Tabla 10, que el promedio del número de servicios turísticos en la ciudad de Trujillo con el dispositivo móvil FalconTour, es de 26.70% y el promedio del número de servicios turísticos en la ciudad de Trujillo sin el dispositivo móvil FalconTour, es de 25%, en conclusión, se observa una diferencia significativa entre pretest y postest, con un error de 5%, con un nivel de confianza del 95%.

#### <span id="page-33-0"></span>4.3. Instrumento de Observación – Indicador 2

Definición de Variables:

 $NSIST_A =$  Número de Solicitudes de la Información de los Servicios Turísticos, antes de aplicar el Dispositivo Móvil "FalconTour".

 $NSIST<sub>D</sub>$  = Número de Solicitudes de la Información de los Servicios Turísticos, después de aplicar el Dispositivo Móvil "FalconTour".

Hipótesis Estadística:

 $H_0$  = Número de solicitudes de la información de los servicios turísticos antes de aplicar el Dispositivo Móvil "FalconTour", **es mayor o igual**, al número de solicitudes de la información de los servicios turísticos después de aplicar el Dispositivo Móvil "FalconTour".

$$
H_0 = NSIST_A - NSIST_D \geq 0
$$

 $H_1$  = Número de solicitudes de la información de los servicios turísticos antes de aplicar el Dispositivo Móvil "FalconTour", **es menor**, al número de solicitudes de la información de los servicios turísticos después de aplicar el Dispositivo Móvil "FalconTour".

$$
H_1 = NSIST_A - NSIST_D < 0
$$

Nivel de Significancia

Para la prueba de hipótesis se utilizó el 5% de nivel de significancia. Por los tanto, el nivel de confianza viene hacer (1  $\alpha$  = 0.95), la cual corresponderá a un 95%. (Ver Anexo 15)  $_{\rm Valor}$  Crítico: t $_{\infty-0.05}$   $\,$  =  $\,$ 2.353  $\,$ 

Prueba Estadística de Normalidad:

Se obtiene 4 tipos de servicios turísticos, donde se empleó la comprobación de normalidad de Chapito Wilk.

## <span id="page-34-1"></span>Resultados de PreTest y PostTest

## *Figura 7: Prueba de Normalidad del Indicador II*

### Pruebas de normalidad

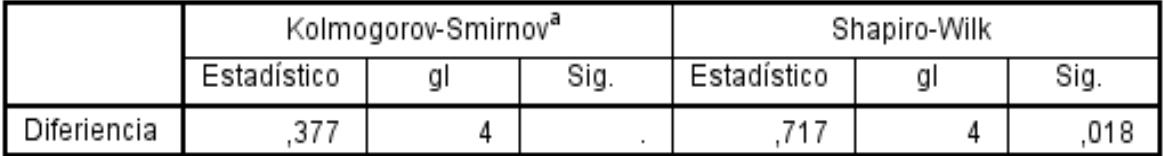

Fuente: IBM SPSS STATISTICS V24

## Estadígrafo de Constante

Los resultados de los datos obtenidos, podemos concluir que los datos siguen una distribución normal, por tal motivo se empleó la comprobación paramétrica, utilizando la prueba T-Student

*Tabla 11: N° de solicitudes de la información de servicios turísticos*

<span id="page-34-0"></span>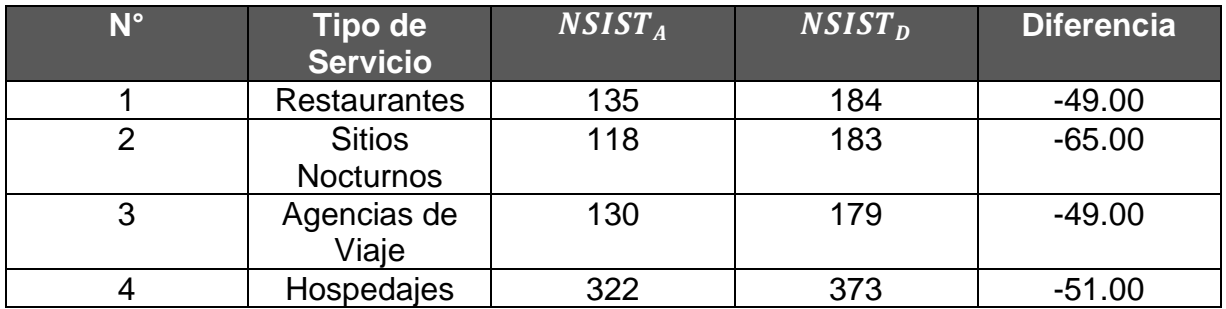

Elaboración: Propia

Prueba de T-Student

<span id="page-35-0"></span>

| <b>Tipo de</b><br><b>Servicio</b> | NSIST <sub>A</sub> | NSIST <sub>D</sub> | <b>Diferencia</b> | Valor<br><b>Absoluto</b> |
|-----------------------------------|--------------------|--------------------|-------------------|--------------------------|
| <b>Restaurantes</b>               | 135                | 184                | $-49.00$          | 49                       |
| <b>Sitios</b><br><b>Nocturnos</b> | 118                | 183                | $-65.00$          | 65                       |
| Agencias de<br>Viaje              | 130                | 179                | $-49.00$          | 49                       |
| Hospedajes                        | 322                | 373                | $-51.00$          | 51                       |

*Tabla 12: Indicador 2 - Datos Recolectados*

Elaboración: Propia

<span id="page-35-1"></span>Pruebas de Rangos con signo T-Student

*Figura 8: Estadística de muestras emparejadas – Indicador 2*

#### Estadísticas de muestras emparejadas

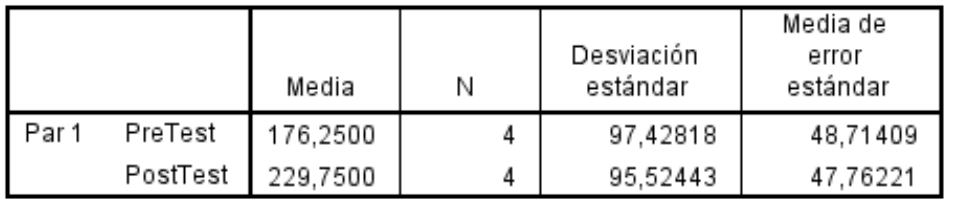

<span id="page-35-2"></span>Fuente: IBM SPSS STATISTICS V24

*Figura 9: Estadística de muestras emparejadas – Indicador 2*

#### Correlaciones de muestras emparejadas

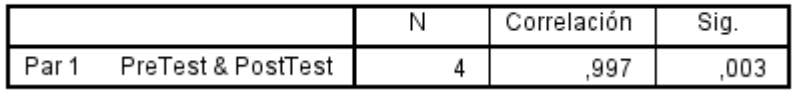

Fuente: IBM SPSS STATISTICS V24

#### *Figura 10: Prueba de muestras empresariales – Indicador 2*

Pruena de muestras emparejadas

<span id="page-35-3"></span>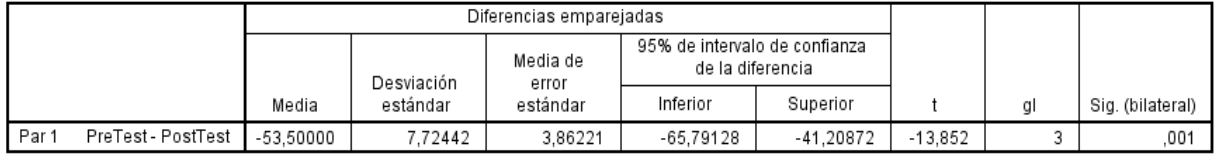

Fuente: IBM SPSS STATISTICS V24
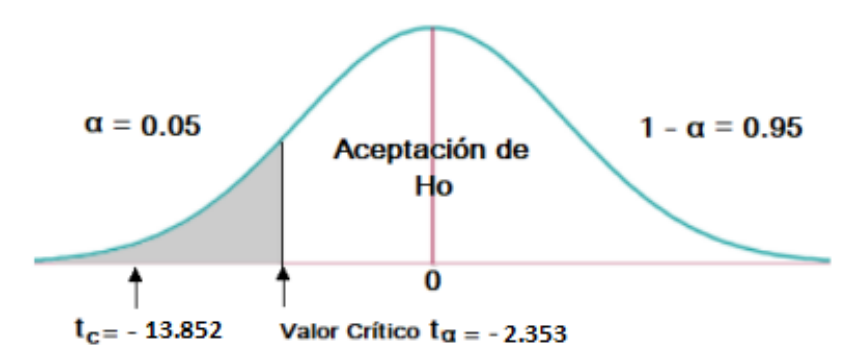

Siendo el valor obtenido para t = -13.852 y este siendo mayor al nivel de significancia de 0.05 (13.852> 2.353). Entonces se aprueba la hipótesis alternativa y se rechaza la hipótesis nula.

*Tabla 13: Resultados de datos obtenidos – Indicador 2*

| <b>PRETEST</b>  |            | <b>POSTEST</b>  |            | <b>AUMENTO</b> |                       |
|-----------------|------------|-----------------|------------|----------------|-----------------------|
| <b>Promedio</b> | Porcentaje | <b>Promedio</b> | Porcentaje |                | Promedio   Porcentaje |
| 176,25          | 25,0%      | 229,75          | 32,59%     | 53,50          | 7,59%                 |

#### Elaboración: Propia

Como se observa en la Figura 10, con la prueba de T-Student, el valor obtenido de p es menor a 0.05, por lo cual se rechaza la  $H_0$  y se optó por aceptar la  $H_1$  "Número de solicitudes de la información de los servicios turísticos antes de aplicar el Dispositivo Móvil "FalconTour", es menor, al número de solicitudes de la información de los servicios turísticos después de aplicar el Dispositivo Móvil "FalconTour".", con un error de 5%.

Asimismo, como se evidencia en la Tabla 13, que el promedio del número de solicitudes de la información de los servicios turísticos con el dispositivo móvil "FalconTour", es de 32,59% y el promedio del Numero De Votaciones De Los Seis Primeros Servicios Turísticos De La Ciudad De Trujillo Según Su Categoría sin el dispositivo móvil FalconTour, es de 25%, en conclusión, se observa una diferencia significativa entre pretest y postest, con un error de 5%, con un nivel de confianza del 95%.

#### 4.4. Instrumento De Observación – Indicador 3

Definición de Variables:

 $NVSPST_A =$  Numero De Votaciones De Los Seis Primeros Servicios Turísticos De La Ciudad De Trujillo Según Su Categoría, antes de aplicar el Dispositivo Móvil "FalconTour".

 $NVSPST<sub>D</sub>$  = Numero De Votaciones De Los Seis Primeros Servicios Turísticos De La Ciudad De Trujillo Según Su Categoría, después de aplicar el Dispositivo Móvil "FalconTour".

Hipótesis Estadística:

 $H_0$  = Numero de votaciones de los seis primeros servicios turísticos de la ciudad de Trujillo según su categoría, antes de aplicar el Dispositivo Móvil "FalconTour", **es mayor o igual**, al número de votaciones de los seis primeros servicios turísticos de la ciudad de Trujillo según su categoría, después de aplicar el Dispositivo Móvil "FalconTour".

$$
H_0 = NVSPST_A - NVSPST_D \ge 0
$$

 $H_1$  = Numero de votaciones de los seis primeros servicios turísticos de la ciudad de Trujillo según su categoría, antes de aplicar el Dispositivo Móvil "FalconTour", **es menor**, al número de votaciones de los seis primeros servicios turísticos de la ciudad de Trujillo según su categoría, después de aplicar el Dispositivo Móvil "FalconTour".

$$
H_1 = NVSPST_A - NVSPST_D < 0
$$

Nivel de Significancia

Para la prueba de hipótesis se utilizó el 5% de nivel de significancia. Por los tanto, el nivel de confianza viene hacer (1  $\alpha$  = 0.95), la cual corresponderá a un 95%. (Ver Anexo 15)

Valor Crítico:  $t_{\infty-0.05}$  = 2.353

Prueba Estadística de Normalidad:

Se obtiene 4 tipos de servicios turísticos, donde se empleó la comprobación de normalidad de Chapito Wilk.

## Resultados de PreTest y PosTest

*Figura 12: Pruebas de normalidad del Indicador 3*

#### Pruebas de normalidad

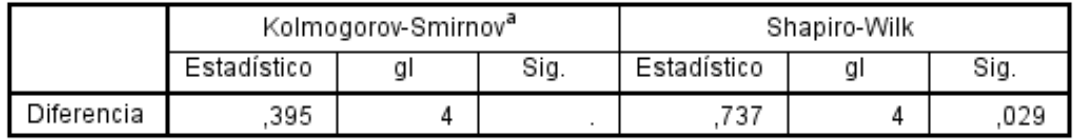

Fuente: IBM SPSS STATISTICS V24

### Estadígrafo de Constante

Los resultados de los datos obtenidos, podemos concluir que los datos siguen una distribución normal, por tal motivo se empleó la comprobación paramétrica, utilizando la prueba T-Student

*Tabla 14: N° de solicitudes de la información de servicios turísticos*

| $N^{\circ}$ | Tipo de<br><b>Servicio</b>        | NVSPST <sub>A</sub> | NVSPST <sub>D</sub> | <b>Diferencia</b> |
|-------------|-----------------------------------|---------------------|---------------------|-------------------|
|             | <b>Restaurantes</b>               | 141                 | 175                 | $-34.00$          |
|             | <b>Sitios</b><br><b>Nocturnos</b> | 147                 | 160                 | $-13.00$          |
|             | Agencias de<br>Viaje              | 169                 | 180                 | $-11.00$          |
|             | Hospedajes                        | 156                 | 170                 | $-14.00$          |

Prueba de T-Student

| <b>Tipo de</b><br><b>Servicio</b> | NVSPST <sub>A</sub> | NVSPST <sub>D</sub> | <b>Diferencia</b> | Valor<br><b>Absoluto</b> |
|-----------------------------------|---------------------|---------------------|-------------------|--------------------------|
| <b>Restaurantes</b>               | 141                 | 175                 | $-34.00$          | 34                       |
| <b>Sitios</b><br><b>Nocturnos</b> | 147                 | 160                 | $-13.00$          | 13                       |
| Agencias de<br>Viaje              | 169                 | 180                 | $-11.00$          |                          |
| Hospedajes                        | 156                 | 17()                | $-14.00$          | 14                       |

*Tabla 15: Indicador 3 - Datos Recolectados*

Elaboración: Propia

Pruebas de Rangos con signo T-Student

*Figura 13: Estadística de muestras emparejadas – Indicador 3*

#### Estadísticas de muestras emparejadas

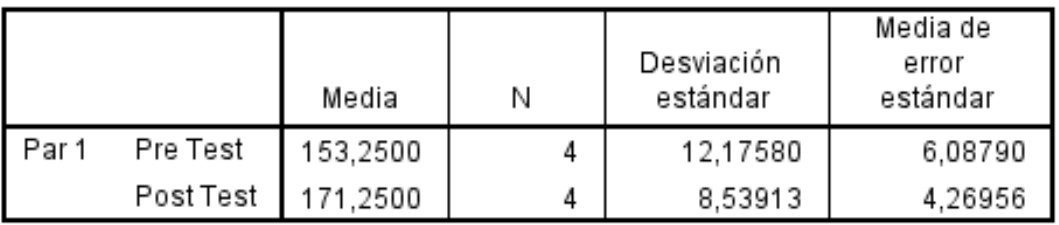

Fuente: IBM SPSS STATISTICS V24

*Figura 14: Correlaciones de muestras emparejadas – Indicador 3*

#### Correlaciones de muestras emparejadas

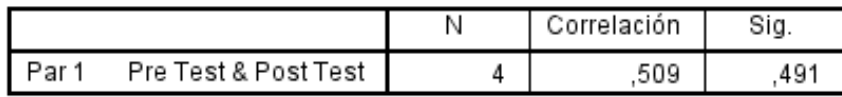

Fuente: IBM SPSS STATISTICS V24

#### *Figura 15: Prueba de muestras emparejadas – Indicador 3*

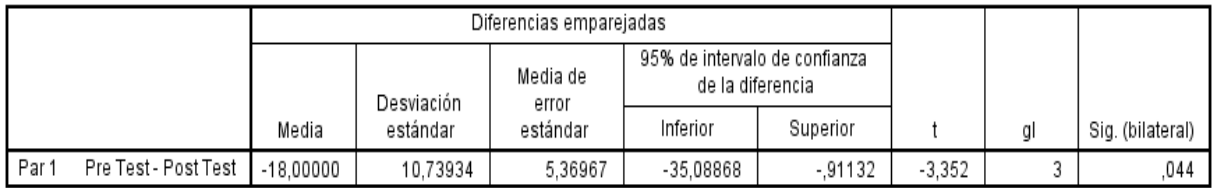

#### Prueba de muestras emparejadas

Fuente: IBM SPSS STATISTICS V24

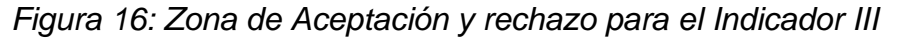

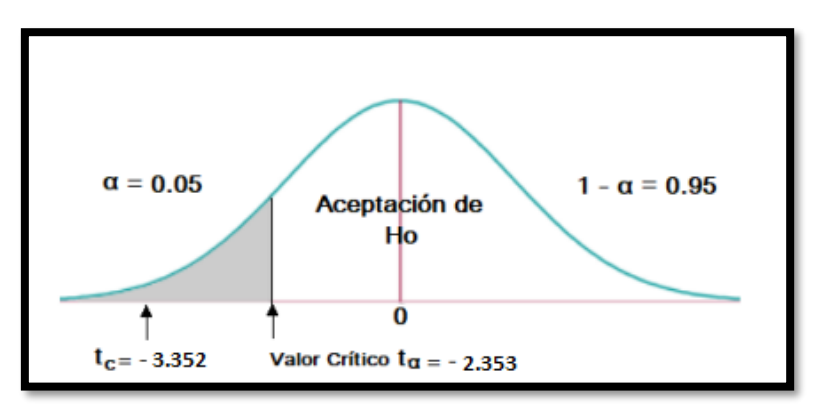

Siendo el valor obtenido para  $t = -3.352$  y este siendo mayor al nivel de significancia de 0.05 (3.352 > 2.353). Entonces se aprueba la hipótesis alternativa y se rechaza la hipótesis nula.

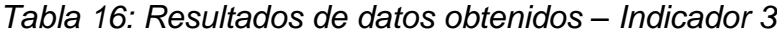

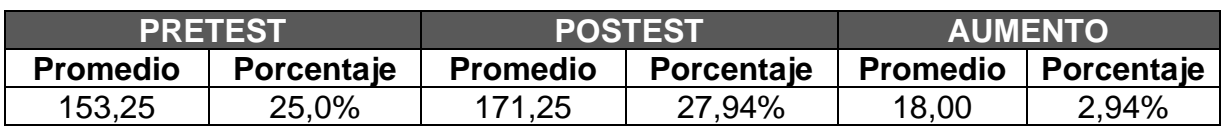

Elaboración: Propia

Como se observa en la Figura 15, con la prueba de T-Student, el valor obtenido de p es menor a 0.05, por lo cual se rechaza la  $H_0$  y se optó por aceptar la  $H_1$  "Numero de votaciones de los seis primeros servicios turísticos de la ciudad de Trujillo según su categoría, antes de aplicar el Dispositivo Móvil "FalconTour", es menor, al número de votaciones de los seis primeros servicios turísticos de la ciudad de Trujillo según su categoría, después de aplicar el Dispositivo Móvil "FalconTour".", con un error de 5%.

Asimismo, como se evidencia en la Tabla 16, que el promedio del número de votaciones de los seis primeros servicios turísticos de la ciudad de Trujillo según su categoría con el dispositivo móvil "FalconTour", es de 27.94% y el promedio del número de votaciones de los seis primeros servicios turísticos de la ciudad de Trujillo según su categoría sin el dispositivo móvil FalconTour, es de 25%, en conclusión, se observa una diferencia significativa entre pretest y postest, con un error de 5%, con un nivel de confianza del 95%.

4.5. Instrumento De Observación – Indicador 4

Definición de Variables:

 $NPSTC<sub>A</sub>$  = Nivel de preferencia de los servicios turísticos por categoría, antes de aplicar el Dispositivo Móvil "FalconTour".

 $NPSTC<sub>D</sub>$  = Nivel de preferencia de los servicios turísticos por categoría, después de aplicar el Dispositivo Móvil "FalconTour".

Hipótesis Estadística:

 $H_0$  = Nivel de preferencia de los servicios turísticos por categoría, antes de aplicar el Dispositivo Móvil "FalconTour" **es mayor o igual**, al nivel de preferencia de los servicios turísticos por categoría, después de aplicar el Dispositivo Móvil "FalconTour".

$$
H_0 = NPSTC_A - NPSTC_D \ge 0
$$

 $H_1$  = Nivel de preferencia de los servicios turísticos por categoría, antes de aplicar el Dispositivo Móvil "FalconTour" **es menor**, al nivel de preferencia de los servicios turísticos por categoría, después de aplicar el Dispositivo Móvil "FalconTour".

$$
H_1 = NPSTC_A - NPSTC_D < 0
$$

Nivel de Significancia

Para la prueba de hipótesis se utilizó el 5% de nivel de significancia. Por los tanto, el nivel de confianza viene hacer (1  $\alpha$  = 0.95), la cual corresponderá a un 95%. (Ver Anexo 15)

$$
Value\,Critico: t_{\infty-0.05} = 2.353
$$

Prueba Estadística de Normalidad:

Se obtiene 4 tipos de servicios turísticos, donde se empleó la comprobación de normalidad de Chapito Wilk.

### Resultados de PreTest y PosTest

*Figura 17: Pruebas de normalidad del Indicador 4*

#### Pruebas de normalidad

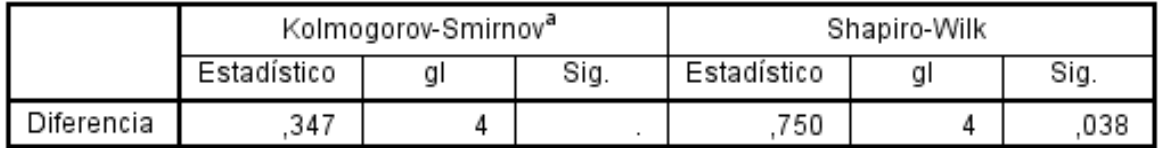

Fuente: IBM SPSS STATISTICS V24

### Estadígrafo de Constante

Los resultados de los datos obtenidos, podemos concluir que los datos siguen una distribución normal, por tal motivo se empleó la comprobación paramétrica, utilizando la prueba T-Student

## *Tabla 17: N° de solicitudes de la información de servicios turísticos*

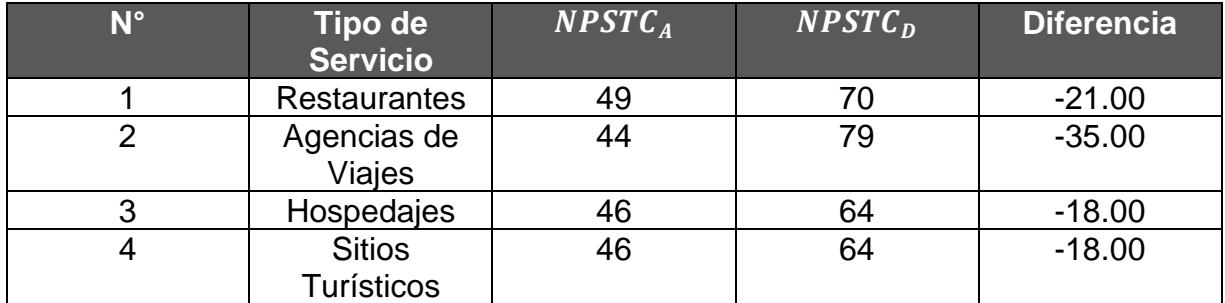

Elaboración: Propia

## Prueba de T-Student

### *Tabla 18: Indicador 2 - Datos Recolectados*

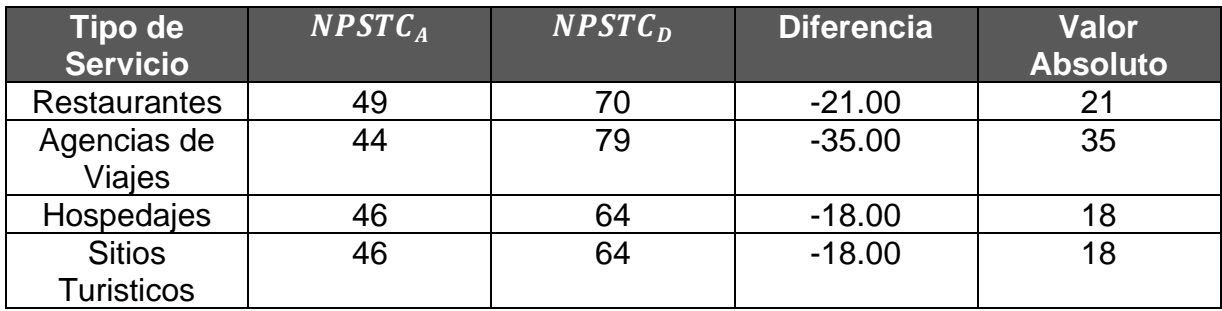

Elaboración: Propia

Pruebas de Rangos con signo T-Student

*Figura 18: Estadística de muestras emparejadas – Indicador 4*

#### Estadísticas de muestras emparejadas

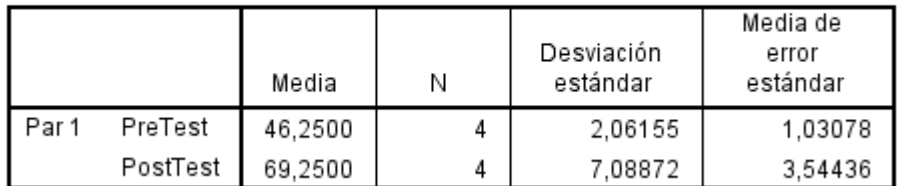

Fuente: IBM SPSS STATISTICS V24

*Figura 19: Correlaciones de muestras emparejadas – Indicador 4*

| Correlaciones de muestras emparejadas |  |  |
|---------------------------------------|--|--|
|---------------------------------------|--|--|

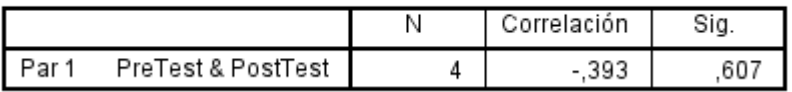

Fuente: IBM SPSS STATISTICS V24

*Figura 20: Prueba de muestras emparejadas– Indicador 4*

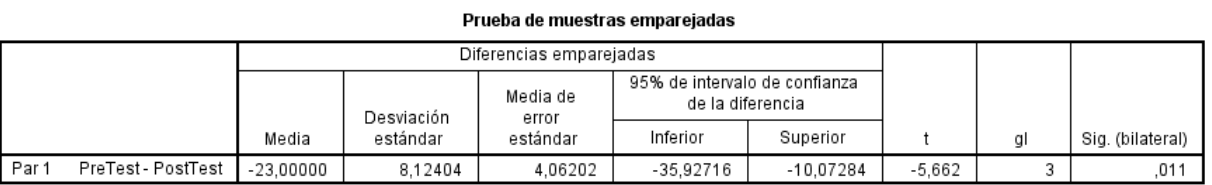

Fuente: IBM SPSS STATISTICS V24

*Figura 21: Zona de Aceptación y rechazo para el Indicador IV*

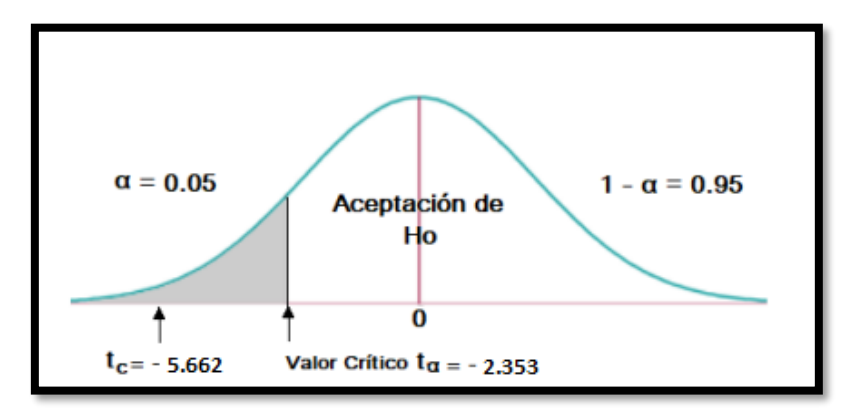

Siendo el valor obtenido para  $t = -5662$  y este siendo mayor al nivel de significancia de 0.05 (5.662> 2.353). Entonces se aprueba la hipótesis alternativa y se rechaza la hipótesis nula.

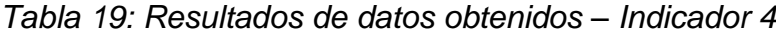

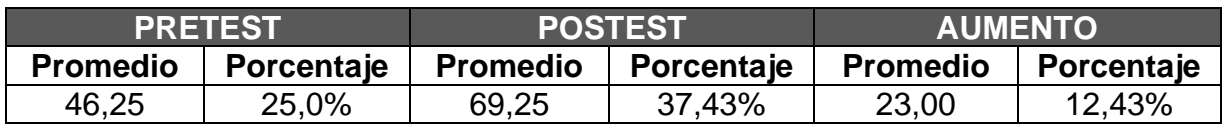

Elaboración: Propia

Como se observa en la Figura 17, con la prueba de T-Student, el valor obtenido de p es menor a 0.05, por lo cual se rechaza la  $H_0$  y se optó por aceptar la  $H_1$  "Nivel de preferencia de los servicios turísticos por categoría, antes de aplicar el Dispositivo Móvil "FalconTour" es menor, al nivel de preferencia de los servicios turísticos por categoría, después de aplicar el Dispositivo Móvil "FalconTour".", con un error de 5%.

Asimismo, como se evidencia en la Tabla 19, que el promedio del nivel de preferencia de los servicios turísticos por categoría con el dispositivo móvil "FalconTour", es de 37.43% y el promedio del nivel de preferencia de los servicios turísticos por categoría sin el dispositivo móvil FalconTour, es de 25%, en conclusión, se observa una diferencia significativa entre pretest y postest, con un error de 5%, con un nivel de confianza del 95%.

### **V. DISCUSIÓN**

La presente investigación, se realizó con el fin de mejorar los servicios turísticos, donde los turistas puedan acceder a la información sobre los sitios turísticos de la ciudad de Trujillo, viendo que en la actualidad existe una deficiencia de información sobre los sitios turísticos, que brinden un servicio de calidad, donde cumplan con todos los requerimientos de funcionalidad bajo la ordenanza municipal N°014-2012MPT, esta ordenanza establece que los servicios turísticos, tengan certificado municipal de entidad saludable, Certificado municipal de Defensa Civil, Licencia de Funcionamiento y un registro único de contribuyente(RUC), esto permite que los hospedajes, restaurantes, agencias de turismo y sitios nocturnos, brinden un servicio de calidad.

En la Municipalidad Provincial de Trujillo, se utilizó investigaciones basadas en realidades, a través de la aplicación de guías de observación a los servicios turísticos entre ellos, hospedajes restaurantes, agencias de turismo y sitios nocturnos, se logró conocer la realidad en las que se encuentran estos servicios turísticos, debido a ello se proyectó de manera viables el desarrollo del sistema web-móvil FlaconTour, por lo cual parta el desarrollo de la aplicación móvil se utilizó la metodología XP y para el desarrollo web se utilizó el marco de trabajo SCRUM.

Las teorías que influyeron de forma directa en esta investigación son los dicho Según (Jiménez Cordero, y otros, 2015) quienes desarrollaron una aplicación móvil curo objetivo es incentivar el turismo urbano en la ciudad de Guayaquil, esta aplicación móvil aporto significativamente en desarrollo del sistema web-móvil, ya que mediante esta se pudo usar las tecnologías para el desarrollo de la aplicación móvil. Otra teoría importante para el sustento de esta investigación esta investigación es la planteada por (Santoya Rojas, y otros, 2018) quienes desarrollaron un sistema de información orientado en el servicios turístico de la ciudad de Lima, que se basa en un sistema web, el cual permite que el turista pueda escoger el establecimiento de alojamiento y restauración de acorde a sus preferencias, permitiendo también que las consulta de estos establecimientos sean en cuestión de segundos. Todo esto nos ayudó a poder determinar la tecnología y los fundamentos teóricos para poder analizar e implementar el sistema web-móvil FalconTour.

Luego de recolectar los datos necesarios, se obtuvieron resultados que muestran que existe una diferencia significativa sobre la mejora de los servicios turístico. Para el indicador de N° de servicios turísticos en la ciudad de Trujillo bajo la ordenanza municipal N°014-2012MPT, como se observa en el Anexo 01, los datos recolectados antes de la implementación de la aplicación móvil "FalconTour"(PreTest), se obtuvo un promedio del 80.75, respecto al número de servicios turísticos en la ciudad Trujillo la cual fue evaluada antes de la aplicación con un porcentaje de 50% de promedio, mientras el número de servicios turísticos con la aplicación móvil "FalconTour"(PosTest), se obtuvo un promedio de 86.25, que es un equivalente de 26.70%, donde se logró obtener un aumento del 1.70%. Confirmando los resultados que obtuvo (Jiménez Cordero, y otros, 2015), quienes en su investigación lograron incrementar el catálogo de servicios turísticos de calidad, de la ciudad de Guayaquil, brindándole al turista loca y extranjero, información sobre todos los lugares turísticos, eventos que se realizan, y puedan aprovechar al máximo la estadía en la ciudad de Guayaquil.

Para el indicador de N° de solicitudes de la información de servicios turísticos en la aplicación móvil, al mes, como se observa en el Anexo 02, los datos recolectados antes de la implementación de la aplicación móvil "FalconTour"(PreTest), se obtuvo un promedio del 176.25; respecto al número de solicitudes de la información de servicios turísticos, la cual fue evaluada antes de la aplicación con un porcentaje de 47% de promedio, mientras el número de servicios turísticos con la aplicación móvil "FalconTour"(PosTest), se obtuvo un promedio de 229.75, que es un equivalente de 32.59%, donde se logró obtener un aumento del 7.59%. Confirmando los resultados de (Santoya Rojas, y otros, 2018), quienes en su investigación lograron mejorar el acceso de información en un 60% de un 47%, donde obtuvieron un 13% de incremento de acceso de información hacia los servicios turísticos, por parte de los turistas, mediante un aplicativo móvil.

Para el indicador del N° de votaciones de los seis primeros servicios turísticos de la ciudad de Trujillo por categoría, se observa en el Anexo 03, los datos recolectados antes de la implementación de la aplicación móvil "FalconTour"(PreTest), se obtuvo un promedio del 153.25; respecto al nùmero de votaciones de los seis primeros servicios turísticos, la cual fue evaluada antes de la aplicación con un porcentaje de 25% de promedio, mientras el número de servicios turísticos con la aplicación móvil "FalconTour"(PosTest), se obtuvo un promedio de 171.25, que es un equivalente de 27.94%, donde se logró obtener un aumento del 2.94%.

Para el indicador del nivel de preferencia de los servicios turísticos, al mes por categoría, se observa en el Anexo 04, los datos recolectados antes de la implementación de la aplicación móvil "FalconTour"(PreTest), se obtuvo un promedio del 46.25; respecto al nivel de preferencia de los servicios turísticos, al mes por categoría., la cual fue evaluada antes de la aplicación con un porcentaje de 25% de promedio, mientras el número de servicios turísticos con la aplicación móvil "FalconTour"(PosTest), se obtuvo un promedio de 69.25, que es un equivalente de 37.43%, donde se logró obtener un aumento del 12.43%. Confirmando los resultados que obtuvieron (Morilla Reynaga, 2016), quienes en su investigación lograron mejorar el nivel de satisfacción y preferencia sobre los servicios turísticos, obteniendo un incremento del 22%, mediante un sistema Web Responsive.

## **VI. CONCLUSIONES**

Se mejoró los servicios turísticos en la Municipalidad Provincial de Trujillo, mediante la implementación del sistema web-móvil FalconTour, con los siguientes puntos.

- 1. Una vez implementado el sistema web-móvil FalconTour, se obtuvo un incremento del catálogo de los servicios turísticos, donde se obtuvo un 2%, de aumento como se muestra en la **Figura 18,** ofreciéndole al turista un catálogo más extenso de servicios turísticos, para que disfrute su experiencia en su estadía.
- 2. Se calculó el acceso a la información de los servicios turísticos, mediante el aplicativo móvil, donde se concluye que hubo un incremento del 6% como se observa en la Figura 19, que permite ofrecerle al turista, una nueva forma de obtener información sobre servicios turísticos, entre los diferentes puntos de interés en la ciudad de Trujillo, de manera fácil y oportuna.
- 3. Asimismo, se establece que se obtuvo un incremento el número de votaciones por parte de los turistas hacia los servicios turísticos, mediante el aplicativo móvil FalconTour, donde se obtuvo un incremento de un 4% como se observa en la Figura 20.
- 4. Se concluyó también, se obtuvo un incremento el nivel de preferencias por parte de los turistas hacia los servicios turísticos, en un 4% de incremento como se observa en la Figura 21, generando una mayor satisfacción entre los turistas.

## **VII. RECOMENDACIONES**

Se recomienda los siguientes puntos, para investigaciones futuras:

- 1. El sistema web-móvil, pueda ser multidiomas, teniendo en cuenta las grandes cantidades de visitas que recibe Trujillo de turistas extranjeros.
- 2. Extender la investigación, lanzando el sistema web-móvil, en distintas ciudades del Perú, con el propósito de poder facilitar la estadía de los turistas nacionales e internacionales.
- 3. Extender el almacenamiento en el servidor, para las integraciones de nuevos servicios turísticos.
- 4. El aplicativo móvil no dependa de internet, y que los datos cargados en el mapa sean de manera offline, en el caso de que el usuario no cuente con un plan de internet.
- 5. Brindar mantenimiento constantemente al sistema web-móvil, y con información permitente en la base de datos, para prevenir futuros errores y reducir costes.

## **REFERENCIAS**

**Arteaga Cabrera , Jorge Luis y Acuña Tafur , Roviro Enrique. 2014.** ciacurn. *Desarrollo de una Aplicación Móvil y una Guía de Turismo para la Visualización y Descripción de los Sitios Turísticos del Centro de la Ciudad de Cartagena utilizando Realidad Aumentada.* [En línea] 03 de 02 de 2014. [Citado el: 15 de 04 de 2019.] http://siacurn.app.curnvirtual.edu.co:8080/xmlui/bitstream/handle/123456789/819/Tes is%20Final.pdf?sequence=1.

*Tourism information technology. .* **Sheldon, P. J. 1997.** 19971811223, USA : CAB INTERNATIONAL, 1997, Vol. 1. 0851991815.

*An Empirical Study of Investigating Mobile Applications Development Challenges.*  **Kan, Li, Arshad, Ahmad y Chong, Feng. 2018.** China : IEEE, 2018, Vol. 6. ISSN: 2169-3536.

*Análisis con big data de las respuestas.* **San Martin Gutierrez, Sonia y Jiménez Torres, Nadia. 2018.** 2, España : Universidad Isabel I, 2018, Vol. 8. 359-378.

*Android Magazine.* **España, Axel Springer. 2016.** España : Axel Springer España, S. A, 2016, Vol. 48. ISSN: 2386-5474.

*Annual Review of Information Science and Technology.* **Bawden, David, y otros. 2011.** Estados Unidos : Dialnet, 2011, Vol. 1. SSN: 0066-4200.

**CANATUR. 2017.** *Peru Travel Mart 2017 proyecta vender más de S/. 145 millones.*  Lima : CANATUR, 2017. Vol. 1.

**Castella Serrano, Eduardo. 2015.** *Aplicación móvil y web para la gestión de lugares geolocalizados.* Madrid : Universidad Politécnica de Madrid, 2015. pág. 13.

**Chávez Arroyo, Paola Verónica. 2015.** *Causas de la minima pernoctación de turistas extranjeros que arriban al destino turistico Trujillo.* Trujillo : Universidad Nacional de Tujillo, 2015.

*Ciencia y Tecnología.* **Alfaro Vargas, Ariel, y otros. 2018.** Costa Rica : Universidad de Costa Rica, 2018, Vol. 34. ISSN: 0378-052X.

*Competitiveness, economic legacy and tourism impacts: World Cup.* **Domareski Ruiz, Thays Cristina, Chim Miki, Adriana Fumi y Dos Anjos, Francisco Antonio. 2019.** 17, s.l. : Universidad de Alicante. Instituto Universitario de Investigaciones Turísticas, 2019. ISSN: 2174-5609.

*Customer Satisfaction based on the Attributes of Accommodation Services.* **Silva de Almeida, Geciane y Sonciani Pelissari, Anderson. 2019.** 2, São Paulo : Revista Brasileira de Pesquisa em Turismo, Julio de 2019, Vol. 13. ISBN: 1982-6125.

**De Trujillo. 2019.** MPT presenta app para promover el turismo 'Vive Trujillo'. *De Trujillo.* 2019, Vol. v1.

**ELTIEMPO. 2018.** Estas son las cifras del turismo en el mundo. *ELTIEMPO.* [En línea] ELTIEMPO.COM, 28 de 09 de 2018. [Citado el: 26 de 04 de 2019.] https://www.eltiempo.com/vida/viajar/cifras-de-turismo-en-el-mundo-2018-274694.

**Entorno Turístico Staff. 2016.** 10 problemas que enfrenta el turismo en diferentes ciudades de México. *10 problemas que enfrenta el turismo en diferentes ciudades de México.* [En línea] Entorno Turistico, 13 de 06 de 2016. [Citado el: 30 de 09 de 2019.] https://www.entornoturistico.com/10-problemas-que-enfrenta-el-turismo-endiferentes-ciudades-de-mexico/.

*Escola Superio de Gestão, Hoteleria e turismo.* **Algarve, Universidade do. 2017.** Portugal : Universidade do Algarve, 2017. ISSN 1646-2408.

**Fontana, Rosislene de Fátima, y otros. 2019.** Un análisis comparativo entre dos destinos consolidados en Brasil y Portugal . *GESTIÓN DE DESTINOS TURÍSTICOS .* [En línea] 2019. [Citado el: 20 de 04 de 2019.] https://dialnet.unirioja.es/servlet/articulo?codigo=6733394. 0327-5841.

*Forecasting Tourism Demand with Composite Search Index.* **Li, Xin, y otros. 2016.** 1, China : RaseartGate, 2016, Vol. 1.

**Gobierno de Canarias. 2015.** Consejeria de Turismo, Cultura y Deporte. *Gobierno de Canarias un solo Pueblo.* [En línea] Gobierno de Canarias, 12 de 12 de 2015. [Citado el: 30 de 04 de 2019.]

http://www.gobiernodecanarias.org/turismo/dirgralordenacionpromocion/actividadesc omplementerias/index.html.

**Gonzales Entrada, Javier Ubaldo y Julca Rodríguez, Luz Maribel. 2005.** *Tecnologias de Informacion Aplicables al Sector Turismo en el Perú.* Lima : Universidad Nacional Mayor de San Marcos, 2005.

**Hierro, Lola. 2018.** Los países a los que casi nadie quiere viajar buscan turistas. *Los países a los que casi nadie quiere viajar buscan turistas.* [En línea] El Pais, 31 de 01 de 2018. [Citado el: 27 de 09 de 2019.]

https://elpais.com/elpais/2018/01/22/planetafuturo/1516608853844202.html.

*International journal of world of tourism.* **Abril Sellarés, María, y otros. 2018.** España : Universidad de Sevilla, 2018, Vol. 5. ISSN: 2386-2319.

*Investigating Country Differences in Mobile App User Behavior and Challenges for Software Engineering.* **Ling Lim, Soo, y otros. 2015.** 1, Estados Unidos : IEEE, 2015, Vol. 41. ISSN: 0098-5589.

**Jiménez Cordero, Miguel Angel y García Coello, Edgar Adolfo. 2015.** Aplicación móvil para incentivar el turismo urbano en Guayaquil. Guayaquil : Universidad Politécnica Salesiana Sede Guayaquil, 2015.

*La informática en un mundo en transformación.* **María Cruz, Alonso, y otros. 1986.** ISSN: 9916-8308, Italia : Dialnet, 1986, Vol. 1.

**Masaquiza Masaquiza, José Gustavo. 2015.** *Aplicaciones móviles para la promoción turística de la parroquia Salasaka, Cantón San Pedro De Pelileo Provincia de Tungurahua.* Ambato : Universidad Tecnica de Ambato, 2015. pág. 20.

*Método ágil híbrido para desarrollar software en dispositivos móviles.* **Leiva Mundaca, Ignacio y Villalobos Abarca, Marco. 2015.** 3, Arica : Ingeniare. Revista chilena de ingeniería, 2015, Vol. 23. ISSN 0718-3305.

**Ministerio de Comercio Exterior y Turismo. 2018.** Ministerio de Comercio Exterior y Turismo. *Reportes estadisticos de Turismo.* [En línea] Ministerio de Comercio Exterior y Turismo, 2018. [Citado el: 20 de 04 de 2019.] http://datosturismo.mincetur.gob.pe/appdatosTurismo/Content1.html.

**Ministero de Comercio Exterior y Turismo. 2013.** Ministero de Comercio Exterior y Turismo. *Ministero de Comercio Exterior y Turismo.* [En línea] Ministero de Comercio Exterior y Turismo, 2013. [Citado el: 20 de 04 de 2019.] https://www.mincetur.gob.pe/wpcontent/uploads/documentos/turismo/publicaciones/PeruTurismoInterno.pdf.

*Modeling and Code Generation of Android Applications Using Acceleo.* **Azizi, Mostafa, y otros. 2016.** 2, Austria : Revista Internacional de Computadoras y Software, 2016, Vol. 11. ISSN 1828-6003.

**Mol-Bessa, Altamiro Sérgio y Machado de Castro-Simão, Karina. 2017.** Turismo de saúde e o empresariamento das metrópoles brasileiras. *Bitacora Urbano Territorial.* [En línea] 12 de 2017. [Citado el: 20 de 04 de 2019.] http://www.scielo.org.co/scielo.php?script=sciarttext&pid=S0124- 79132017000300043&lang=es. 0124-7913.

**Mora Salcedo, Daniel Alejandro y Apolinar Santos, Diego Andres. 2015.** *Desarrollo de un prototipo de una aplicación para dispositivos móviles para el acceso a información turística detallada de algunos puntos de interés de la ciudad. caso de estudio: Edificio el claustro de la Universidad Católica de Colombia.* Bogota : Universidad Católica de Colombia, 2015.

**Morilla Reynaga, André Jahír. 2016.** "Sistema de Información Turístico Web Responsive para mejorar la promoción del turismo en la Región La Libertad. Trujillo : Universidad César Vallejo, 2016.

*Multi-platform mobile application development analysis.* **Galdamez, Nicolas, y otros. 2015.** Atenas : IEEE, 2015, Vol. 1. ISBN: 978-3-642-03568-5.

**Oblitas Guevara, Almendra Solange de María. 2016.** *Aplicación móvil multiplataforma como guía para orientar al turista en su estadía por la región Lambayeque.* Lambayeque : Universidad Católica Santo Toribio de Mogrovejo, 2016.

*Percepción del paisaje desde la mirada del turista de algunos espacios de transformación urbana de Medellín, Colombia.* **López Zapata, Ledys Vianey, Sepúlveda, Wilmar Mauricio y Gómez Gómez, Johan Sebastian. 2018.** Medellín : Scielo, 2018, Scielo, pág. 32. ISSN 0123-8418.

*Relational economic geography and its use in tourism clusters studies.* **Chim Miki, Adriana y Domareski Ruiz, Thays. 2018.** 2, Sao Pablo : Scielo, 2018, Vol. 12. 1982- 6125.

**Santoya Rojas, Nataly y Urbina Romero, Katerine Alexandra. 2018.** Sistema de Información para el servicio turístico de orientación en la ciudad de Lima basado en una aplicación móvil. Lima : Universidad César Vallejo, 2018.

*Segmentación de la demanda turística.* **Molina Collado, Arturo, y otros. 2007.** 4, Toledo : Dialnet, 2007, Vol. 1. 1885-2564.

**Serra Cantallops, Antoni. 2011.** *Marketing Turistico.* Madrid : ESIC Editorial, 2011. 978-84-368-2474-2.

*Smart smartphone development: IOS versus Android.* **Ahmad Sheikh, Aijaz, y otros. 2013.** 4, Estados Unidos : The SIJ Transactions on Computer Science Engineering & its Applications (CSEA), 2013, Vol. 1. ISSN: 2321 – 2381.

**Taipe Mayhua, Yanet. 2017.** *Aplicación móvil para apoyar la promoción del turismo en el centro histórico del Cusco, utilizando realidad aumentada y geolocalización.*  Cusco : Universidad Nacional de San Antonio Abad del Cusco, 2017.

*The Study of International Tourism Demand: A Review of Findings.* **Crouch, G. I. 1994.** 1, s.l. : Journal of Travel Research, 1 de 07 de 1994, Vol. 33.

*Tourism recreation research.* **Airey, David, y otros. 2019.** India : Centre fon Tourism Research, 2019, Vol. 44. ISSN: 0250-8281.

**Zammetti, Frank. 2019.** *Practical Flutter.* USA : Apress, 2019. pág. 19. Vol. 1. ISBN: 978-1-4842-4972-7.

## **ANEXOS**

➢ Anexo 01: Cuadros estadísticos – Indicador I

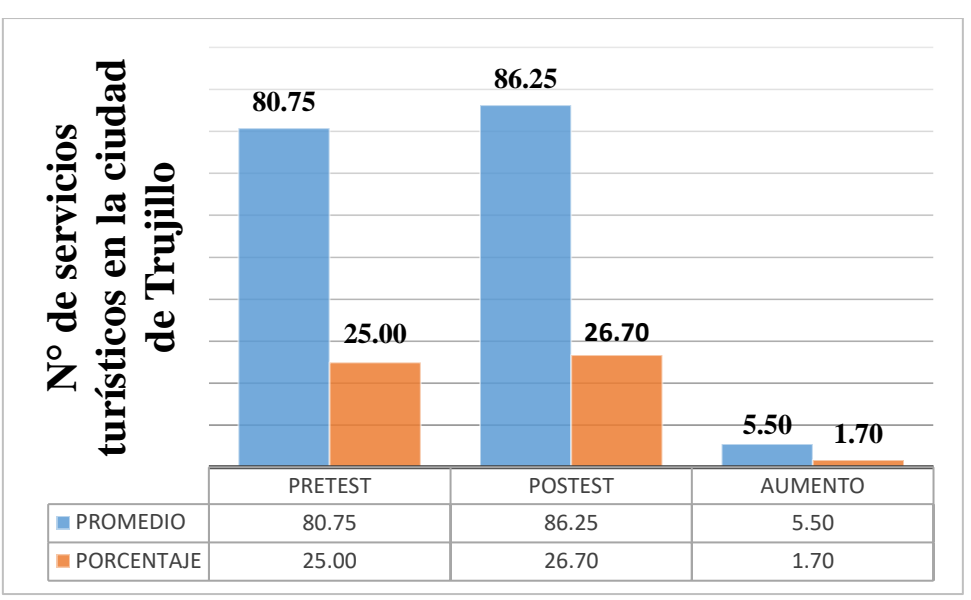

Comparación del Indicador 1

Elaboración: Propia

➢ Anexo 02: Cuadros estadísticos – Indicador II

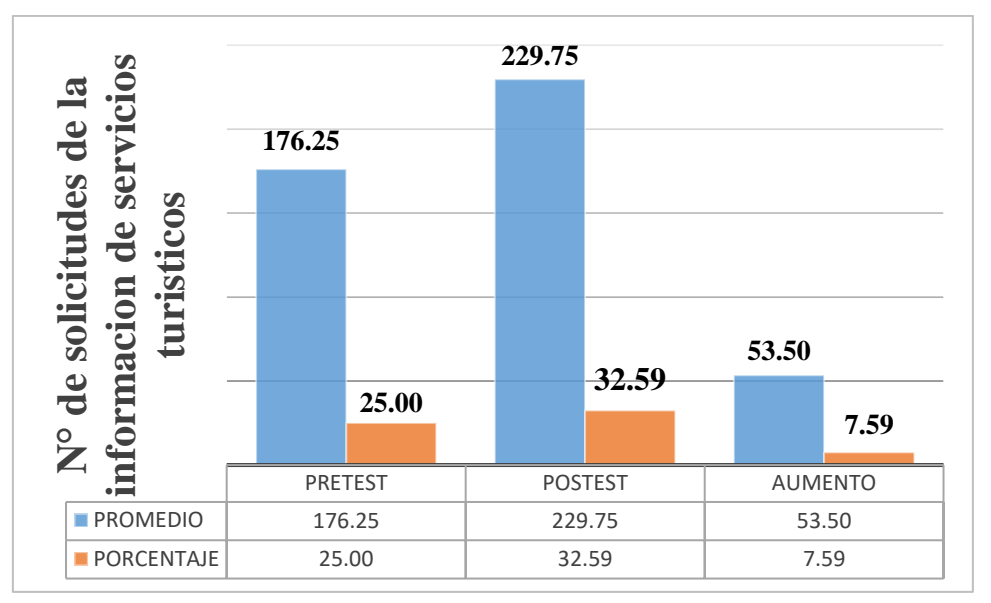

Comparación del Indicador II

➢ Anexo 03: Cuadros estadísticos – Indicador III

Comparación del Indicador 3

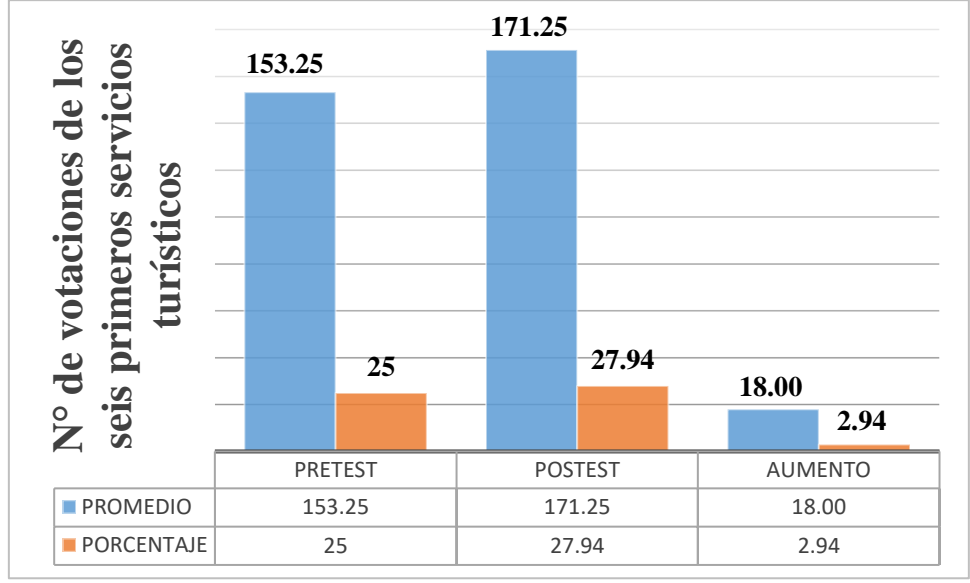

Elaboración: Propia

➢ Anexo 04: Cuadros estadísticos – Indicador IV

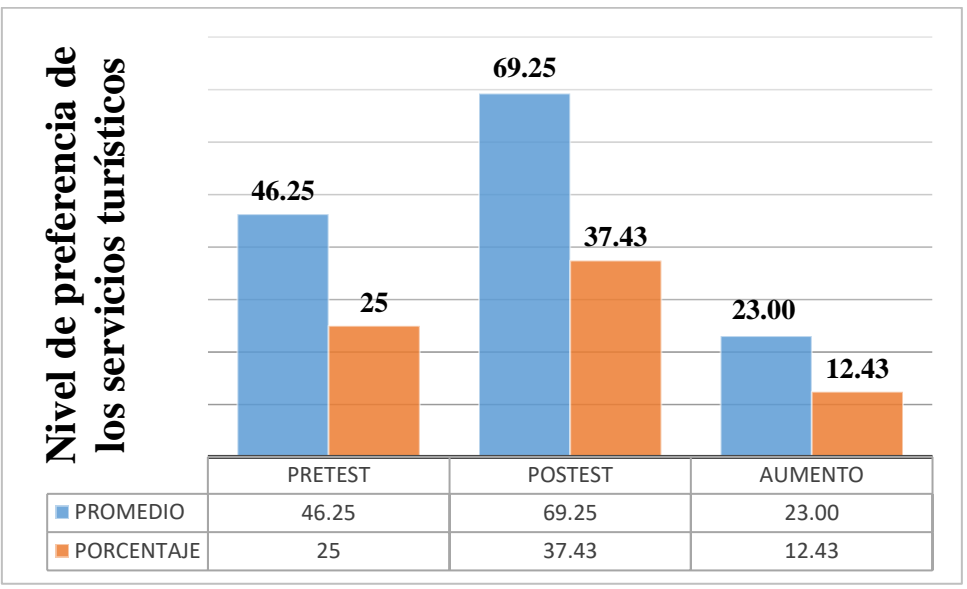

Comparación del Indicador IV

➢ Anexo 05: Instrumento de Evaluación para el Indicador 01.

## **FICHA DE OBSERVACIÓN Y RECOLECCIÓN DE DATOS**

## **INVESTIGACIÓN: "SISTEMA WEB-MÓVIL PARA MEJORAR LOS SERVICIOS TURÍSTICOS"**

### **CRITERIO DE OBSERVACIÓN:**

N° de servicios turísticos en la ciudad de Trujillo bajo la ordenanza municipal N°014-2012MPT. **PERIODO DE OBSERVACIÓN FECHA** 

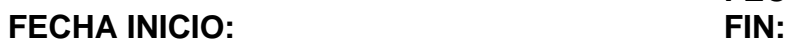

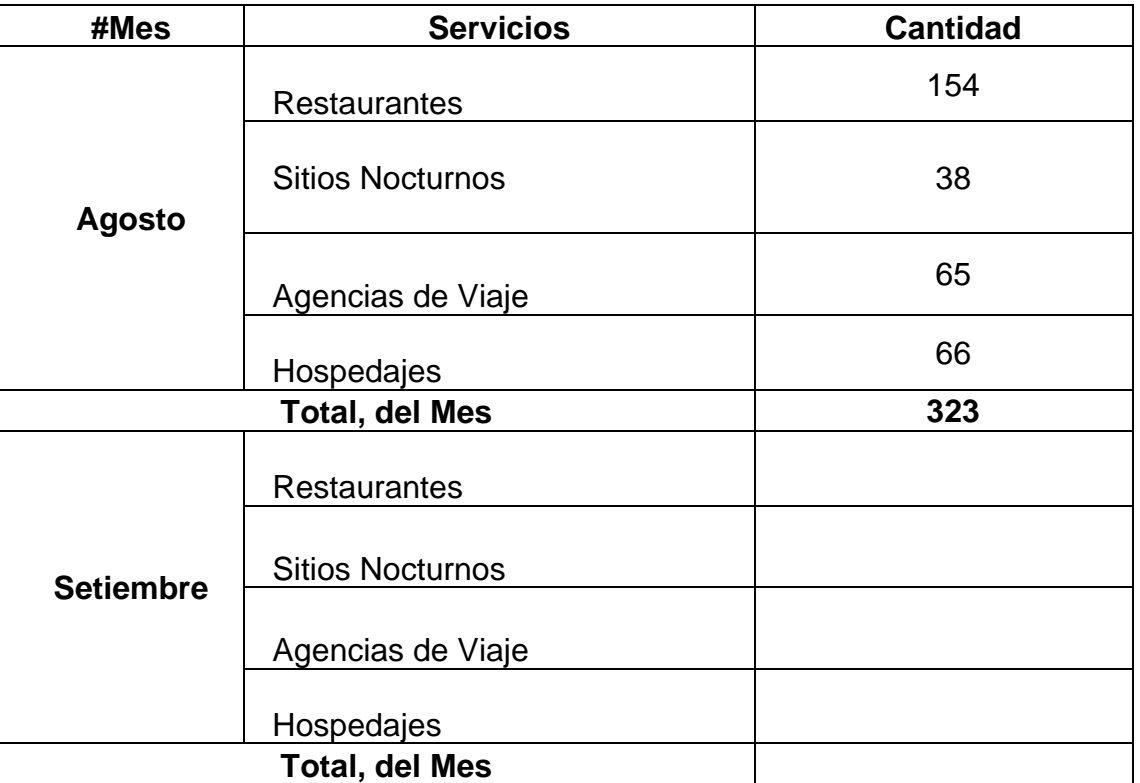

➢ Anexo 06: Instrumento de Evaluación para el Indicador 02.

## **FICHA DE OBSERVACIÓN Y RECOLECCIÓN DE DATOS**

## **INVESTIGACIÓN: "SISTEMA WEB-MÓVIL PARA MEJORAR LOS SERVICIOS TURÍSTICOS"**

## **CRITERIO DE OBSERVACIÓN:**

N° de solicitudes de la información de servicios turísticos en la aplicación móvil, al mes.

#### **PERIODO DE OBSERVACIÓN:**

**FECHA INICIO: FIN: FECHA** 

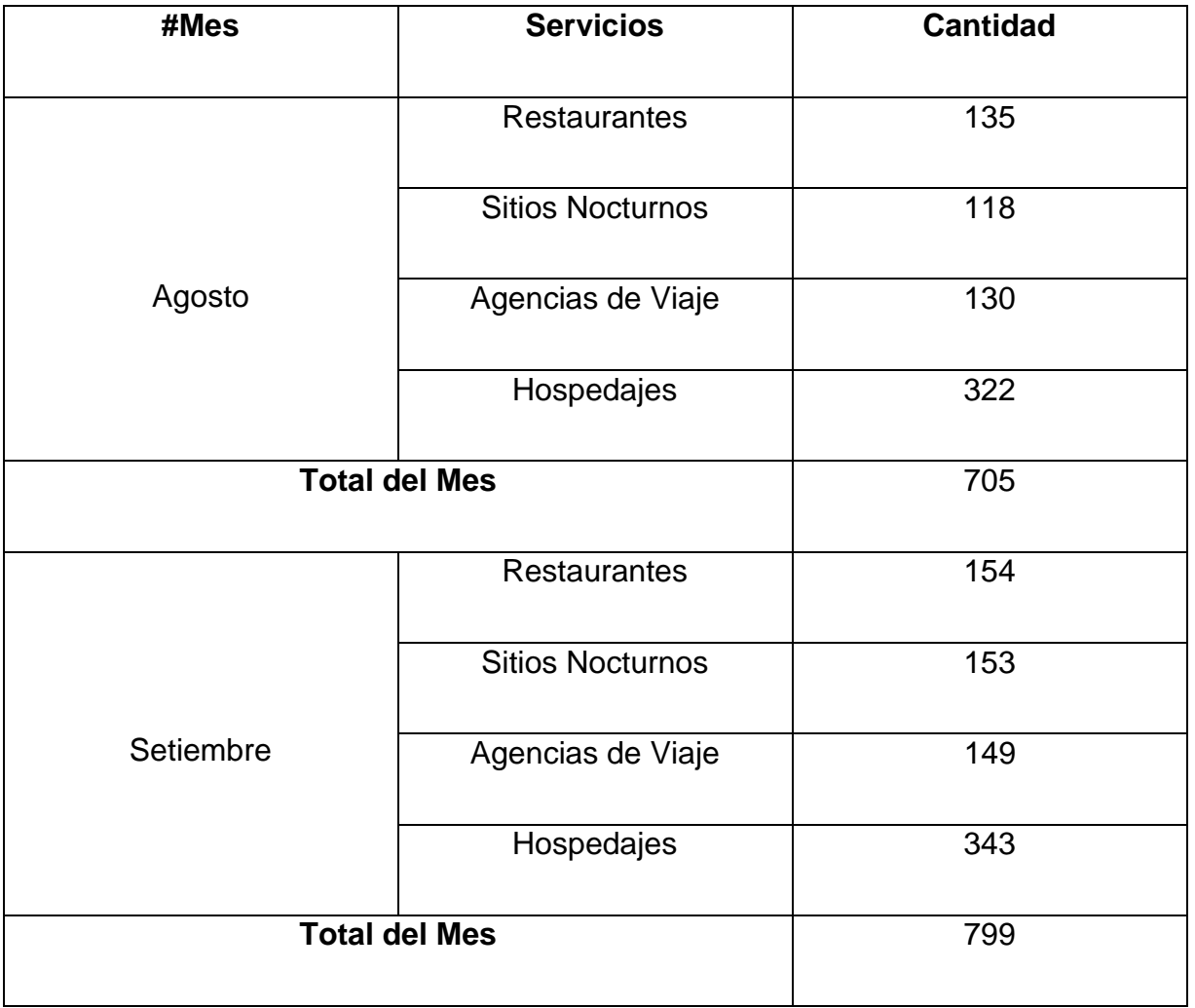

➢ Anexo 07: Instrumento de Evaluación para el Indicador 03.

## **FICHA DE OBSERVACIÓN Y RECOLECCIÓN DE DATOS**

## **INVESTIGACIÓN: "SISTEMA WEB-MÓVIL PARA MEJORAR LOS SERVICIOS TURÍSTICOS"**

## **CRITERIO DE OBSERVACIÓN:**

N° de votaciones de los seis primeros servicios turísticos de la ciudad de Trujillo por categoría. **PERIODO DE OBSERVACIÓN:**

**FECHA INICIO: FIN:**

**FECHA** 

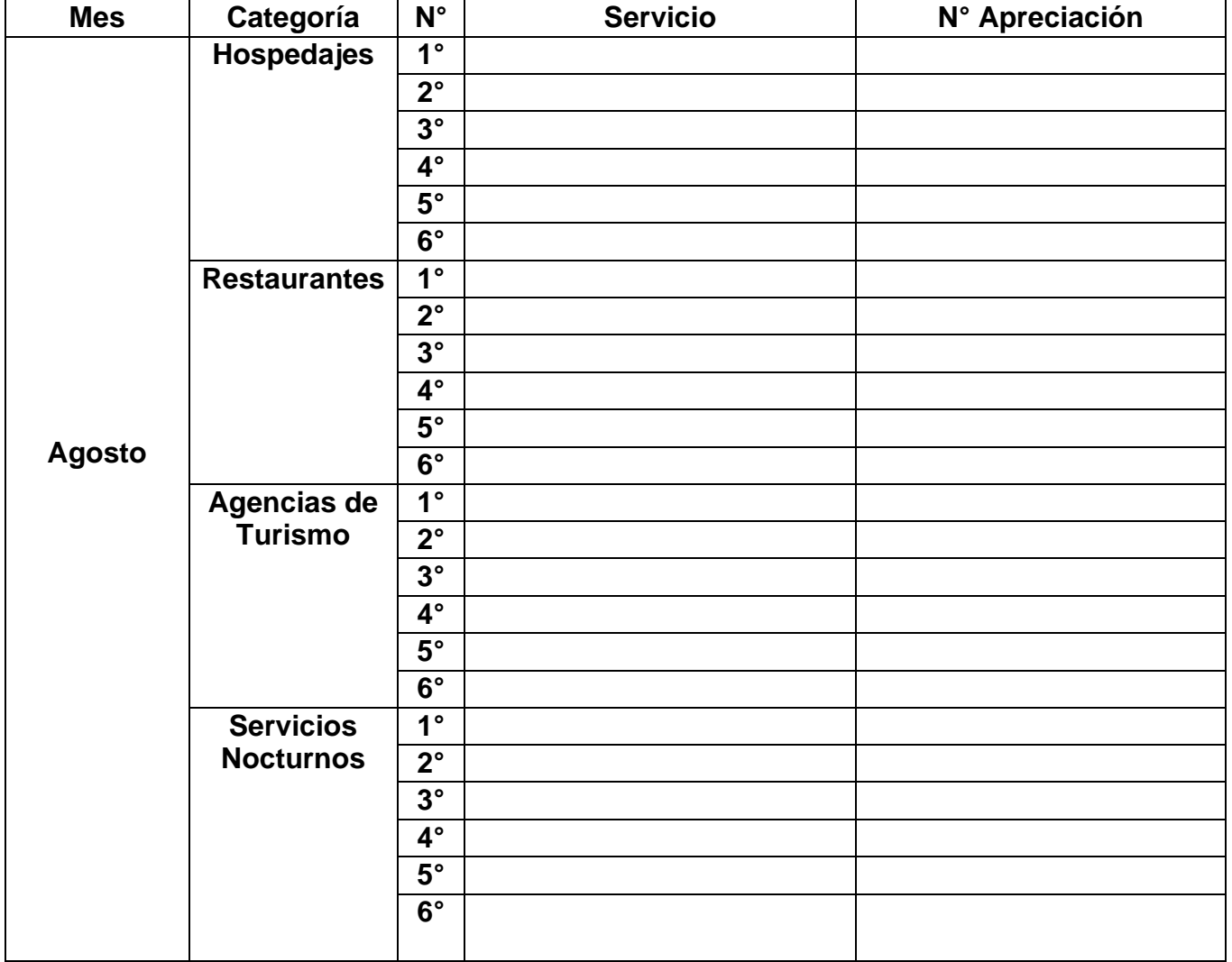

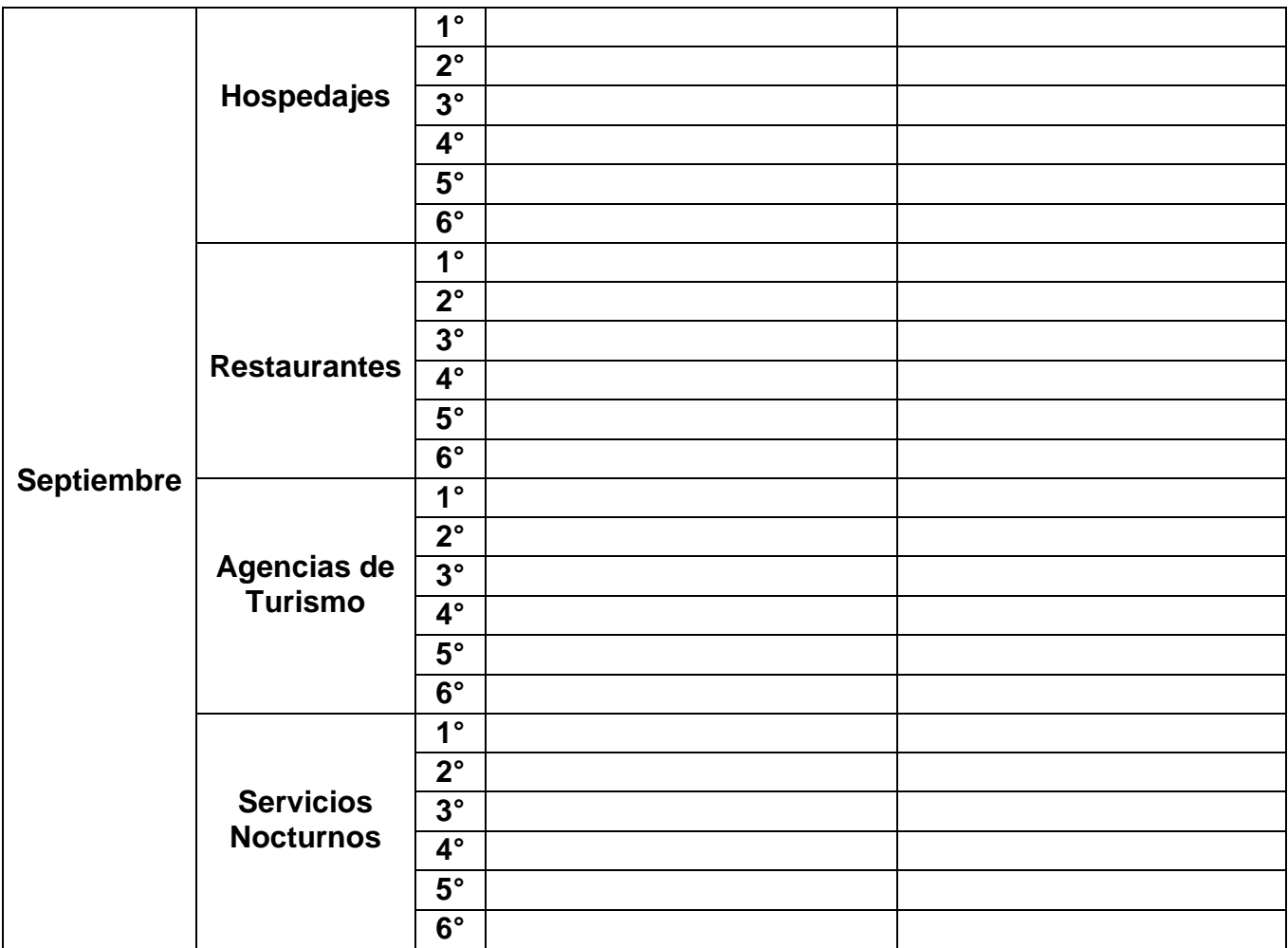

➢ Anexo 08: Encuesta de nivel de satisfacción sobre servicios turísticos

## **Encuesta de Satisfacción de los seis mejores Servicios Turísticos de la Ciudad de Trujillo.**

 $Sexo: M \longrightarrow F \longrightarrow$  Fecha: / /

- 1) ¿Cuáles son los mejores restaurantes donde tuviste un servicio satisfactorio en la ciudad de Trujillo? Menciona 5 restaurantes.
	- A.
	- B.
	- C.
	- D.
	- E.
	- F.
- 2) ¿Cuáles son los mejores hospedajes donde tuviste un servicio satisfactorio en la ciudad de Trujillo? Menciona 5 hospedajes.
	- A.
	- B.
	- C.
	- D.
	- E.
	- F.
- 3) ¿Cuáles son tus mejores agencias de turismos donde tuviste un servicio satisfactorio en la ciudad de Trujillo? Menciona 5 agencias de turismo.
	- A. B.
	- C.
	- D.
	- E.
	- F.
- 4) ¿Cuáles son tus mejores servicios nocturnos donde tuviste un servicio satisfactorio en la ciudad de Trujillo? Menciona 5 sitios nocturnos.
	- A.
	- B.
	- C.
	- D. E.

➢ Anexo 09: Instrumento de Evaluación para el Indicador 04.

## ➢ **FICHA DE OBSERVACIÓN Y RECOLECCIÓN DE DATOS**

## **INVESTIGACIÓN: "SISTEMA WEB-MÓVIL PARA MEJORAR LOS SERVICIOS TURÍSTICOS"**

### **CRITERIO DE OBSERVACIÓN:**

Nivel de preferencia de los servicios turísticos, al mes por categoría.

#### **PERIODO DE OBSERVACIÓN**

**FECHA** 

**FECHA INICIO: FIN:**

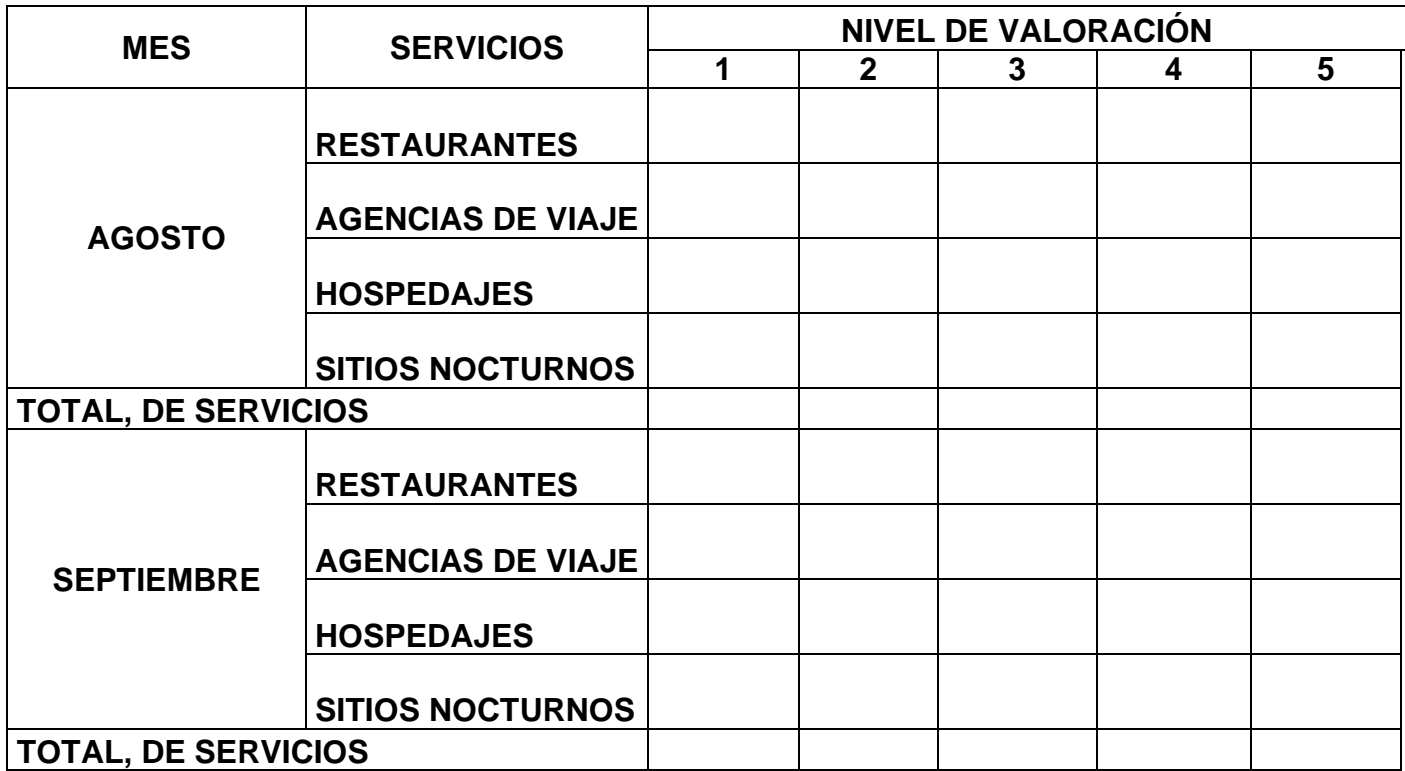

## ➢ Anexo 10: Árbol de Problemas

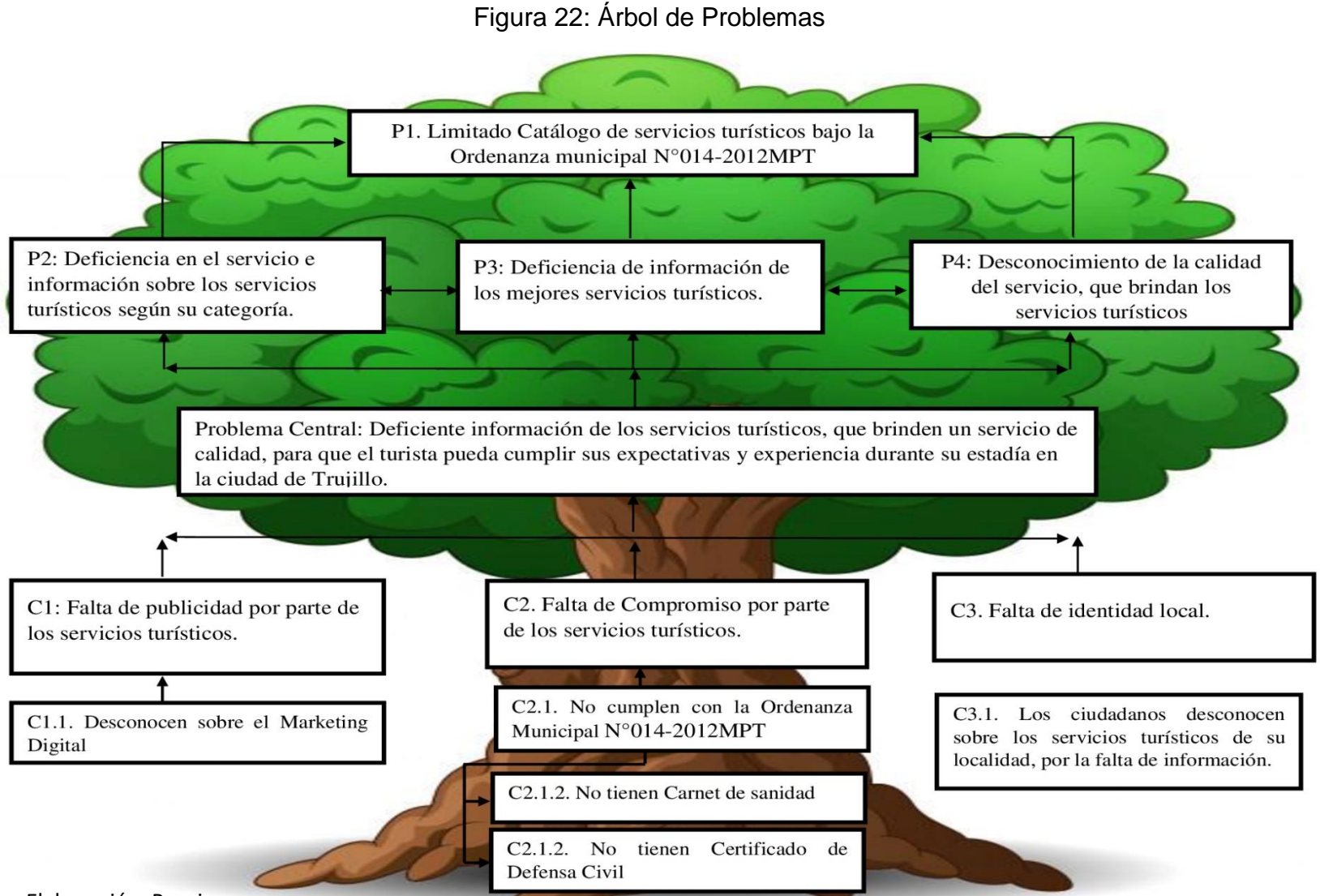

- ➢ Anexo 11: Estructura de Costos
	- Recursos y Presupuesto
	- **A. Costo de Inversión**

# **SOFTWARE**

Presupuesto de Software

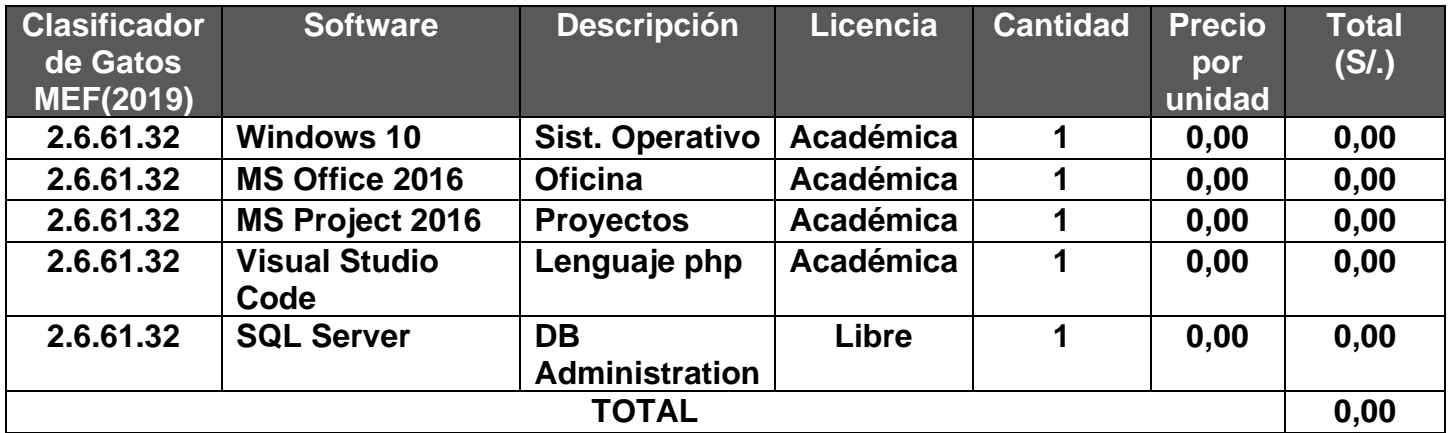

Elaboración: Propia

## **HARDWARE**

Presupuesto de Hardware

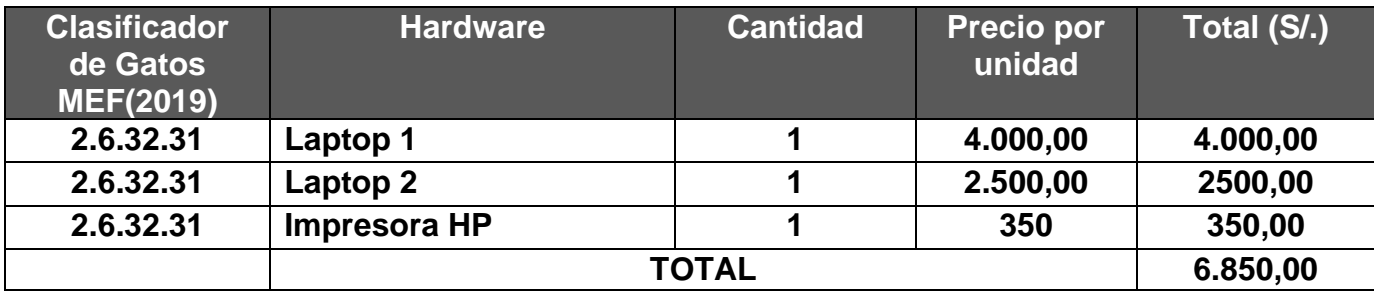

## **B. Costo de Desarrollo MATERIALES**

Presupuesto de Materiales

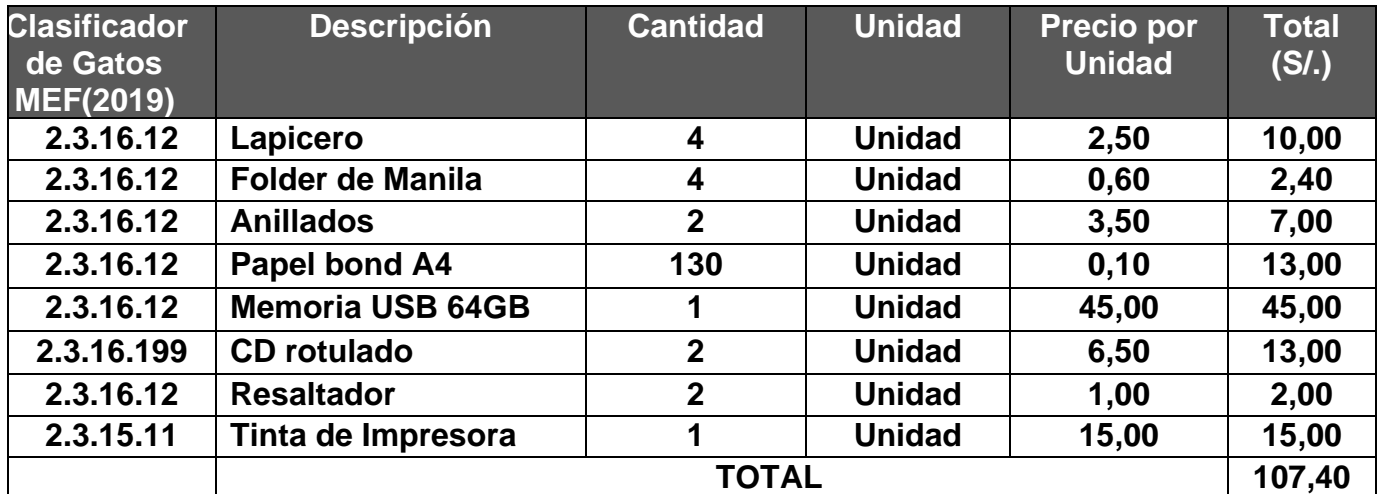

Elaboración: Propia

## **SERVICIOS**

Presupuesto de Servicios

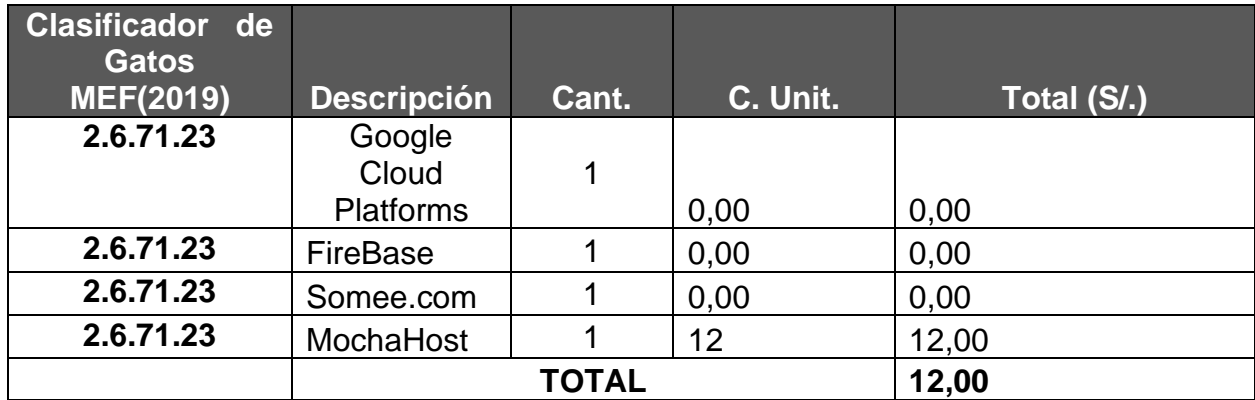

## **RECURSOS HUMANOS**

#### Presupuesto Recursos Humanos

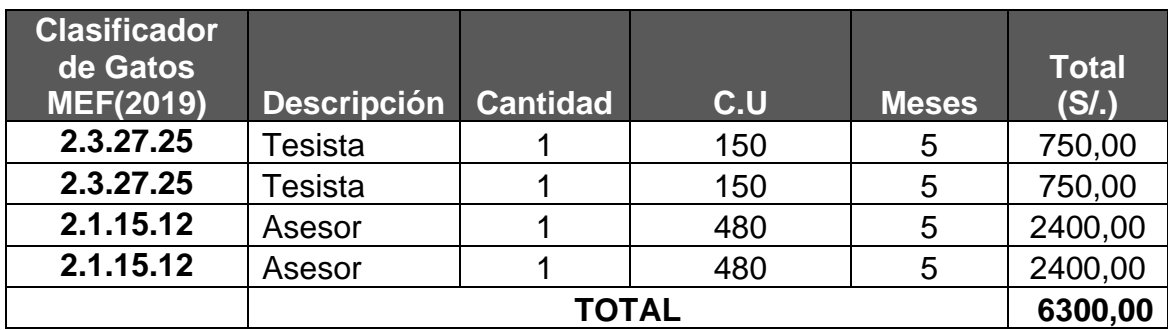

Elaboración: Propia

### **BENEFICIOS**

### Presupuesto Beneficios

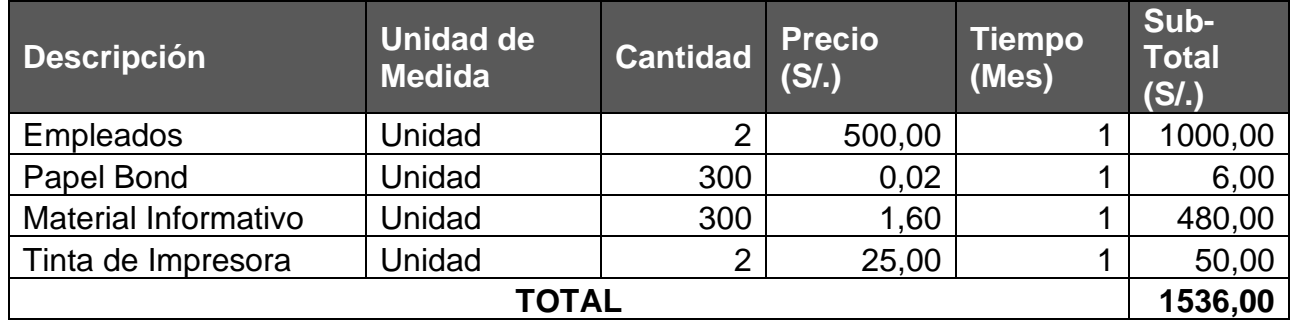

Elaboración: Propia

a) VAN (Valor Anual Neto)

La tasación menor, aprobada para la rentabilidad:

 $\checkmark$  Tasación (TM) = 15% - Origen Banco de Crédito del Perú (BCP). Formula:

$$
VAN = -I_0 + \frac{(B-C)}{(1+i)} + \frac{(B-C)}{(1+i)^2} + \frac{(B-C)}{(1+i)^3} + \frac{(B-C)}{(1+i)^4} \dots (3.1.2.1)
$$

Donde:

- $I_0$  = Flujo de Caja Acumulado.
- $B =$  Totalidad de Beneficios.
- C = Totalidad de Operaciones.
- n = Cantidad de anualidades (tiempo)

Se sustituyó las ganancias y costes totales, conseguidas en el flujo caja en esta formulación 3.1.2.1.

$$
VAN = -13775,55 + \frac{(18423,00 - 6036,84)}{(1 + 0.15)} + \frac{(18423,00 - 6036,84)}{(1 + 0.15)^2} + \frac{(18423,00 - 6036,84)}{(1 + 0.15)^3} + \frac{(18423,00 - 6036,84)}{(1 + 0.15)^4}
$$

$$
VAN = 21612,36
$$

#### b) Correlación Rentabilidad/Coste (RC)

El vínculo de costo de ganancia, se tiene el total de utilidades y gastos, para delimitar cuanto sería el costo de ganancias que de obtendrían, destinadas hacia el trabajo.

Formula:

$$
\frac{R}{C} = \frac{VAB}{VAC} \quad \dots \quad 3.1.2.2
$$

Donde:

VAB = Valor Actual de Beneficios

VAC = Valor Actual de Costos

Formula del VAB:

$$
VAB = \frac{B}{(1+i)} + \frac{B}{(1+i)^2} + \frac{B}{(1+i)^3} + \frac{B}{(1+i)^4} \qquad \dots 3.1.2.3
$$

Se sustituye la ganancias obtenidas y costes totales, que se obtuvo en el flujo de caja en esta formulación 3.1.2.3.

$$
VAB = \frac{18432,00}{(1+0.15)} + \frac{18432,00}{(1+0.15)^2} + \frac{18432,00}{(1+0.15)^3} + \frac{18432,00}{(1+0.15)^4}
$$
  

$$
VAB = 52622,96
$$

Formula del VAC:

$$
\text{VAC} = \frac{C}{(1+i)} + \frac{C}{(1+i)^2} + \frac{C}{(1+i)^3} + \frac{C}{(1+i)^4} \quad \dots 3.1.2.4.
$$

Se sustituye la ganancias obtenidas y costes totales, que se obtuvo en el flujo de caja en esta formulación 3.1.2.4.

$$
VAC = \frac{6036,84}{(1+0.15)} + \frac{6036,84}{(1+i0.15)^2} + \frac{6036,84}{(1+0.15)^3} + \frac{6036,84}{(1+0.15)^4}
$$

$$
VAC = 31010,59
$$

Se sustituye la cantidad VAB y VAC, en la siguiente formulación 3.1.2.2.

$$
\frac{R}{C} = \frac{VAB}{VAC}
$$

$$
\frac{R}{C} = \frac{52622,96}{31010,59}
$$

$$
\frac{R}{C} = 1.70
$$

c) TIR (Tasa Interna de Retorno)

$$
\text{TIR} = -I_0 \frac{(B-C)}{(1+i)} + \frac{(B-C)}{(1+i)^2} + \frac{(B-C)}{(1+i)^3} + \frac{(B-C)}{(1+i)^4} \quad \dots 3.1.2.5.
$$
\n
$$
\text{TIR} = -I_0 \frac{(B-C)}{(1+i)} + \frac{(B-C)}{(1+i)^2} + \frac{(B-C)}{(1+i)^3} + \frac{(B-C)}{(1+i)^4}
$$

Se utilizó la herramienta de Excel, donde se obtuvo los siguientes datos.

Tasa Interna de Retorno

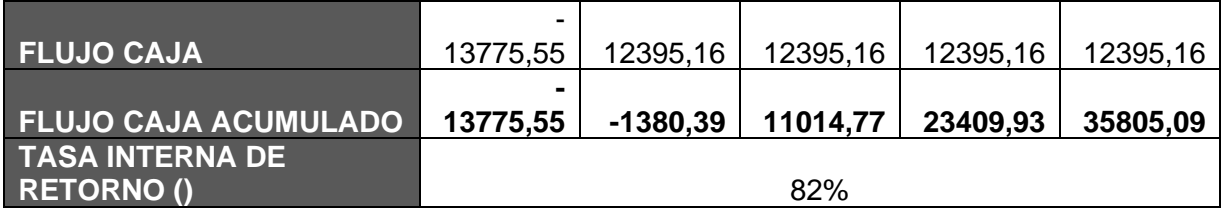

Elaboración: Propia

 $TIR = 82%$ 

El TIR obtenido, con el valor superior al TM (15%), indica que el presente proyecto de investigación, es muy rentable sin la necesidad de poder invertir dinero en el banco.

d) Tiempo de Recuperación de Capital

$$
TR = \frac{I_0}{(U - T)}
$$
  
TR = 
$$
\frac{13775,55}{(18432 - 6036,84)}
$$
  
TR = 1.11

Resultados obtenidos, días y meses

$$
1.11 + \frac{12 \text{ meses}}{1 \text{ año}} = 13.33 = 1 \text{ año y 2 meses}
$$

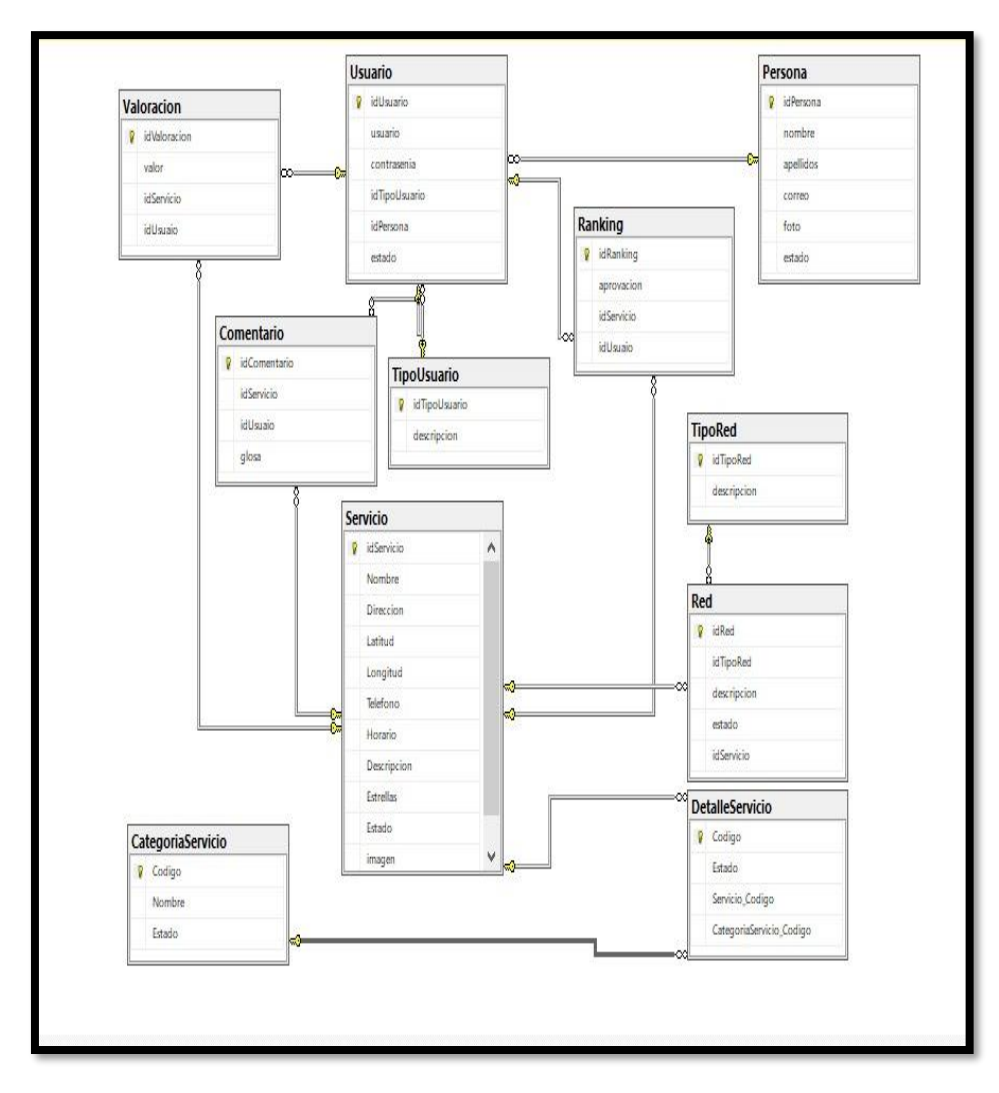

➢ Anexo 12: Diagrama de Base de Datos

## ➢ Anexo 13: Sprint

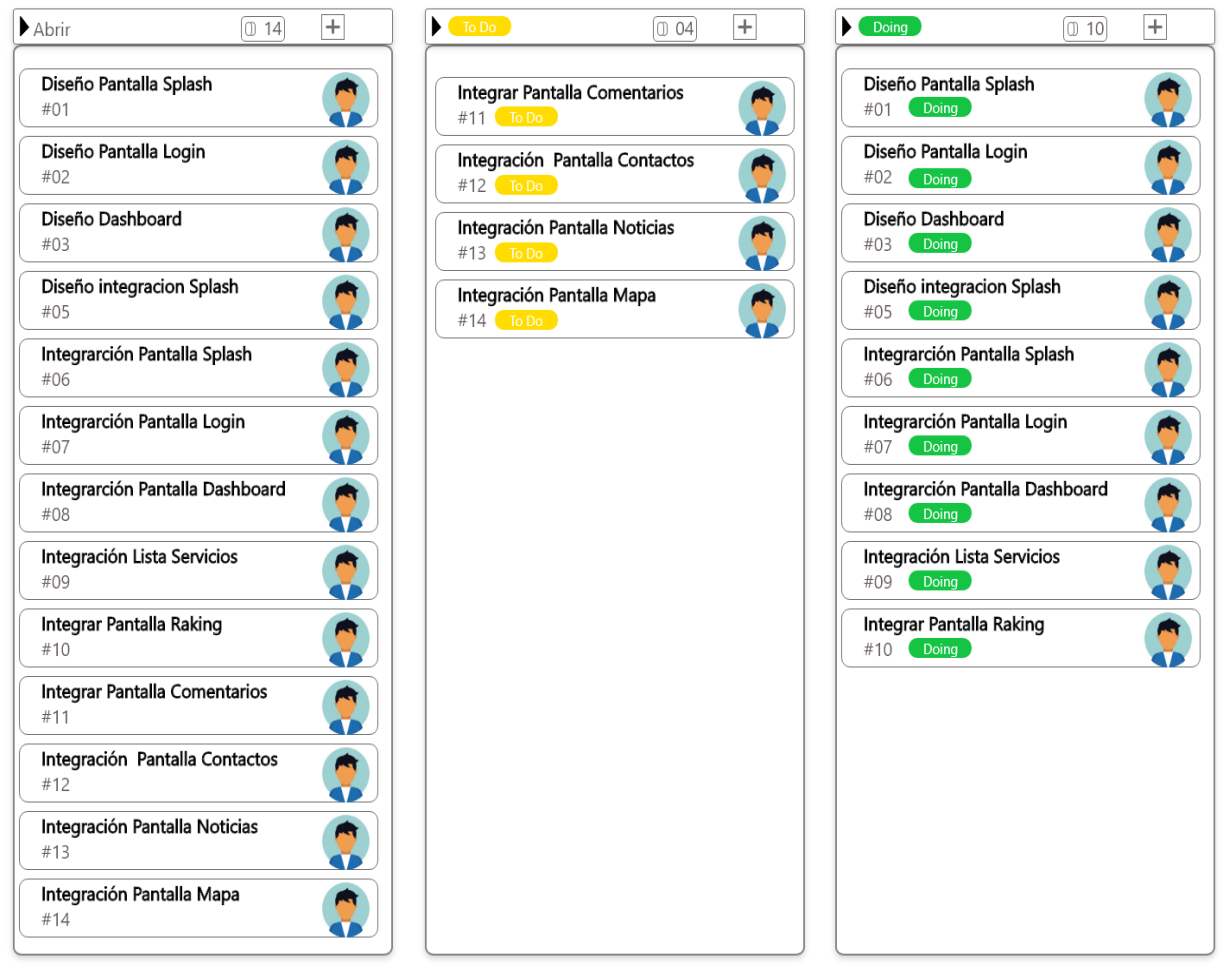

Elaboración: Propia
> Anexo 14: Carta de Aceptación, para el desarrollo del Proyectos de Investigación.

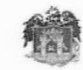

MUNICIPALIDAD PROVINCIAL **DE TRUJILLO** 

#### "AÑO DE LA LUCHA CONTRA LA CORRUPCIÓN Y LA IMPUNIDAD"

"DECENIO DE LA IGUALDAD DE OPORTUNIDADES PARA MUJERES Y HOMBRES"

# **CARTA DE ACEPTACIÓN**

Trujillo 10 de Mayo de 2019

DR. JUAN FRANCISCO PACHECO TORRES. Director de la Escuela Profesional de Ingeniería de Sistemas Universidad César Vallejo

Presente. -

Tengo el agrado de dirigirme a Usted, con la finalidad de hacer de su conocimiento que los Sres. Anticona Rubio Yersly Kenedi con DNI Nro.: 74236825 y Neyra Gonzales Junior Alexander con DNI Nro.: 70570496, estudiantes de la escuela profesional de Ingeniería de Sistemas de la Universidad César Vallejo que Usted representa, han sido ACEPTADOS para realizar su Proyecto de Investigación-Tesis en la Gerencia de Sistemas de Municipalidad Provincial de Trujillo, con RUC Nro.: 20175639391, por el lapso de 7 meses, teniendo como fecha de inicio el 10 de mayo del 2019 y fecha de culminación 10 de diciembre del 2019.

Aprovecho la oportunidad para expresarle mi consideración y estima personal.

Atentamente.

d Provincial de Trujillo CIA DE SISTEMAS  $\overline{11}$ ng/Yony S. Vera Toledo **GERENTE** 

Oficina: Av. España Nº 738 - Trujillo

**@044484240 - 112** 

e-mail: gsistemas@munitrujillo.gob.pe

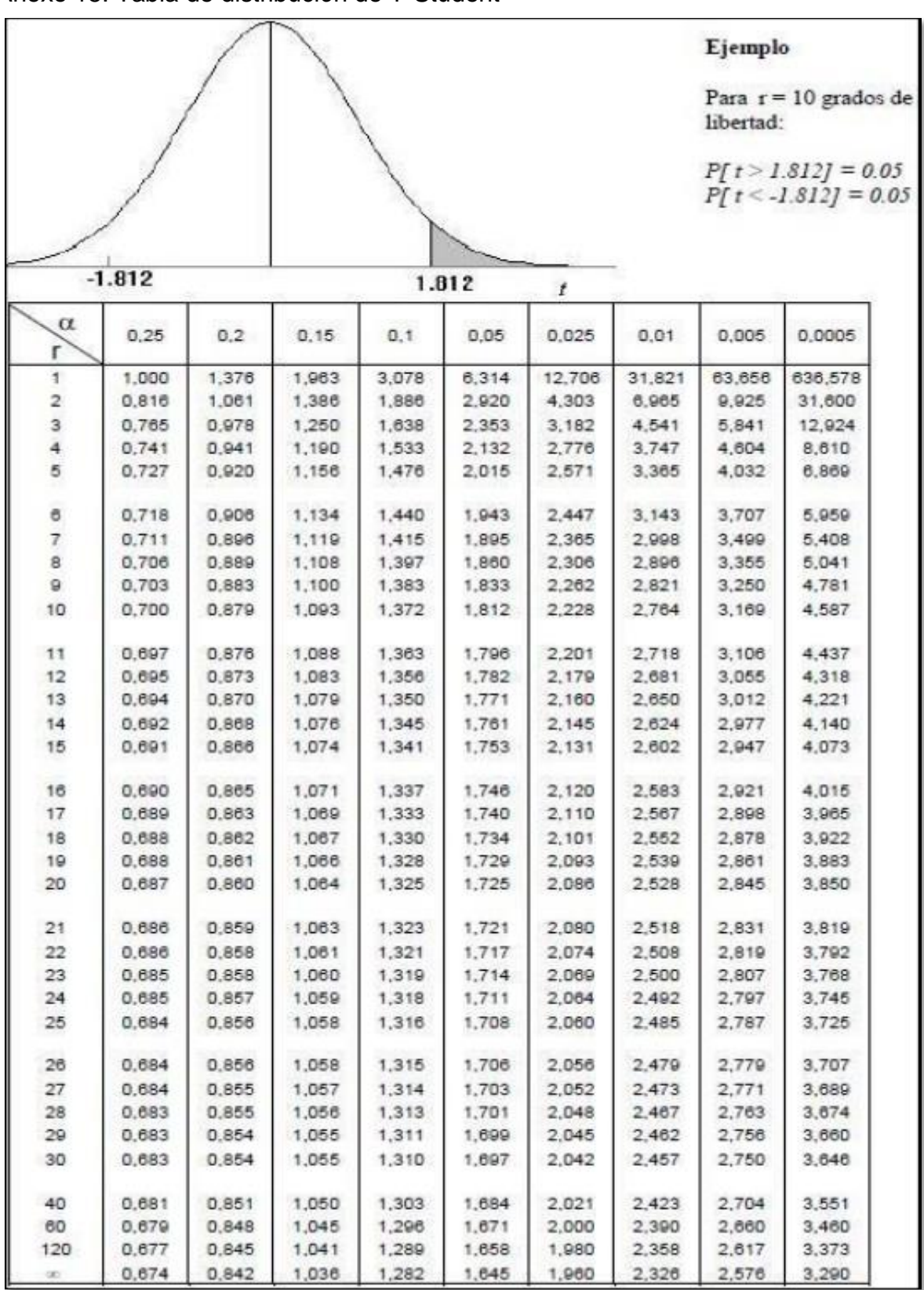

> Anexo 15: Tabla de distribución de T-Student

➢ Anexo 16: Manual de Usuario

FalconTour es una aplicación que te permite obtener información de los diferentes servicios turísticos que te ofrece la ciudad de Trujillo y que se encuentran bajo la ordenanza "", que te ofrece una seguridad de calidad en los servicios de dichos lugares.

# **Paso 1: Bienvenida:**

Te muestra una pantalla de inicio con dos botones a elegir entre INICIAR SESIÓN O REGISTRASE.

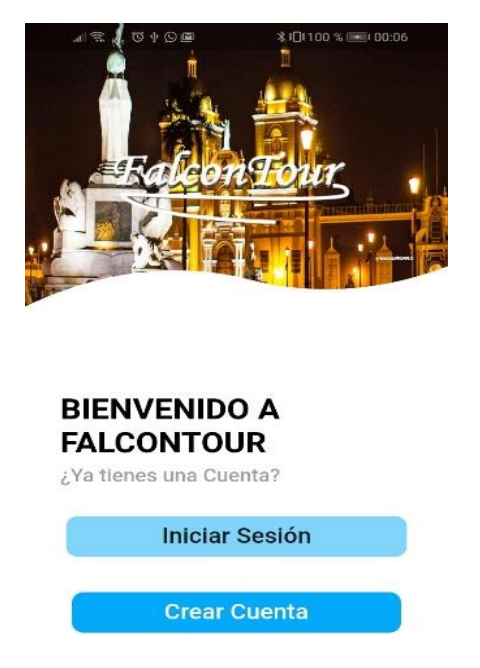

# **Paso 2: Inicio sesión:**

Te muestra una pantalla donde, ingresaras tu correo y tu contraseña para ingresar a ver los servicios.

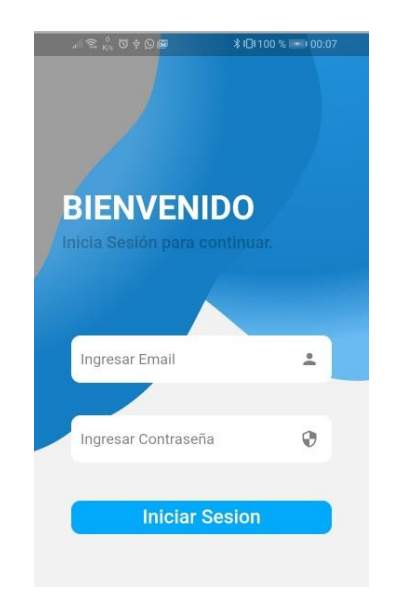

# **Paso 3: Registro de Usuario:**

Se abre una ventana con un panel de registro de identidad de una persona esta te pide tu información personal como es: nombre, apellidos, correo y una foto de perfil del usuario, seguido de eso te pedirá credenciales de acceso aquí se elige entre un usuario o un correo, seguido de una contraseña. Paso seguido se registrará y verificará dicha información y se enviará un navegador de pantalla.

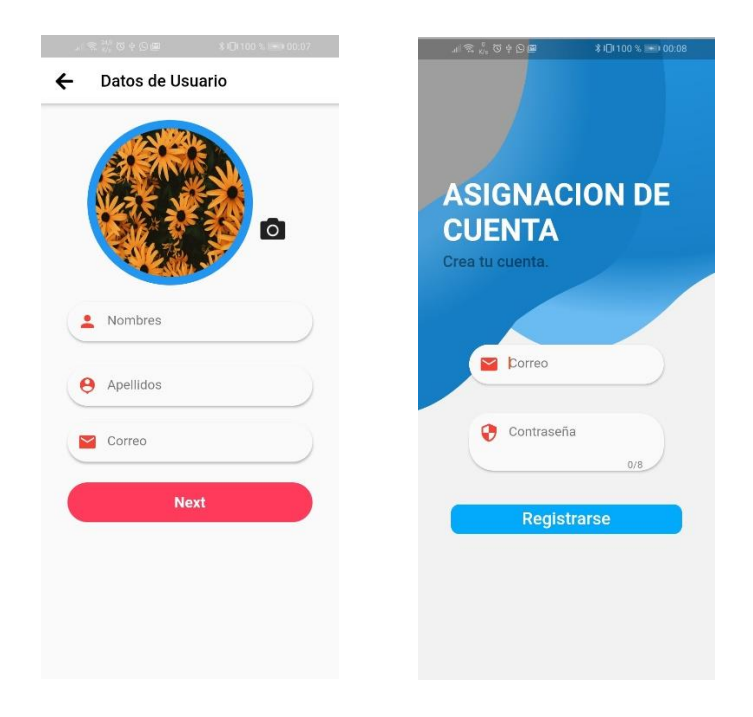

# **Paso 4: Lista de servicios:**

En esta vista se presentan todos los servicios registrados por categorías para lo cual se tiene que elegir en la lista de la parte superior.

Posteriormente se filtrarán los servicios que estás buscando, en cada panel de servicio existen diferentes funcionalidades, como es:

- 1. el Corazón de la parte superior derecha esta sirve para ingresar una valoración y validar que, si el servicio te gusto o no.
- 2. el segundo en la parte inferior derecha es un cuadro de mensajería que te permite abre otra ventana de Comentarios.
- 3. Se muestra la valoración del servicio según la preferencia del usuario.
- 4. También el tipo de restaurante según sus estrellas.
- 5. el clic sobre el panel del servicio te enviará a ver el detalle de dicho servicio.

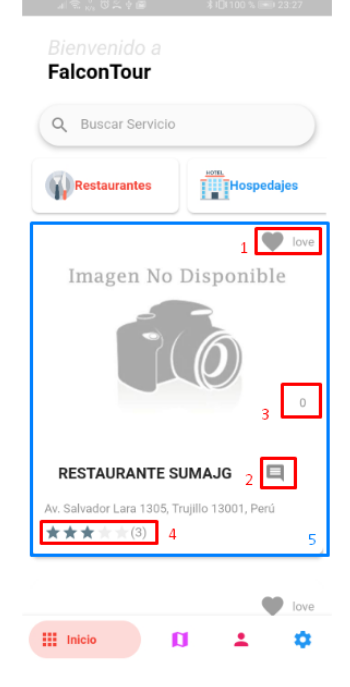

# **Paso 5: Ventana de comentarios:**

En esta ventana se puede visualizar los comentarios de todos los servicios y quien lo realizo, esto incluye un campo de texto en la parte inferior que te permite enviar tu comentario.

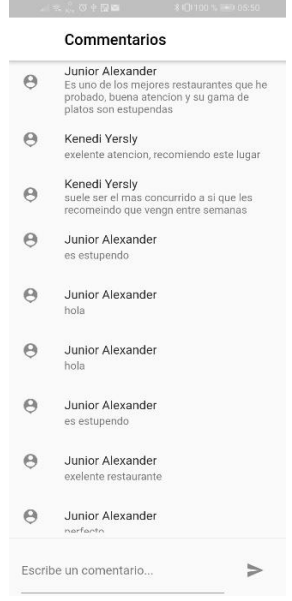

# **Paso 6: Detalle del servicio:**

Se muestra toda la información del Servicio, como es su historia, que tipo de servicio es según sus estrellas, esto incluye:

1. Un botón en la parte central de la ventana en forma de corazón, este te abre un modal que te permite dar una valoración al servicio. Después colocas salir para retirarse de dicho modal.

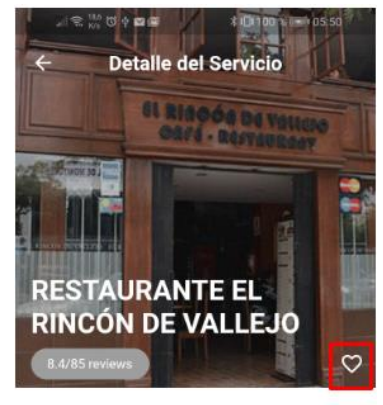

Q Jr. Orbegoso Nº 399

#### DESCRIPCIÓN

El Restaurante El Rincon de Vallejo ofrece a sus

El Restaurante El Rincon de Vallejo ofrece a sus<br>distinguidos clientes una variedad de platos de Trujillo elaborados a base de injustos de Trujillo elaborados a base de siendo realizada desde el año 1996.<br>Siendo realizada

poeta universal.<br>Ofrecemos una variedad de platos típicos de<br>Trujillo elaborados a base de ingredientes<br>frescos y naturales.

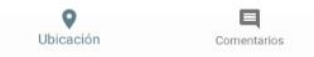

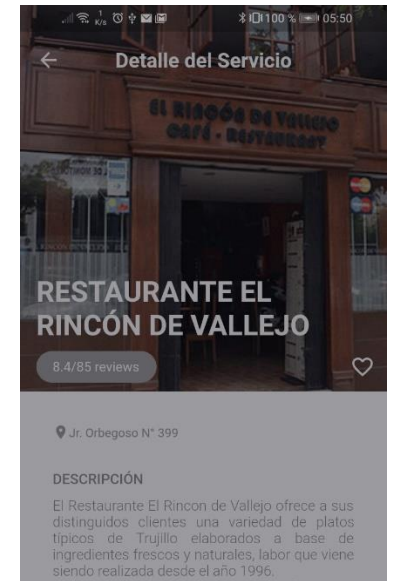

alcar que el primer lo VALORE SU EXPERIENCIA

Cerrar

 $\circledcirc\circ\circledcirc$ 

2. En la parte inferior te muestra el botón de comentarios que te dirige al paso 5.

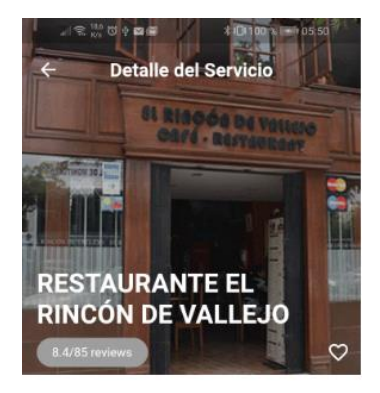

V.Jr. Orbegoso Nº 399

#### DESCRIPCIÓN

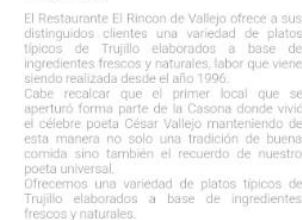

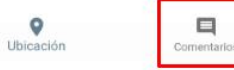

# **Paso 7: Mapa de servicios:**

Te muestra un mapa con todos los servicios registrados en la aplicación, en la parte superior hay un buscador para los servicios, en la parte inferir hay una lista de servicios que al clicar sobre uno de ellos te dirigirá en el mapa a la ubicación de dicho servicio, al clicar sobre el marchador del mapa te ayudara a ver más características como es el guía del mapa donde te dirá como llegar ha dicho lugar.

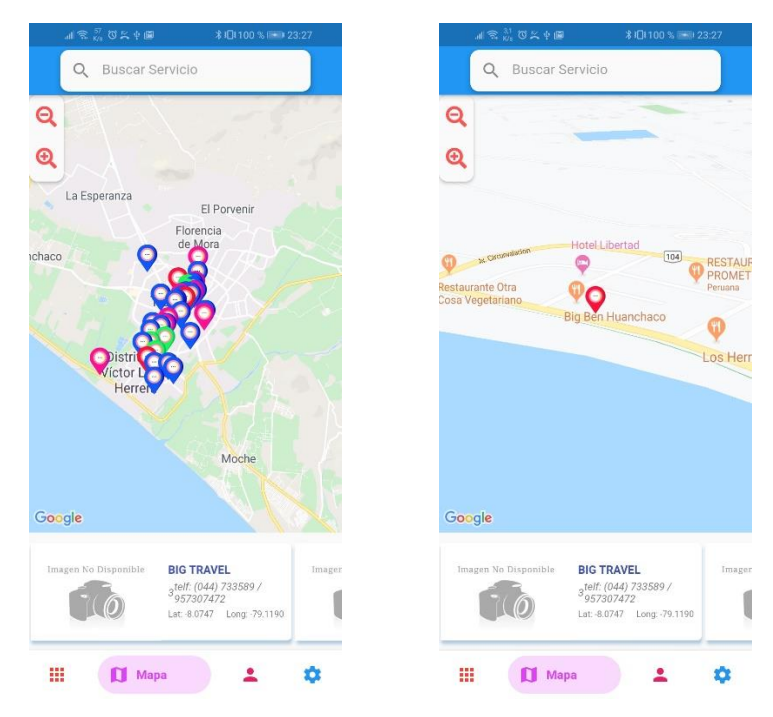

# **Paso 8: Perfil Usuario:**

En esta pantalla se muestra la información del usuario. Y un botón para serrar sesión.

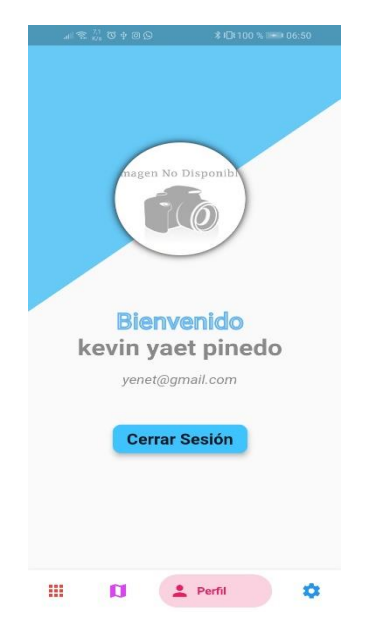

# **Paso 9: Utilidades:**

Es una ventana con múltiples opciones como es:

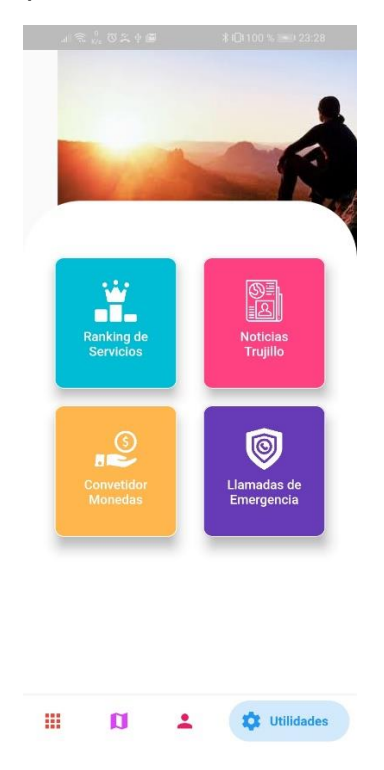

1. El ranquin de los 6 mejores servicios por su categoría.

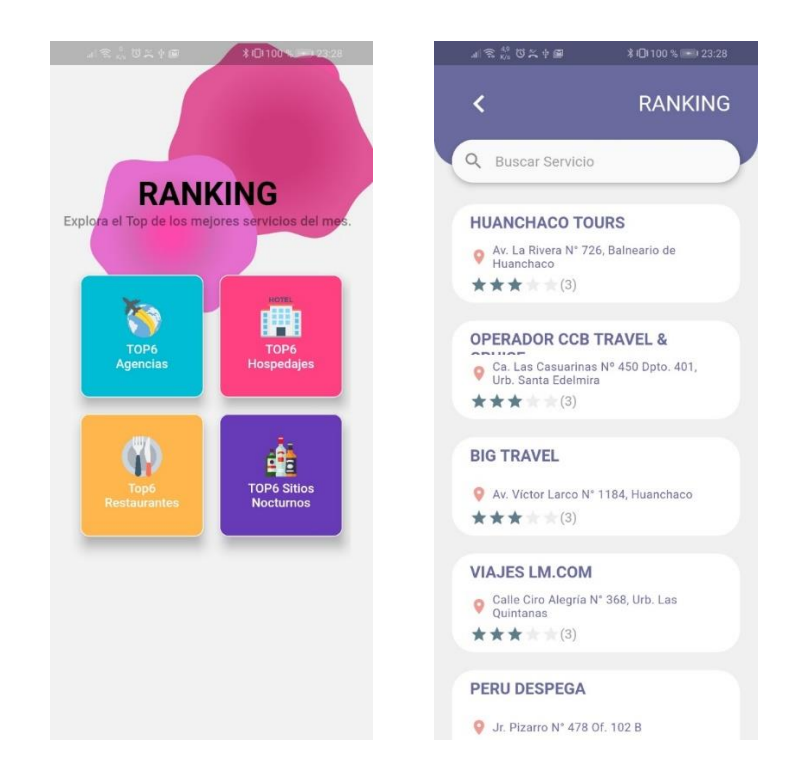

- 2. La página de noticias de la municipalidad de Trujillo.
- 3. Un convertidor de monedas
- 4. Llamadas de emergencias.

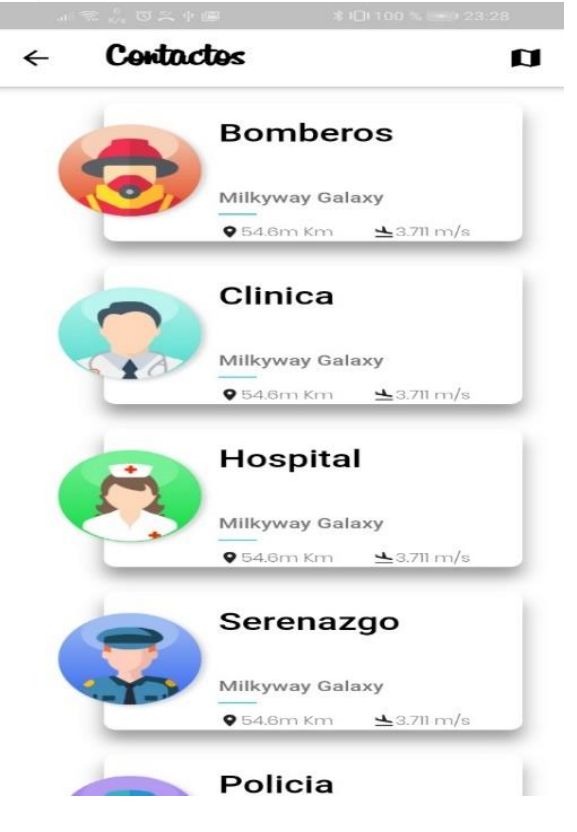

Anexo 17: Artículo Científico de la Tesis

# Sistema Web-Móvil para mejorar los servicios turísticos en la Municipalidad Provincial de Trujillo

Yersly Kenedi Acticono Rubio, Junior Alexander Neyra Gonzales Escuela Académico Profesional de Ingeniería de Sistemas Universidad Cesar Vallejo Dirección Postal 13001. arubioky@ucvvirtual.edu.pe, jneyrag@ucvvirtual.edu.pe

Resumen- La investigación, tiene como objetivo general mejorar los servicios turísticos en la Municipalidad Provincial de Trujillo con el sistema web-móvil, que tiene como punto crítico la falta de información de los servicios turísticos, esta se basó en el diseño pre-experimental, con una muestra de 160 turistas; la metodología elegida fue XP para el desarrollo de la aplicación móvil y el marco de trabajo Scrum para el sistema web y el gestor de datos SQL Server 2016, conjuntamente con visual studio code para el desarrollo del aplicativo móvil con el framework flutter. Se concluye, que, al utilizar el sistema webmóvil, se aumentó en un 1.70% del catálogo de servicios turísticos baio la ordenanza municipal N°014-2012MPT, así mismo se mejoró en un  $7.59\%$  el acceso a la información, también se aumentó en un 2.94% el raking y a la vez se incrementó un 12.43% la valoración de los servicios turísticos.

**Palabras Clave- Servicios Turísticos, Turistas, Flutter,** 

#### **I. INTRODUCCIÓN**

El turismo, al nivel mundial es una industria que genera múltiples economías, a inicios del año 2018, la actividad turística, ha incrementado en un 6%, del cual un 3% fue en América del Sur (ELTIEMPO, 2018), teniendo como base la relación geográfica económica y la globalización.

En algunos países vecinos de Sudamérica, el establecimiento que brinda servicios al turista, siempre se enfoca en el interés de los visitantes, para atenderlo de la mejor manera y generar más ingresos (Percepción del paisaje desde la mirada del turista de algunos espacios de transformación urbana de Medellín, Colombia, 2018). Según la revista mexicana (Entorno Turístico Staff, 2016), en México existen problemas, sobre la mala calidad de los servicios, que ofrecen al turista, debido a la falta de información de las zonas y sus localidades, además de ello no aprovechan su ámbito natural para darle una mejor acogida al turista.

Así mismo, la información viene a ser uno de principales influyentes en las sociedades, y ahora gracias a la globalización, los países se conocen mutuamente. Por eso, la escasa y mala información, que brindan algunos medios de comunicación, dando una mala imagen a diversos países, hace que los turistas no visiten múltiples países en todo el mundo, como es el caso del país Irán, donde se piensa que el país sufre de terrorismo y movimiento nuclear, es por eso que Irán, no recibe muchas visitas por parte de turistas, según (Hierro, 2018).

En el año 2018, el Perú recibió; 4,4 millones de visitantes extranjeros, teniendo un incremento de un 7,9% visitas, según (Ministerio de Comercio Exterior y Turismo, 2018).Por otro lado, el problema, más grande que tiene el país, a comparación con Brasil y Colombia, es la poca información a

disposición de los turistas, sobre los servicios turísticos que brinda la región que está visitando, por ello son víctimas de los precios excesivos de algunos servicios entre ellos agencias de viaje, restaurantes, alojamientos, sitios nocturnos, entre otros). Debido a esto la mayoría de los visitantes organizan sus viajes teniendo referencias de otras personas (96.9%) y muy pocos acuden a una agencia de viaje (3.1%).

Los problemas presentados son P1: Actualmente bajo la ordenanza municipal N°014.2012MPT existe un limitado catálogo de servicios turísticos, que cumplen con los requisitos principales que son: certificado municipal de entidad saludable, certificado municipal de defensa civil, licencia de funcionamiento y un registro único de contribuyente. P2: La información que se brinda a través de los medios, sobre los servicios turísticos, no se encuentra categorizada en restaurantes, hospedajes, agencias de viaje y sitios nocturnos, para que el turista pueda encontrar su lugar ideal en menos tiempo. P3: Deficiencia de información de los mejores servicios turísticos, hace que los turistas se guíen de la opinión de los demás, en ciertos casos, los servicios turísticos no cumplen con las expectativas de los turistas. P4: No se brinda mucha información sobre la calidad de sus servicios, por ello al turista le cuesta elegir un servicio confiable

Analizando toda la información va antes planteada, nos formulamos el siguiente problema ¿De qué manera un Sistema Web-Móvil influye en los servicios turísticos de la Municipalidad Provincial de Trujillo 2019?

Esta investigación, dará solución al problema de apoyar en la falta de información de los servicios turísticos de la ciudad de Trujillo; ya que se está perdiendo el interés en la ciudad por motivos de la falta de información y calidad de servicio que se brinda a los turistas.

El presente proyecto, abarca información desde rutas de transporte urbano con su costo por transporte, e información de los servicios turísticos de Trujillo. Reduciendo gastos innecesarios y mejorando la información brindada sobre los servicios y el interés de las personas que visitan la ciudad.

Por ello la investigación consta del siguiente objetivo OG: Mejorar los servicios turísticos en la Municipalidad Provincial de Trujillo con un sistema web-móvil; el cual tiene por objetivos específicos a OE1: Incrementar el catálogo de los servicios de la ciudad de Trujillo bajo la Ordenanza Municipal N°014-2012MPT, OE2: Incrementar el acceso a información de los servicios turísticos de mejor calidad en la ciudad de Trujillo, OE3: Calcular el ranking de los diversos servicios turísticos de la ciudad de Trujillo, OE4: Aumentar la valoración de los servicios de la ciudad de Trujillo por parte de los usuarios.

La hipostasis formulada es el sistema web-móvil, mejora significativamente los servicios turísticos de Trujillo, facilitando el acceso a la información de los servicios ya antes mencionados, generando confianza y más seguridad a todos los turistas y que desean tener todo a su disposición desde la facilidad que le brinda su móvil, además de la opinión y valoración de los visitantes. (Tourism recreation research, 2019)

# II. MÉTODO

**Tipo** 

Cuantitativo

#### Diseño de Investigación

Experimental, Pre - Experimental

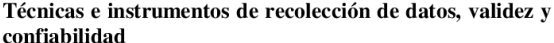

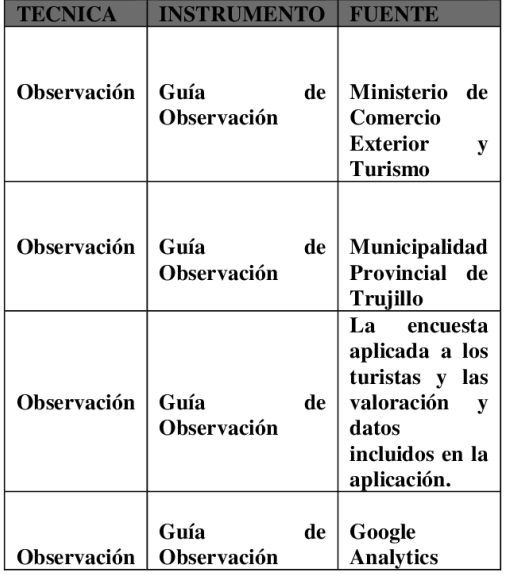

#### **III. RESULTADOS**

Indicador 01: N° de servicios turísticos en la ciudad de Trujillo bajo la ordenanza municipal N°014-2012MPT.

Figura\_01: Zona de Aceptación y rechazo para el Indicador I

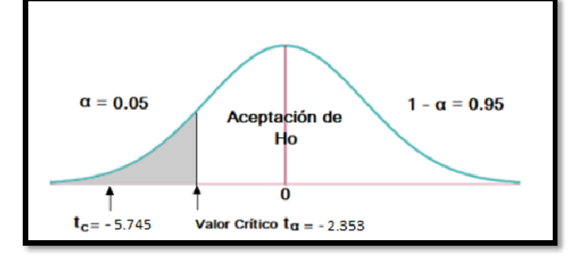

Siendo el valor obtenido para  $t = -5.745$  y este siendo mayor al nivel de significancia de  $0.05$  (5.745> 2.353). Entonces se aprueba la hipótesis alternativa y se rechaza la hipótesis nula.

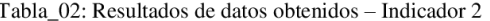

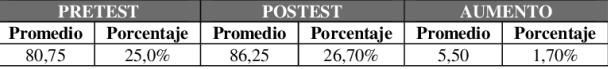

Indicador 02:  $N^{\circ}$  de solicitudes de la información de servicios turísticos en la aplicación móvil, al mes.

Figura 02: Zona de Aceptación y rechazo para el Indicador  $\rm II$ 

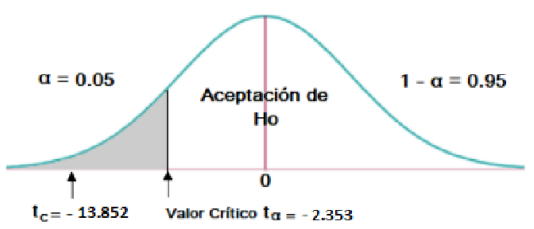

Siendo el valor obtenido para  $t = -13.852$  y este siendo mayor al nivel de significancia de 0.05 (13.852> 2.353). Entonces se aprueba la hipótesis alternativa y se rechaza la hipótesis nula.

Tabla\_03: Resultados de datos obtenidos - Indicador 2

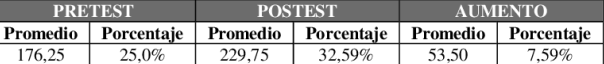

Indicador 03: N° de votaciones de los seis primeros servicios turísticos de la ciudad de Trujillo por categoría.

Figura\_03: Zona de Aceptación y rechazo para el Indicador Ш

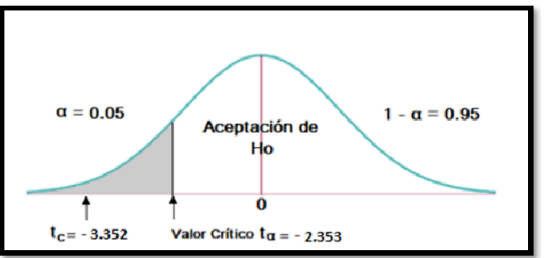

Siendo el valor obtenido para  $t = -3.352$  y este siendo mayor al nivel de significancia de  $0.05$  (3.352 > 2.353). Entonces se aprueba la hipótesis alternativa y se rechaza la hipótesis nula.

Tabla 04: Resultados de datos obtenidos - Indicador 3

| <b>PRETEST</b> |            | POSTEST |                       | <b>AUMENTO</b> |            |
|----------------|------------|---------|-----------------------|----------------|------------|
| Promedio       | Porcentaie |         | Promedio   Porcentaie | Promedio       | Porcentaie |
| 153.25         | 25.0%      |         | 27,94%                | 18.00          | 2.94%      |

#### Indicador 04: Nivel de preferencia de los servicios turísticos, al mes por categoría.

Figura 04: Zona de Aceptación y rechazo para el Indicador **IV** 

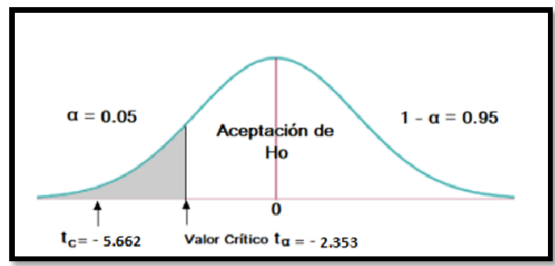

Siendo el valor obtenido para  $t = -5662$  y este siendo mayor al nivel de significancia de  $0.05$  (5.662> 2.353). Entonces se aprueba la hipótesis alternativa y se rechaza la hipótesis nula

Tabla 05: Resultados de datos obtenidos - Indicador 4

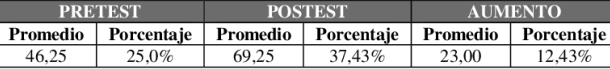

#### **DISCUSION**

Luego de recolectar los datos necesarios, se obtuvieron resultados que muestran que existe una diferencia significativa sobre la mejora de los servicios turístico. Para el indicador de Nº de servicios turísticos en la ciudad de Trujillo bajo la ordenanza municipal N°014-2012MPT, como se observa en el Tabla\_02, los datos recolectados antes de la implementación  $de$  $1a$ aplicación móvil "FalconTour" (PreTest), se obtuvo un promedio del 80.75, respecto al número de servicios turísticos en la ciudad Trujillo la cual fue evaluada antes de la aplicación con un porcentaje de 50% de promedio, mientras el número de servicios turísticos con  $1a$ aplicación móvil "FalconTour"(PosTest), se obtuvo un promedio de 86.25, que es un equivalente de 26.70%, donde se logró obtener un aumento del 1.70%. Confirmando los resultados que obtuvo (Jiménez Cordero, y otros, 2015), quienes en su investigación lograron incrementar el catálogo de servicios turísticos de calidad, de la ciudad de Guayaquil, brindándole al turista loca y extranjero, información sobre todos los lugares turísticos, eventos que se realizan, y puedan aprovechar al máximo la estadía en la ciudad de Guayaquil.

Para el indicador de N° de solicitudes de la información de servicios turísticos en la aplicación móvil, al mes, como se observa en el Tabla\_03, los datos recolectados antes de la implementación  $de$ aplicación móvil  $1a$ "FalconTour" (PreTest), se obtuvo un promedio del 176.25; respecto al número de solicitudes de la información de servicios turísticos, la cual fue evaluada antes de la aplicación con un porcentaje de 47% de promedio, mientras el número de servicios turísticos con la aplicación móvil "FalconTour" (PosTest), se obtuvo un promedio de 229.75, que es un equivalente de 32.59%, donde se logró obtener un aumento del 7.59%. Confirmando los resultados de (Santoya Rojas, y otros, 2018), quienes en su investigación lograron mejorar el acceso de información en un 60% de un 47%,

donde obtuvieron un 13% de incremento de acceso de información hacia los servicios turísticos, por parte de los turistas, mediante un aplicativo móvil.

Para el indicador del N° de votaciones de los seis primeros servicios turísticos de la ciudad de Trujillo por categoría, se observa en el Tabla\_04, los datos recolectados antes de la implementación de la aplicación móvil "FalconTour"(PreTest), se obtuvo un promedio del 153.25; respecto al número de votaciones de los seis primeros servicios turísticos, la cual fue evaluada antes de la aplicación con un porcentaje de 25% de promedio, mientras el número servicios turísticos con la aplicación móvil de "FalconTour"(PosTest), se obtuvo un promedio de 171.25, que es un equivalente de 27.94%, donde se logró obtener un aumento del 2.94%.

Para el indicador del nivel de preferencia de los servicios turísticos, al mes por categoría, se observa en el Tabla\_05, los datos recolectados antes de la implementación de la aplicación móvil "FalconTour"(PreTest), se obtuvo un promedio del 46.25; respecto al nivel de preferencia de los servicios turísticos, al mes por categoría., la cual fue evaluada antes de la aplicación con un porcentaje de 25% de promedio, mientras el número de servicios turísticos con la aplicación móvil "FalconTour"(PosTest), se obtuvo un promedio de 69.25, que es un equivalente de 37.43%, donde se logró obtener un aumento del 12.43%. Confirmando los resultados que obtuvieron (Morilla Reynaga, 2016), quienes en su investigación lograron mejorar el nivel de satisfacción y preferencia sobre los servicios turísticos, obteniendo un incremento del 22%, mediante un sistema Web Responsive.

#### **CONCLUSIONES**

1. Una vez implementado el sistema web-móvil FalconTour, se obtuvo un incremento del catálogo de los servicios turísticos, donde se obtuvo un 2%, de aumento como se muestra en la Tabla\_02, ofreciéndole al turista un catálogo más extenso de servicios turísticos, para que disfrute su experiencia en su estadía.

2. Se calculó el acceso a la información de los servicios turísticos, mediante el aplicativo móvil, donde se concluye que hubo un incremento del 6% como se observa en la Tabla\_03, que permite ofrecerle al turista, una nueva forma de obtener información sobre servicios turísticos, entre los diferentes puntos de interés en la ciudad de Trujillo, de manera fácil y oportuna.

3. Asimismo, se establece que se obtuvo un incremento el número de votaciones por parte de los turistas hacia los servicios turísticos, mediante el aplicativo móvil FalconTour, donde se obtuvo un incremento de un 4% como se observa en la Tabla\_03.

4. Se concluyó también, se obtuvo un incremento el nivel de preferencias por parte de los turistas hacia los servicios turísticos, en un 4% de incremento como se observa en la Tabla\_04, generando una mayor satisfacción entre los turistas.

#### **AGRADECIMIENTO**

Agradecemos al director de la carrera de ingeniería de sistemas, Dr. Juan Francisco Pacheco Torres de la Universidad Cesar Vallejo de Trujillo - Perú por el apoyo brindado en el desarrollo metodológico de esta investigación.

#### **REFERENCIAS**

ELTIEMPO. 2018. Estas son las cifras del turismo en el mundo. ELTIEMPO. [En línea] ELTIEMPO.COM, 28 de 09 de 2018. [Citado el: 26 de 04 de 2019.] https://www.eltiempo.com/vida/viajar/cifras-de-turismo-en-elmundo-2018-274694.

Entorno Turístico Staff. 2016. 10 problemas que enfrenta el turismo en diferentes ciudades de México. 10 problemas que enfrenta el turismo en diferentes ciudades de México. [En línea] Entorno Turistico, 13 de 06 de 2016. [Citado el: 30 de 09 de 2019.] https://www.entornoturistico.com/10-problemasque-enfrenta-el-turismo-en-diferentes-ciudades-de-mexico/.

Hierro, Lola. 2018. Los países a los que casi nadie quiere viajar buscan turistas. Los países a los que casi nadie quiere viajar buscan turistas. [En línea] El Pais, 31 de 01 de 2018.  $el:$ 27 de 09 **Citado**  $de$ 20191 https://elpais.com/elpais/2018/01/22/planeta\_futuro/15166088 53 844202.html.

Jiménez Cordero, Miguel Angel y García Coello, Edgar Adolfo. 2015. Aplicación móvil para incentivar el turismo urbano en Guayaquil. Guayaquil: Universidad Politécnica Salesiana Sede Guayaquil, 2015.

Kesavaraj, Geeta. 2013. A sudy on customer relationship management of call taxi organization in chennai. (Articulo Cientifico). India: Asia Pacific Journal of Research, 2013, pág. 2.

Ministerio de Comercio Exterior y Turismo. 2018. Ministerio de Comercio Exterior y Turismo. Reportes estadisticos de Turismo. [En línea] Ministerio de Comercio Exterior y Turismo, 2018. [Citado el: 20 de 04 de 2019.] http://datosturismo.mincetur.gob.pe/appdatosTurismo/Content 1.html.

Percepción del paisaie desde la mirada del turista de algunos espacios de transformación urbana de Medellín, Colombia. López Zapata, Ledys Vianey, Sepúlveda, Wilmar Mauricio y Gómez Gómez, Johan Sebastian. 2018.

Medellín: Scielo, 2018, Scielo, pág. 32. ISSN 0123-8418. Santoya Rojas, Nataly y Urbina Romero, Katerine

Alexandra. 2018. Sistema de Información para el servicio turístico de orientación en la ciudad de Lima basado en una aplicación móvil. Lima: Universidad César Vallejo, 2018.

Serra Cantallops, Antoni. 2011. Marketing Turistico. Madrid: ESIC Editorial, 2011. 978-84-368-2474-2.

Tourism recreation research. Airey, David, y otros. 2019. India: Centre fon Tourism Research, 2019, Vol. 44. ISSN: 0250-8281.

Zammetti, Frank. 2019. Practical Flutter. USA: Apress, 2019. pág. 19. Vol. 1. ISBN: 978-1-4842-4972-7.

> Anexo 18: Ordenanza Municipal Nº 014-2012-MPT

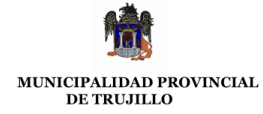

#### ORDENANZA MUNICIPAL Nº 014-2012-MPT

#### EL ALCALDE DE LA MUNICIPALIDAD PROVINCIAL DE TRUJILLO

## POR CUANTO:

El Concejo de la Municipalidad Provincial de Trujillo, en Sesión Ordinaria de fecha 18 de Abril del 2012, y;

#### **CONSIDERANDO:**

Que, la Constitución Política del Perú en el artículo 195°, inciso 8, establece que los Gobiernos Locales son competentes para desarrollar y regular actividades y/o servicios en materia de turismo conforme a Ley;

Que, la Ley Orgánica de Municipalidades - Ley Nº 27972, establece en su artículo 80 inc. 3.2 que es función de las Municipalidades regular y controlar el aseo, higiene y salubridad en los establecimientos comerciales, industriales, viviendas, escuelas, piscinas, playas y otros lugares públicos locales:

Que, de acuerdo a lo establecido en el artículo 82º, inc. 15 de la Ley Orgánica de Municipalidades, estas tienen como función, fomentar el turismo sostenible y regular los servicios destinados a ese fin, en cooperación con las entidades competentes;

Que, dentro de un mercado creciente y competitivo, es necesario que las condiciones del mercado beneficien a las entidades prestadoras de servicios turísticos, logrando diferenciarlas y tornándolas mejor elegibles para un consumidor turístico informado y exigente;

Que, la implementación de una estrategia sostenible y orientada hacia una mejor prestación de los servicios turísticos, beneficiaría la calidad de la oferta de éstos: constituvéndose en una ventaja competitiva que lograría incrementar la demanda de éstos servicios así como la permanencia de los turistas en la Provincia de Trujillo;

Que, según el Reglamento de Organización y Funciones de la Sub Gerencia de Turismo de la Gerencia de Desarrollo Económico Local de la Municipalidad Provincial de Trujillo, aprobado el 7 de septiembre del 2007, es propósito de esta Sub Gerencia promover y supervisar la calidad de los servicios turísticos y el cumplimiento de los estándares exigidos a los prestatarios de los mismos;

Por lo que de conformidad con lo establecido en los artículos 9<sup>°</sup> numeral 9), artículo 39<sup>°</sup> y 40<sup>°</sup> de la Ley Orgánica de Municipalidades - Ley Nº 27972 y con el voto unánime de los señores regidores aprobó la siguiente:

#### ORDENANZA OUE NORMA LA CALIFICACIÓN CON EL "SELLO MUNICIPAL A LA CALIDAD TURÍSTICA" A LOS ESTABLECIMIENTOS DE HOSPEDAJE, RESTAURANTES Y AGENCIAS DE VIAJES Y TURISMO Y NEGOCIOS AFÍNES

#### **OBJETIVO:**

ARTÍCULO 1.- La Municipalidad Provincial de Trujillo a través de la presente norma busca certificar la calidad de los servicios que prestan las personas naturales o jurídicas que desarrollan en forma exclusiva servicios turísticos a través de establecimientos de Hospedaje, Restaurantes, Agencias de Viajes y Turismo y negocios afines, con el otorgamiento del Sello Municipal a la Calidad Turística a fin de mejorar la calidad de la oferta que brindan dichos establecimientos, garantizando al consumidor turístico que el producto y/o servicio que reciban, cumpla con estándares de calidad establecidos.

#### ÁMBITO DE APLICACIÓN:

**ARTÍCULO 2.-** El ámbito de aplicación de la presente Ordenanza es la Provincia de Trujillo, siendo aplicable a toda entidad prestadora de servicios turísticos que solicite el otorgamiento del Sello Municipal a la Calidad Turística dentro de ésta jurisdicción.

ARTÍCULO 3.- Para los efectos de la presente ordenanza se entiende por:

3.1. Sello Municipal a la Calidad Turística: Se define como una certificación de calidad que se otorga a las empresas prestadoras de servicios turísticos que cumplen con todos los requisitos establecidos en la presente norma y las disposiciones complementarias que se requieran para su aplicación. Asimismo, entiéndase que la certificación es la forma de garantizar la conformidad del producto y/o servicio a la normatividad establecida. El Sello Municipal a la Calidad Turística se materializa en un certificado. El certificado es un documento emitido conforme a las reglas de un procedimiento, que indica con un nivel suficiente de confianza, que un producto, proceso o servicio debidamente identificado, cumple requisitos o parámetros establecidos conforme a la normatividad especificada.

3.2. Agencia de Viajes y Turismo: Persona natural o jurídica que se dedica en forma exclusiva al ejercicio de actividades de coordinación, mediación, producción, promoción, consultoría, organización y venta (prestación) de servicios turísticos, pudiendo utilizar medios propios o contratados para la prestación de los mismos. (D.S. 026-2004-MINCETUR).

3.2.1. Clases de Agencias de Viajes y Turismo: Modalidad por la cual la Agencia de Viajes y Turismo presta sus servicios y se desarrollan según la siguiente clasificación no excluyente prevista en el D.S. Nº 026-2004-MINCETUR:

- a) Agencia de Viajes y Turismo Minorista: Aquella que vende directamente al turista pasajes y/o servicios turísticos no organizados; comercializa el producto de los Operadores de Turismo y de las Agencias de Viajes y Turismo Mayoristas. La Agencia de Viajes y Turismo Minorista no puede ofrecer sus productos a otras Agencias de Viajes y Turismo.
- b) Operador de Turismo: Aquél que proyecta, elabora, diseña, organiza y opera sus productos y servicios dentro del territorio nacional, para ser ofrecidos y vendidos a través de las Agencias de Viajes y Turismo Mayoristas y Agencias de Viajes y Turismo Minoristas, pudiendo también ofrecerlos y venderlos directamente al turista.
- Agencia de Viajes y Turismo Mayorista: Aquella que proyecta, elabora y organiza todo c) tipo de servicios turísticos y viajes para ser ofrecidos a otras Agencias de Viajes y Turismo, no pudiendo ofrecer ni vender sus productos directamente al turista.

3.3. Categoría de Establecimientos de Hospedaje: Rango en estrellas establecido por el Reglamento de Establecimientos de Hospedaje, a fin de diferenciar dentro de cada clase de establecimientos de hospedaje, las condiciones de funcionamiento y servicios que éstos deben ofrecer. Solo se categorizan los establecimientos de hospedaje de la clase de hotel (1 a 5 estrellas), Apart – Hotel (3 a 5 estrellas), Hostal (1 a 3 estrellas) y Resort (3 a 5 estrellas).

3.4. Categoría de Restaurantes: Clasificación basada en varios conceptos: instalaciones, servicios, menú, etc.; siendo el servicio de los camareros en las mesas uno de los criterios más valorados. Puede ser de cinco (5), cuatro (4), tres (3), dos (2) o un (1) Tenedor. (D. S. Nº 025-2004-MINCETUR).

3.5. Establecimientos de Hospedaje: Lugar destinado a prestar habitualmente servicio de alojamiento no permanente, para que sus huéspedes pernocten en el local con la posibilidad de incluir otros servicios complementarios, a condición del pago de una contraprestación previamente establecida en las tarifas del establecimiento.

3.6. Inspector: Servidor público autorizado por la Municipalidad Provincial de Trujillo para desarrollar las acciones de verificación y supervisión previstas en la presente Ordenanza.

3.7. Negocios Afines: Considérese en este rubro a los establecimientos tales como: juguerías, cafeterías, salones de té, menús, bares y otros similares.

3.8. Personal calificado: Persona que cuenta con formación, capacitación y/o experiencia demostrada para atender, asesorar y orientar a los turistas que soliciten la prestación de servicios de Agencia de Viajes, Hoteles, Restaurantes y afines.

3.9. Personal Especializado: Personal profesional con estudios en Turismo, Hotelería y Restaurantes.

3.10. Restaurante: Establecimiento o comercio en el cual se provee a los clientes con un servicio alimenticio de diverso tipo. Un restaurante (o restaurant como también puede conocérselo) es un espacio público ya que cualquier persona puede acceder a él. Sin embargo, no es una entidad de bien público ya que el servicio de alimentación se otorga a los clientes a cambio de un pago y no gratuitamente.

3.11. Turismo interno: El realizado dentro del territorio nacional por turistas domiciliados en el país.

3.12. Turismo receptor: El realizado dentro del territorio nacional por turistas domiciliados en el exterior.

## **COMPETENCIA:**

ARTÍCULO 4.- La Municipalidad Provincial de Trujillo a través de la Sub Gerencia de Turismo, con el visto bueno de la Gerencia de Desarrollo Económico Local otorgará el Sello Municipal a la Calidad Turística, a las entidades prestadoras de servicios turísticos que desarrollen sus actividades en Establecimientos de Hospedaje, Restaurantes y Agencias de Viajes y Turismo y negocios afines que voluntariamente lo soliciten y/o se hagan acreedores previa evaluación de la calidad de sus servicios y sus instalaciones por parte del personal especializado con el que cuenta la Sub Gerencia de Turismo de la Municipalidad Provincial de Trujillo.

#### **CONDICIONES GENERALES DE SERVICIO:**

**ARTÍCULO 5.-** Los titulares de los establecimientos de Hospedaje, Restaurantes y Agencias de Viajes y Turismo y negocios afines o similares que requieran obtener el Sello Municipal a la Calidad Turística deberán, obligatoriamente, cumplir lo dispuesto por los D.S 029-2004 MINCETUR, D.S 025-2004-MINCETUR, D.S 026-2004-MINCETUR y cumplir las siguientes condiciones generales de servicio e infraestructura:

# 5.1. DE LA EMPRESA:

5.1.1. Contar con Certificado vigente de Clasificación y Categorización expedido por la Gerencia Regional de Comercio Exterior, Turismo y Artesanía de La Libertad.

5.1.2. Contar con la Licencia Municipal de funcionamiento vigente.

5.1.3. Contar con Registro Único de Contribuyentes (RUC).

5.1.4. Contar con la misión y visión de la entidad.

5.1.5. Contar con certificado municipal de entidad saludable de ser el caso.

5.1.6. Contar con certificado municipal de Defensa Civil y/o del Sistema Nacional de Defensa Civil vigente según el caso.

#### 5.2. DEL PERSONAL:

5.2.1. Mantener el personal calificado a que se refiere el D.S 029-2004-MINCETUR, D.S 025-2004-MINCETUR y D.S 026-2004-MINCETUR.

5.2.2. Contar con personal capacitado en la realización de sus labores y en manipulación de alimentos de ser el caso.

5.2.3. Exhibir carnet o fotochek para hacer fácil su identificación.

5.2.4. Tener buen dominio del software operativo de la empresa, si fuera el caso. (adjuntar certificado).

5.2.5. Contar con un mínimo del 10% del personal capacitado en primeros auxilios.

5.2.6. El personal debe contar con capacitación en buenas prácticas y en el ámbito turístico (adjuntar certificado).

5.2.7. El personal debe contar con carnet sanitario de ser el caso.

#### 5.3. DEL EQUIPAMIENTO:

**5.3.1.** No usar materiales tóxicos  $y$ /o nocivos para el medio ambiente.

5.3.2. Contar con teléfono y computadora.

5.3.3. Contar con instalaciones y ambientes adecuados para su personal, conforme al artículo 29° del D.S Nº 029-2004-MINCETUR.

5.3.4. Contar con mobiliario confortable y en buenas condiciones para su uso.

5.3.5. Contar con depósitos para residuos orgánicos e inorgánicos, de ser el caso.

5.3.6. Contar con señalización adecuada en caso de emergencias.

5.3.7. Contar con extintores en buen estado y vigentes.

5.3.8. Contar con iluminación adecuada en cada uno de sus ambientes.

5.3.9. Contar con rampas para garantizar el acceso y desplazamiento de personas con discapacidad, si tuviera más de un nivel.

5.3.10. Contar con un área de recepción.

5.3.11. Contar con ventilación natural o artificial.

5.3.12. Contar con buzón de sugerencias y libro del visitante en caso de hospedajes para medir la satisfacción de la clientela por el servicio prestado.

5.3.13. Contar con el Libro de Reclamaciones autorizado por INDECOPI según reglamento del Decreto Supremo 011-2011-PCM y con la señal en un lugar visible que indique la existencia del mencionado Libro.

5.3.14. Contar con botiquín para primeros auxilios, debidamente equipado con medicamento vigente.

5.3.15. Contar con servicios higiénicos revestidos de material impermeable.

5.3.16. Contar por lo menos con un ascensor si se trata de un establecimiento de cinco (5) o más plantas.

#### 5.4. DE LA IMAGEN:

5.4.1. La publicidad exterior que exhibe el local contará con la autorización de la Sub Gerencia de Licencias y Comercialización.

5.2.2. Contar con personal capacitado en la realización de sus labores y en manipulación de alimentos de ser el caso.

5.2.3. Exhibir carnet o fotochek para hacer fácil su identificación.

5.2.4. Tener buen dominio del software operativo de la empresa, si fuera el caso. (adjuntar certificado).

5.2.5. Contar con un mínimo del 10% del personal capacitado en primeros auxilios.

**5.2.6.** El personal debe contar con capacitación en buenas prácticas y en el ámbito turístico (adjuntar certificado).

5.2.7. El personal debe contar con carnet sanitario de ser el caso.

## 5.3. DEL EQUIPAMIENTO:

5.3.1. No usar materiales tóxicos y/o nocivos para el medio ambiente.

5.3.2. Contar con teléfono y computadora.

5.3.3. Contar con instalaciones y ambientes adecuados para su personal, conforme al artículo 29° del D.S Nº 029-2004-MINCETUR.

5.3.4. Contar con mobiliario confortable y en buenas condiciones para su uso.

5.3.5. Contar con depósitos para residuos orgánicos e inorgánicos, de ser el caso.

5.3.6. Contar con señalización adecuada en caso de emergencias.

5.3.7. Contar con extintores en buen estado y vigentes.

5.3.8. Contar con iluminación adecuada en cada uno de sus ambientes.

5.3.9. Contar con rampas para garantizar el acceso y desplazamiento de personas con discapacidad, si tuviera más de un nivel.

5.3.10. Contar con un área de recepción.

5.3.11. Contar con ventilación natural o artificial.

5.3.12. Contar con buzón de sugerencias y libro del visitante en caso de hospedajes para medir la satisfacción de la clientela por el servicio prestado.

5.3.13. Contar con el Libro de Reclamaciones autorizado por INDECOPI según reglamento del Decreto Supremo 011-2011-PCM y con la señal en un lugar visible que indique la existencia del mencionado Libro.

5.3.14. Contar con botiquín para primeros auxilios, debidamente equipado con medicamento vigente.

5.3.15. Contar con servicios higiénicos revestidos de material impermeable.

**5.3.16.** Contar por lo menos con un ascensor si se trata de un establecimiento de cinco  $(5)$  o más plantas.

## 5.4. DE LA IMAGEN:

5.4.1. La publicidad exterior que exhibe el local contará con la autorización de la Sub Gerencia de Licencias y Comercialización.

5.4.2. Las paredes exteriores e interiores del establecimiento deberán estar pintadas y limpias, conforme al artículo 29º del D.S Nº 029-2004-MINCETUR.

# 5.5. DEL SERVICIO:

5.5.1. Aceptar por lo menos una tarjeta de crédito y una de debito.

5.5.2. Publicar las tarifas de sus servicios en lugar visible, de ser el caso.

5.5.3. Fomentar la conciencia turística mediante la exhibición de un Decálogo de Buenas Prácticas para el turista.

5.5.4. Fomentar el turismo local, regional y nacional mediante material publicitario elaborado por el mismo establecimiento.

# CONDICIONES ESPECÍFICAS MÍNIMAS DEL SERVICIO SEGÚN CLASE DEL **ESTABLECIMIENTO:**

**ARTÍCULO 6.-** Los titulares de los establecimientos de Hospedaje, Restaurantes y Agencias de Viajes y Turismo, negocios afines o similares que requieran obtener el Sello Municipal a la Calidad Turística, deberán obligatoriamente cumplir las siguientes especificaciones mínimas del servicio según clase del establecimiento:

# **6.1. ESTABLECIMIENTOS DE HOSPEDAJE:**

Los establecimientos de Hospedaje deberán cumplir obligatoriamente con los siguientes requisitos:

- a) Contar con las condiciones generales del servicio e infraestructura establecidos en el artículo 5º de esta misma Ordenanza.
- b) Contar con punto de venta de profilácticos
- c) Contar con cartel que prohíbe fumar.
- d) Contar con dispensario de toallas higiénicas.
- e) Contar con carritos de limpieza o similares.
- Contar con un almacén ordenado y dividido por secciones f)
- g) Contar con tarifario de sus servicios.
- h) Contar con carteles, distintivos, anuncios, documentos e información de exposición publica obligatoria.
- Presentar buenas condiciones de funcionamiento y limpieza en el local, instalaciones, i) mobiliario, menajes y enseres.

Los Establecimientos de Hospedaje de 4 y 5 estrellas deberán:

- Contar con servicio de Internet a disposición del público.
- Entregar folletos informativos sobre los recursos y servicios turísticos de la localidad.
- Contar por lo menos con una persona que maneje otro idioma distinto al nativo.

Los establecimientos de Hospedaje de 3, 4 y 5 estrellas, deberán contar con personal uniformado.

## **6.1.1. DE LAS HABITACIONES:**

6.1.1.1. El número de habitaciones será de seis como mínimo.

6.1.1.2. Los colchones de las camas deberán contar con su respectivo protector.

6.1.1.3. Contar con pie de cama.

6.1.1.4. Contar con luces indirectas.

6.1.1.5. Contar con reglamento interno.

6.1.1.6. Contar con televisor a color y con control remoto.

Los establecimientos de Hospedaje de 3, 4 y 5 estrellas deberán contar además con televisores con servicio de cable en todas sus habitaciones y en la recepción.

### 6.1.2. DE LOS SERVICIOS HIGIÉNICOS PARA HUÉSPEDES:

6.1.2.1. Proporcionar jabón y toallas.

6.1.2.2. Contar con desodorante ambiental.

Los Establecimientos de Hospedaje de 4 y 5 estrellas también deberán:

- Contar con secadora de pelo.
- Dispensar jabón y champú.
- Brindar toallas para cuerpo, cara y manos.

#### 6.2. RESTAURANTES:

Los establecimientos de Restaurantes deberán cumplir obligatoriamente con los siguientes requisitos:

- a) Contar con certificado de limpieza y desinfecciones del local, así como el certificado de desratización del mismo, expedido por la Sub Gerencia Municipal de Salud o una empresa privada calificada.
- b) Contar con instalaciones y ambientes adecuados para su personal. (con finalidad de vestidores).
- c) Contar con un almacén ordenado y divido por secciones, de ser el caso.
- d) Contar con servicios higiénicos para el personal.
- e) Contar con carteles, distintivos, anuncios, documentos e información de exposición pública obligatoria.
- Presentar buenas condiciones de funcionamiento y limpieza en el local, f) instalaciones, mobiliario, menajes y enseres.

Los restaurantes de las categorías 3, 4 y 5 tenedores también deberán:

Contar por lo menos con una persona que domine otro idioma distinto al nativo.

Los restaurantes de las categorías 1, 2, 3, 4 y 5 tenedores también deberán:

- Presentar la carta o menú con los ingredientes que contiene cada plato e incluir fotografías de los platos ofrecidos.
- Contar con personal uniformado.
- Contar con certificado de categorización.

Los restaurantes calificados como turísticos, adicionalmente a los requisitos anteriores, deberán contar con categorización cuatro (4) o cinco (5) tenedores y cumplir como mínimo con una (1) de las siguientes condiciones:

- Que se ubiquen en inmuebles declarados Patrimonio Cultural de la Nación.
- Se dediquen principalmente a la explotación de recursos gastronómicos de la Región La Libertad.
- Cuenten con salas que difundan muestras culturales de la Provincia de Trujillo y de La Región La Libertad (pictóricas, artesanales, fotográficas y afines en forma permanente).
- Ofrezcan espectáculos de folklore regional.

# 6.2.1. DE LA COCINA:

6.2.1.1. Contar con personal que utilice guantes, gorro y mandil, y no portar accesorios de bisutería y/o alhajas a la hora de la manipulación de alimentos.

6.2.1.2. Contar con personal para limpieza y orden de los utensilios de cocina, vajilla y cristalería.

**6.2.1.3.** Contar con paredes revestidas de material impermeable.

6.2.1.4. Contar con un área de lavado y una ubicación definida para la vajilla, cristalería y cubertería sucia y limpia.

6.2.1.5. Contar con lavaderos de acero inoxidable, loza vitrificada o similar, en buen estado de conservación e higiene.

6.2.1.6. Contar con equipos de refrigeración que garanticen la buena conservación de los insumos.

**6.2.1.7.** Contar con recipientes con tapa para guardar los alimentos sólidos.

**6.2.1.8.** Contar con utensilios y aparatos en buen estado, sin grietas ni rajaduras.

6.2.1.9. Contar con estanterías, mesas y mostradores de superficie lisa, no absorbentes y lavables.

6.2.1.10. Utilizar, de preferencia, productos locales como insumos alimenticios.

6.2.1.11. Contar con depósitos con tapa, para desechos orgánicos e inorgánicos cumpliendo con normas sanitarias y de seguridad, ubicados en zonas apropiadas.

# 6.2.2. DEL COMEDOR:

6.2.2.1. Contar con personal que preste atención y cuidado en la presentación y decoración de sus platos.

6.2.2.2. Tener mobiliario confortable y en buenas condiciones para su uso.

6.2.2.3. Contar con iluminación adecuada en cada uno de sus ambientes.

6.2.2.4. Contar con una estación de apoyo para el servicio.

# 6.2.3. DE LOS SERVICIOS HIGIÉNICOS PARA EL PÚBLICO:

6.2.3.1. Ofrecer servicios higiénicos independientes para damas y caballeros.

6.2.3.2. Contar con paredes revestidas de material impermeable.

6.2.3.3. Contar con dispensario de toallas higiénicas.

6.2.3.4. Contar con desodorante ambiental.

6.2.3.5. Contar con papelera.

6.2.3.6. Proporcionar jabón líquido o en barra.

# **6.3 AGENCIAS DE VIAJES Y TURISMO:**

Las entidades prestadoras de servicios turísticos de Agencias de Viajes y Turismo deberán cumplir obligatoriamente con los siguientes requisitos:

- a) Contar con personal calificado para la atención al público (persona con formación o capacitación y/o experiencia demostrada para atender, asesorar y orientar a los turistas que soliciten la prestación de servicios de agencia de viajes, debidamente acreditada por la entidad.
- Contar con personal guía de turismo debidamente acreditado y observando lo dispuesto b) en el D.S. Nº 003-2000-ITINCI.- Reglamento de Guías de Turismo Acreditados.
- $\mathbf{c}$ Manejar de manera eficiente las herramientas de internet y los sistemas globales de reservas de ser el caso.
- d) Contar con personal debidamente uniformado (señalando la denominación, razón social y/o nombre comercial de la empresa) según lo determine la empresa para la cual presta servicios mientras desempeña sus labores.
- e) Contar con el equipamiento mínimo para la prestación de sus servicios, de acuerdo a Ley.
- Contar con página web de la empresa. f)

# DE LA OBTENCIÓN DE LA CERTIFICACIÓN:

**ARTÍCULO** 7.- Para obtener el Sello Municipal a la Calidad Turística los solicitantes deberán cumplir con todos los requisitos señalados en la presente norma, así como los exigidos por el procedimiento establecido en el TUPA de la Municipalidad Provincial de Trujillo, según sea el caso. Los negocios afines o similares se adecuarán a la presente Ordenanza en lo que fuera aplicable.

7.1.- Las entidades prestadoras de servicios turísticos contempladas en esta Ordenanza tendrán que acreditar haber participado en capacitaciones de buenas prácticas según el rubro que les corresponda, dichas capacitaciones podrán ser dadas por las dependencias públicas o empresas privadas.

# PLACA INDICATIVA:

**ARTÍCULO 8.-** Las entidades prestadoras de servicios turísticos que obtengan el Sello Municipal a la Calidad Turística deberán mostrar en lugar visible de su establecimiento, la placa indicativa que lo califica como tal. El calificativo otorgado podrá ser utilizado en la publicidad del establecimiento, durante la vigencia a que se refiere el artículo 9 de la presente Ordenanza.

# **VIGENCIA:**

**ARTÍCULO 9.-** La vigencia de la certificación será de un año calendario a partir de su otorgamiento, salvo la excepción prevista en el artículo 10 respecto al retiro de la placa indicativa. Para renovar el sello, previa solicitud, se deberá cumplir con el total de los requisitos señalados en la presente Ordenanza.

#### **SUPERVISIÓN:**

ARTÍCULO 10.- La Municipalidad Provincial de Trujillo a través de la Sub Gerencia de Turismo establecerá y aplicará los mecanismos de control necesarios para supervisar, de oficio o inopinadamente, a los establecimientos de Hospedaje, Restaurantes y Agencias de Viajes y negocios afines calificados con el Sello Municipal a la Calidad Turística en el cumplimiento de los requisitos señalados en la presente ordenanza.

## **SANCIONES:**

**ARTÍCULO 11.-** La placa indicativa podrá ser retirada de oficio por la Municipalidad a través de la Sub Gerencia de Turismo cuando:

11.1. Las entidades prestadoras de servicios turísticos que incumplan con alguno de los requisitos señalados en la presente ordenanza.

En este supuesto, la placa indicativa podrá ser repuesta cuando se supere la causal que originó el retiro. Sin embargo, si en lapso de tres meses, no se han superado las deficiencias comprobadas, se perderá la calificación otorgada.

11.2. Se declare fundada una denuncia, queja o reclamo por no respetar los derechos de los consumidores en un proceso administrativo a cargo del INDECOPI. Este supuesto no solo origina el retiro de la placa, sino también la pérdida de la calificación otorgada.

En los dos supuestos mencionados, deberá transcurrir un mínimo de dos años calendarios para que la entidad prestadora de servicios turísticos pueda acceder a una nueva postulación a fin de hacerse acreedor a la placa indicativa del Sello Municipal a la Calidad Turística.

#### **PUBLICIDAD:**

**ARTÍCULO 12.-** La Municipalidad Provincial de Trujillo promocionará por los diferentes medios de prensa, en el material gráfico que edite y/o por el portal web de turismo la relación de las entidades prestadoras de servicios turísticos en establecimientos de Hospedaje, Restaurantes y Agencias de Viajes y negocios afines calificados con el Sello Municipal a la Calidad Turística y recomendará el uso de dichos establecimientos.

#### **Disposiciones Transitorias**

**PRIMERA.** Por primera y única vez, el costo del trámite y la placa correspondiente serán gratuitos, por el plazo comprendido desde la entrada en vigencia de la presente Ordenanza hasta los siguientes 365 días.

SEGUNDA.- Incorpórese en el Texto Único de Procedimientos Administrativos (TUPA) vigente, el procedimiento 1 denominado "Otorgamiento del Sello Municipal a la Calidad Turística" y su respectivo derecho de trámite establecido en el anexo adiunto, el mismo que forma parte de la presente Ordenanza; procedimiento que estará a cargo de la Sub Gerencia de Turismo.

TERCERA.- Las entidades prestadoras de servicios turísticos contempladas en la presente Ordenanza serán sometidas a fiscalización por parte de las áreas de la Municipalidad Provincial de Trujillo involucradas y/o que se encuentren relacionadas al tema de supervisión, infracción y sanción correspondiente a los giros contemplados en la presente, a fin de que emitan el informe técnico correspondiente.

## **DISPOSICIONES FINALES**

PRIMERA.- Mediante Decreto de Alcaldía se expedirán las disposiciones que se requieran para la complementación y aplicación de la presente Ordenanza.

**SEGUNDA.**- De conformidad con lo establecido en el artículo 80<sup>°</sup> inciso 3.2 de la Ley 27972, se precisa que para la aplicación íntegra de la presente Ordenanza en los distritos de la Provincia de Trujillo, deberán ser ratificados por la Municipalidad Distrital respectiva. Los artículos 5 inc. 5.2.7, inc. 5.3.1, inc. 5.3.5 e inc. 5.3.16; artículo 6 inc. 6.1.2.1, inc. 6.1.2.2, inc.6.2 literales a, b y e;<br>inc. 6.2.1.1, inc. 6.2.1.3, inc. 6.2.1.4, inc. 6.2.1.5, inc. 6.2.1.6, inc. 6.2.1.7, inc. 6.2.1.9, inc. 6.2.1.1 inc. 6.2.3.1, inc. 6.2.3.2, inc. 6.2.3.3, inc. 6.2.3.4, inc. 6.2.3.5, inc. 6.2.3.6 e inc. 6.2.3.7.

TERCERA.- La presente Ordenanza entrará en vigencia al día siguiente de su publicación.

# POR TANTO, MANDO SE REGISTRE, COMUNIQUE, PUBLIQUE y CUMPLA

Dado en Trujillo, a los siete días del mes de mayo del dos mil doce.

## **GLORIA MONTENEGRO FIGUEROA** TENIENTE ALCALDESA

> Anexo 19: Acta de conformidad del sistema web-móvil FalconTour

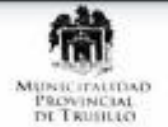

# "AÑO DE LA LUCHA CONTRA LA CORRUPCION Y LA IMPUNIDAD"

"DECENIO DE LA IGUALDAD DE OPORTUNIDADES PARA MUJERES Y HOMBRES"

Trujillo, 16 de diciembre del 2019

Señor:

#### DR. JUAN FRANCISCO PACHECO TORRES

Director de la Escuela de Ingenieria de Sistemas

Universidad César Vallejo

PRESENTE.-

#### Asunto: COFORMIDAD DEL SISTEMA WEB-MOVIL FALCONTOUR

De mi especial consideración:

Es grato dirigirme a usted para saludarlo en nombre de la Gerencia de Sistemas de la Municipalidad Provincial de Trujillo, con la finalidad de hacer de su conocimiento que los Sres. Anticona Rubio Yersly Kenedi con DNI Nro: 74236825 y Neyra Gonzales Junior Alexander con DNI Nro: 70570496, estudiantes de la escuela profesional de Ingenieria de Sistemas de la Universidad César Vallejo, aplico en el sector Turismo de la Municipalidad de Trujillo, los conocimientos necesarios e investigaciones del caso, entre ellos el desarrollo de la tesis "FalconTour, Sistema Web-Móvil para mejorar los servicios turísticos en la Municipalidad Provincial de Trujillo, 2019 ", el cual fue presentado para las pruebas respectivas de su funcionamiento, así como también la provisión del propio software.

En tal sentido, felicitamos a los Sres. Anticona Rubio Yersly Kenedi y Neyra Gonzales Junior Alexander, por haber culminado satisfactoriamente con la investigación propuesta. Por lo que estamos ofreciendo la CONFORMIDAD Y ACEPTACIÓN DEL SISTEMA WEB-MÓVIL desarrollado de acuerdo al compromiso definido.

Atentamente.

Yeny S. Vera Totalab Gerente de la Gerencia de Sistemas de la Municipalidad Provincial de Trujillo

Oficiata: Av. España Nº 738 - Trajillo

# ➢ Anexo 20: Cronograma de Actividades

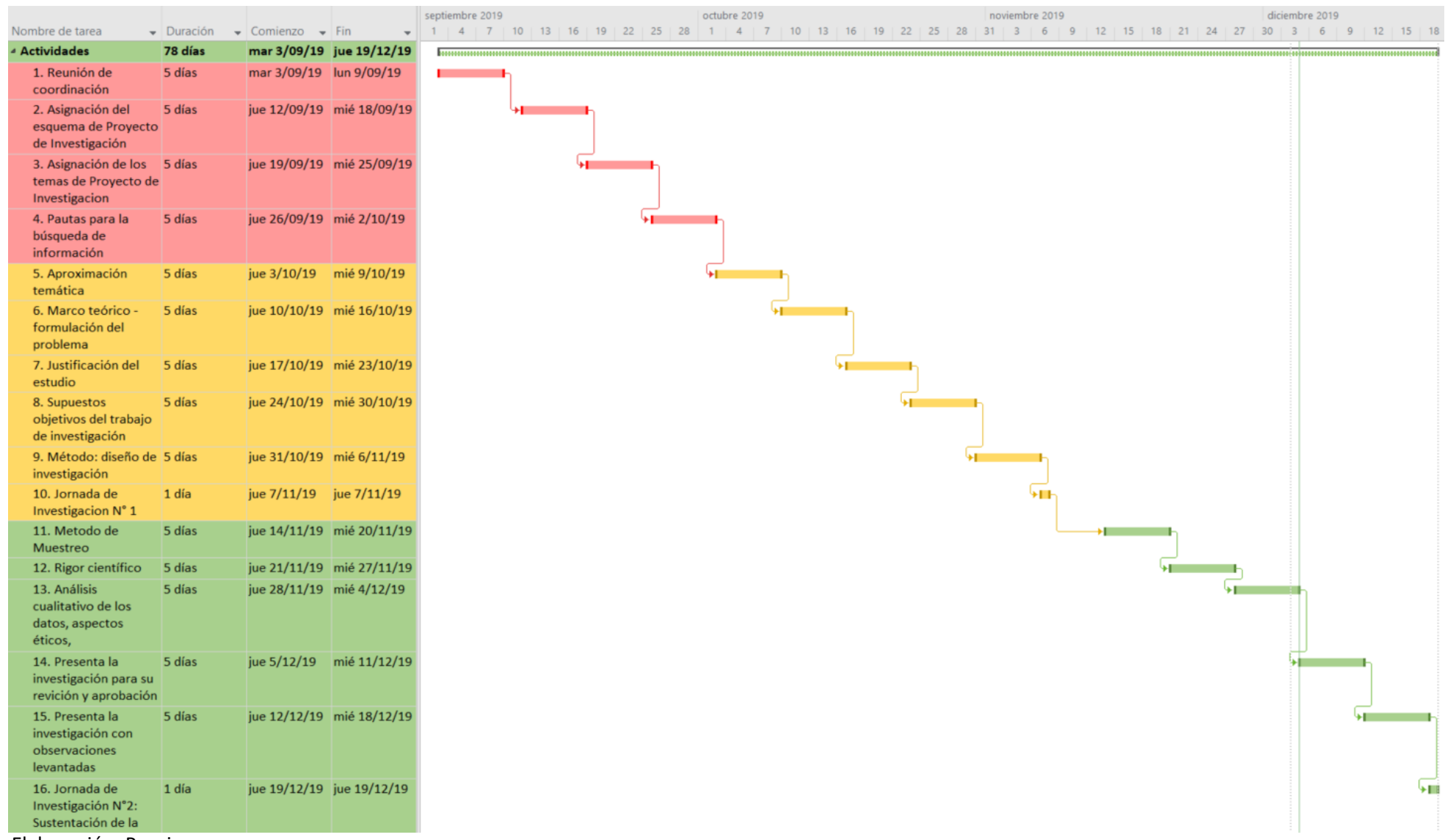

Elaboración: Propia